## POLITECNICO DI MILANO

S
uola di Ingegneria Industriale <sup>e</sup> dell'Informazione Corso di Laurea Magistrale in Ingegneria Elettri
a

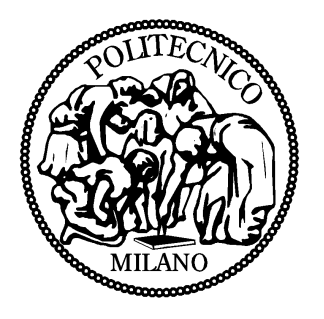

### Emulatore di rete, analisi <sup>e</sup> simulazioni

Relatore:Prof. Mar
o MAURI

Tesi di laurea di: Davide LARGHI Matr. 804381

Anno Accademico 2013 - 2014

A Mamma e Papà, per questa inestimabile opportunità.

# Indi
e

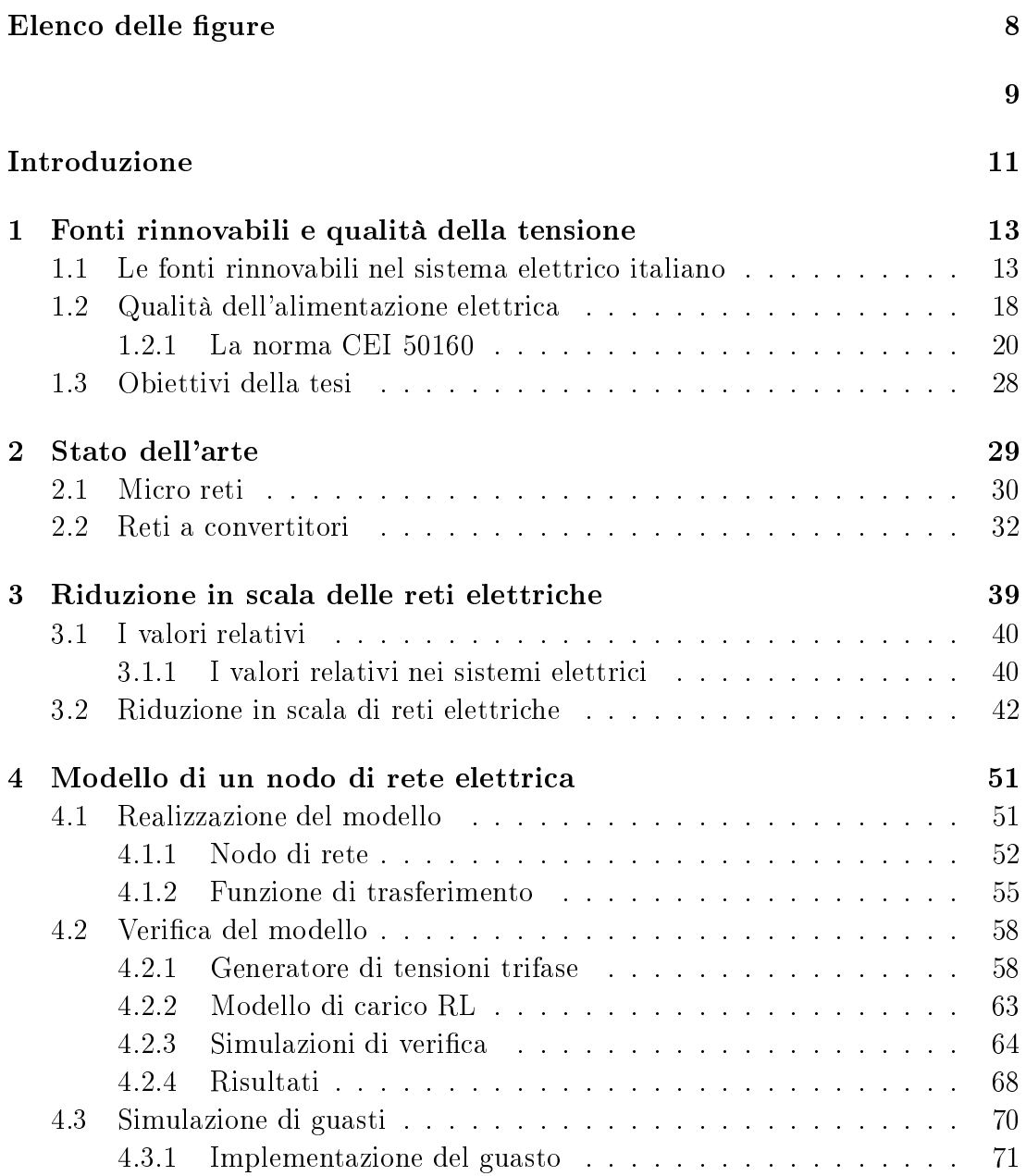

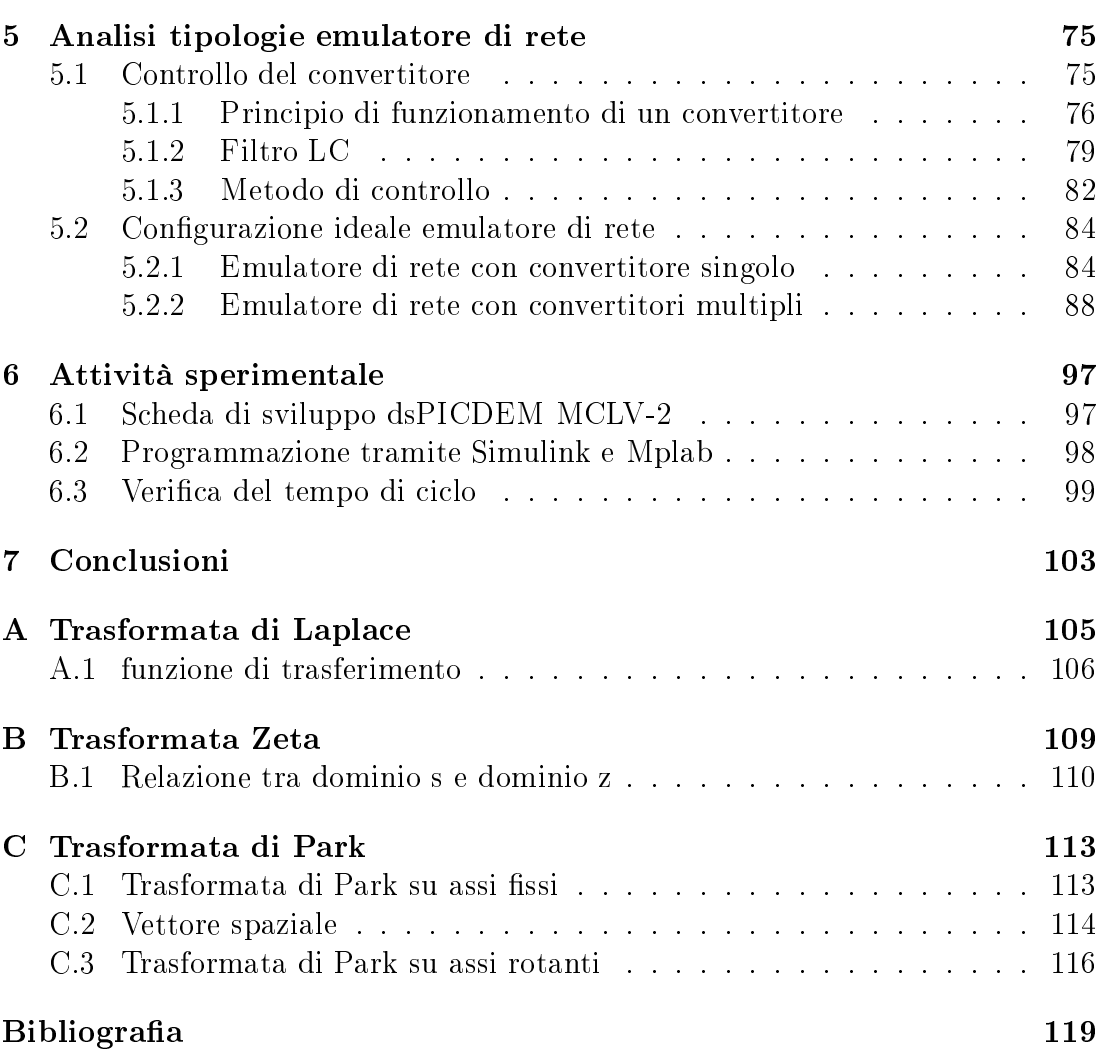

# Elenco delle figure

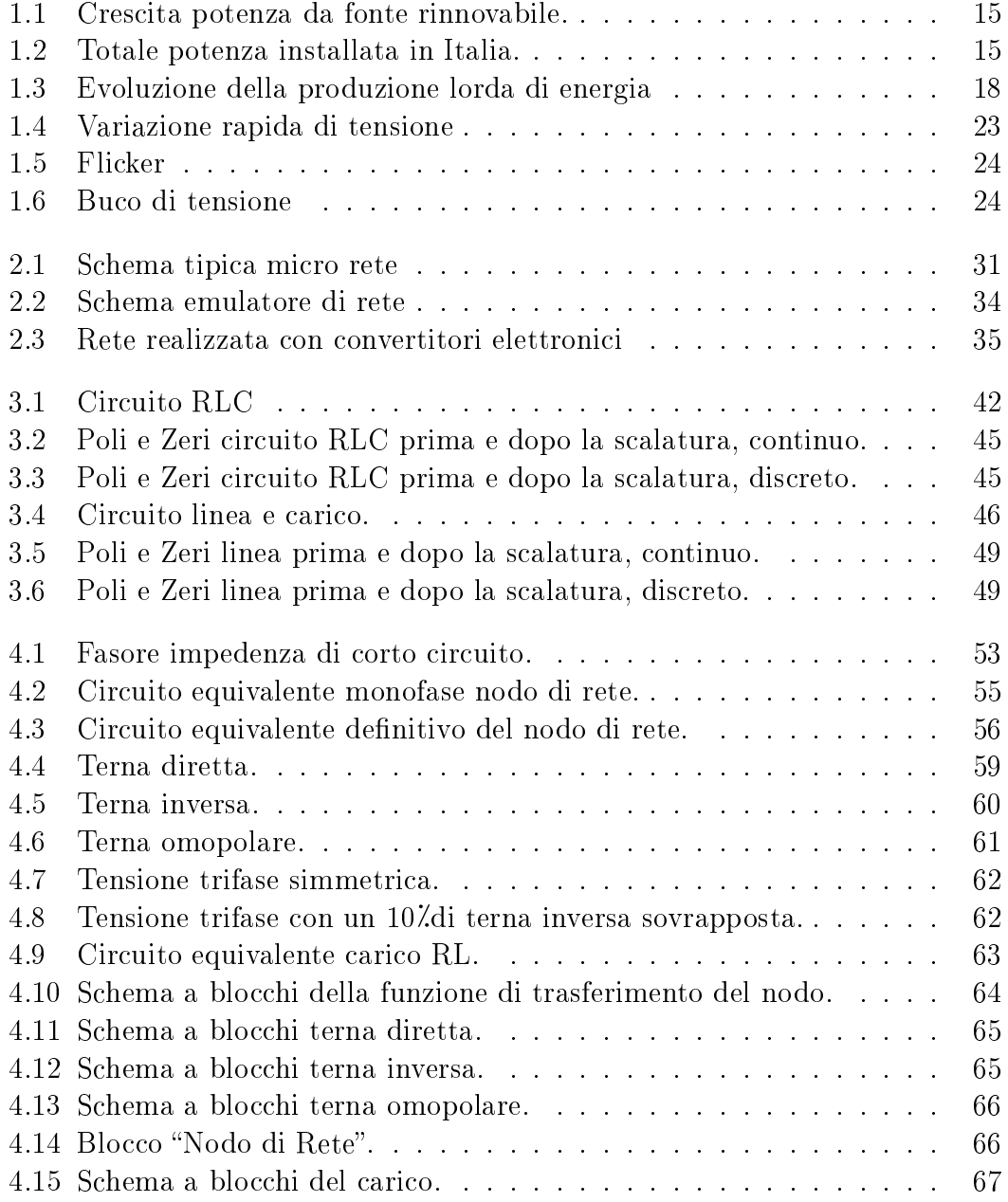

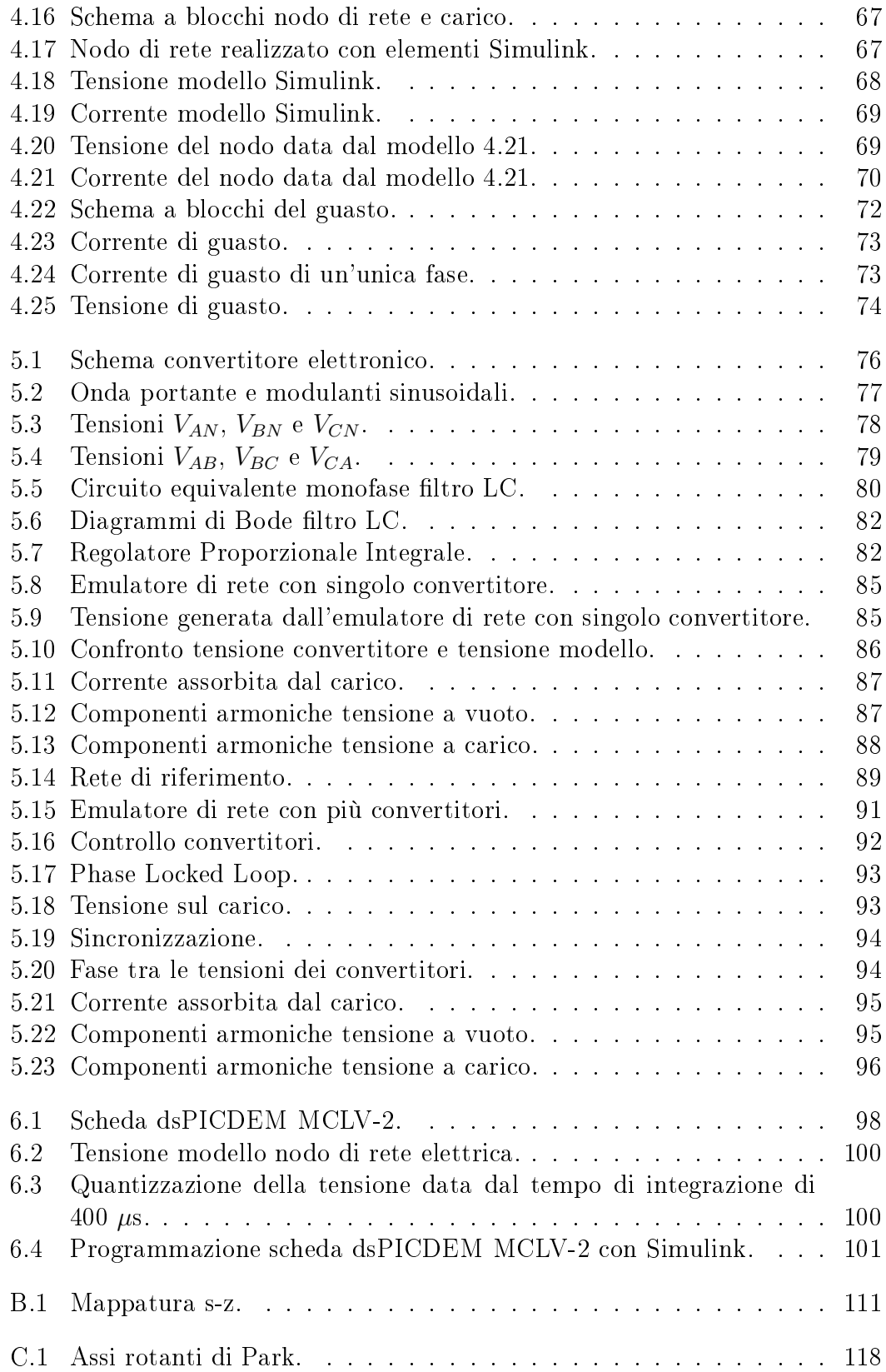

# Elen
o delle tabelle

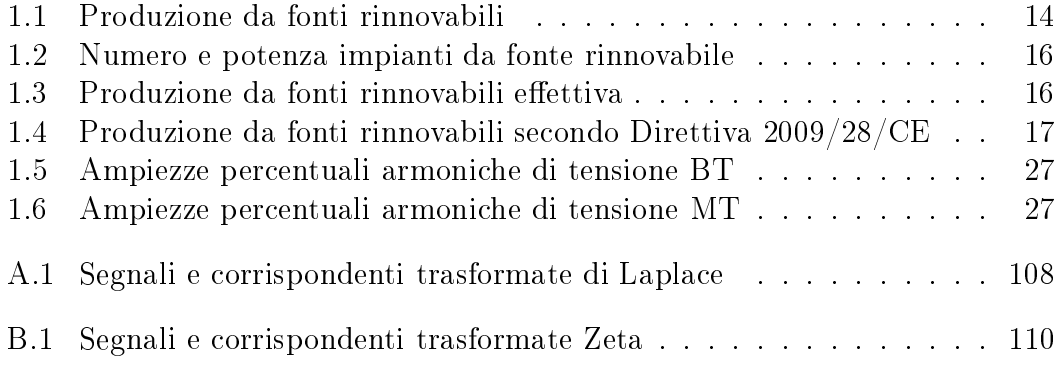

# Introduzione

Negli ultimi due decenni si è assistito ad una rapida evoluzione della concezione e della gestione del sistema di produzione e trasmissione dell'energia elettri
a.

I più stringenti vincoli ambientali e la grande rilevanza degli incentivi statali ed europei, hanno spinto grandi e piccoli produttori a investire nelle fonti energetiche rinnovabili che grazie al loro sviluppo tecnologico sono sempre più efficienti ed accessibili con costi di realizzazione e gestione sempre minori.

Il numero di impianti di produzione da fonti rinnovabili è in continuo incremento e le stime per i prossimi anni confermano questa crescita. La totale potenza installata è ormai tale he il loro impatto sulla rete elettri
a nazionale non è più tras
urabile.

Ciò porta ad un minor consumo di combustibili fossili e quindi un minor impatto ambientale, sono sorte, però, problemi che rendono difficile la previsione dei flussi di potenza in fase di Load Flow.

Con la diffusione di questi impianti il sistema elettrico nazionale sta gradualmente passando da avere la produzione entralizzata e l'utilizzazione distribuita, ad avere sia la produzione che l'utilizzazione distribuite. I flussi di potenza, in passato unidirezionali, sono ormai bidirezionali on problemi per le protezioni tradizionali.

Per ridurre l'entità del problema sono allo studio le cosiddette Smart Grid e sono state varate nuove norme e aggiornamenti ai codici di rete per regolamentare la gestione degli impianti di generazione da fonte rinnovabile.

Per far si che questi impianti rispettino i vincoli imposti è necessario che vengano testati nelle più diverse ondizioni di funzionamento possibile, e visto he ciò è difficilmente realizzabile sulla rete reale, è pratica comune realizzare degli emulatori di rete he ne repli
hino le dinami
he, onsentendo la realizzazione di test affidabili e ripetitibili.

In questa tesi verranno analizzati diversi tipi di emulatori di rete onfrontandone le prestazioni e sarà proposto un metodo per la riduzione in s
ala di una rete elettrica in modo ottenere modelli facilmente realizzabili in laboratorio.

# Capitolo 1

# Fonti rinnovabili e qualità della tensione

### Le fonti rinnovabili nel sistema elettrico ita- $1.1$ liano

La crescita che negli ultimi anni hanno avuto gli impianti da fonti rinnovabili li ha portati a ricoprire un ruolo di primo piano nel sistema elettrico italiano. Secondo le statistiche fornite da Terna [1] e dal Gestore Servizi Energetici (GSE) [2] per l'anno 2013 (ultimo rilevamento disponibile), per il settore elettrico grazie a circa 600 000 impianti alimentati da fonti energetiche rinnovabili con una potenza omplessiva di quasi 50 000 MW, sono stati prodotti nel <sup>2013</sup> ir
a <sup>112</sup> TWh di energia elettri
a; orrispondenti a ir
a (9.6 Mtep, tonnellate equivalenti di petrolio).

La fonte rinnovabile che nel 2013 ha fornito il contributo più importante è stata l'idroelettrico  $(44\%)$  seguita da solare  $(21\%)$ , bioenergie  $(16\%)$ , eolico  $(14\%)$  e geotermico  $(6\%)$ (tab. 1.1).

La Direttiva europea indicata in tabella è la 2009/28/CE "Promozione dell'uso dell'energia da fonti rinnovabili" [3] che mira ad istituire un quadro comune per la produzione e la promozione di energia a partire da fonti rinnovabili. Per ciascuno Stato membro è stato fissato un obiettivo per la quota di energia da fonti rinnovabili sul onsumo nale lordo di energia entro il 2020. Per attuare i

provvedimenti imposti dalla direttiva, in Italia è stato attuato il Piano di Azione Nazionale (PAN) per le energie rinnovabili. I valori indicati sotto la voce "Direttiva 2009/28/CE" sono quelli normalizzati per il raggiungimento degli obiettivi imposti dalla norma stessa.

|                   |              | Effettiva    |         | $2009/28/\mathrm{CE}$ |         |
|-------------------|--------------|--------------|---------|-----------------------|---------|
| Fonti rinnovabili | Potenza [MW] | $\text{TWh}$ | ktep    | $\text{TWh}$          | ktep    |
| Idroelettrico     | 18.366       | 52,8         | 4.537,7 | 45,0                  | 3.868,0 |
| Eolica            | 8.561        | 14,9         | 1.280,9 | 14,1                  | 1.214,1 |
| Solare            | 18.053       | 21,6         | 1.856,3 | 21,6                  | 1.856,3 |
| Geotermico        | 773          | 5.7          | 486,6   | 5,7                   | 486,6   |
| Bioenergie        | 4.033        | 17,1         | 1.469,5 | 17,0                  | 1.458,3 |
| <b>Totale</b>     | 49.786       | 112,1        | 9.631,0 | 103,4                 | 8.883,3 |

Tabella 1.1: Produzione da fonti rinnovabili

Nel 2013 la potenza installata negli impianti da fonte rinnovabile era pari a 49 786 MW on una produzione eettiva di 112 TWh o 9, 631 Mtep.

Il numero degli impianti da fonti energetiche rinnovabili diffusi sul territorio nazionale negli ultimi anni ha continuato a crescere fino ad arrivare nel 2013 a raggiungere il 40.2% della potenza complessiva installata in Italia e il 38.6% della produzione lorda totale.

Tra il 2000 e il 2013 la potenza efficiente lorda da fonti rinnovabili installata in Italia è passata da 18 335 MW <sup>a</sup> 49 786 MW on un in
remento di 31 451 MW e il tasso di crescita medio annuo della potenza complessiva è stato pari all'8% mentre quello della nuova potenza installata ha raggiunto il 13.8% e, considerato che l'idroelettrico è rimasto pressoché invariato, tutta la crescita è da imputarsi alle nuove fonti energeti
he.

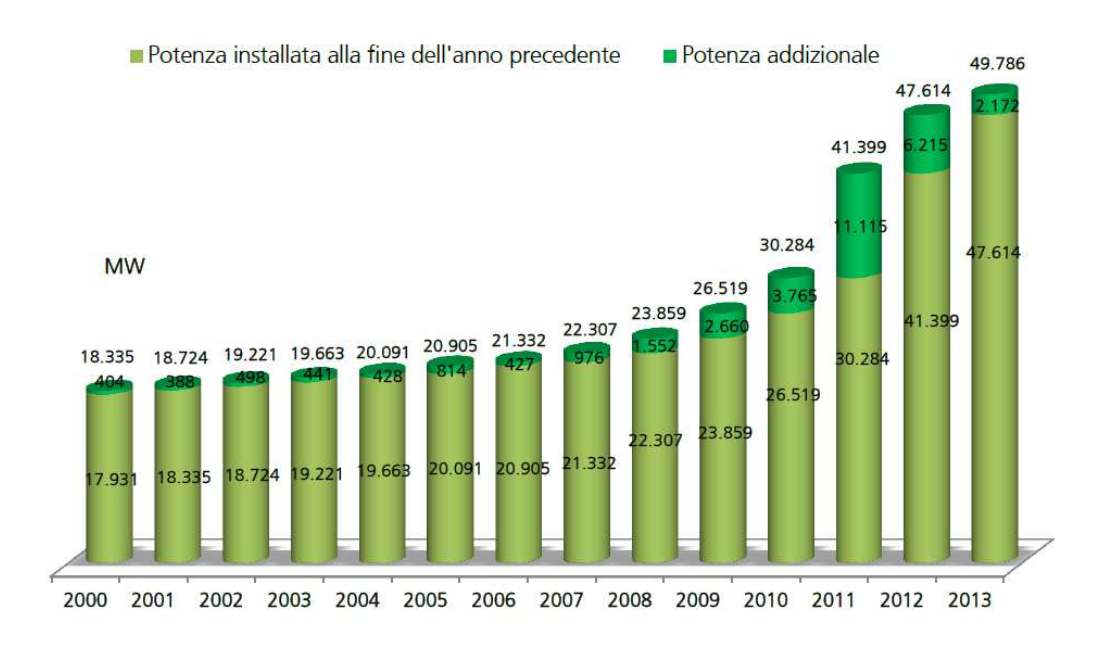

Figura 1.1: Cres
ita potenza da fonte rinnovabile.

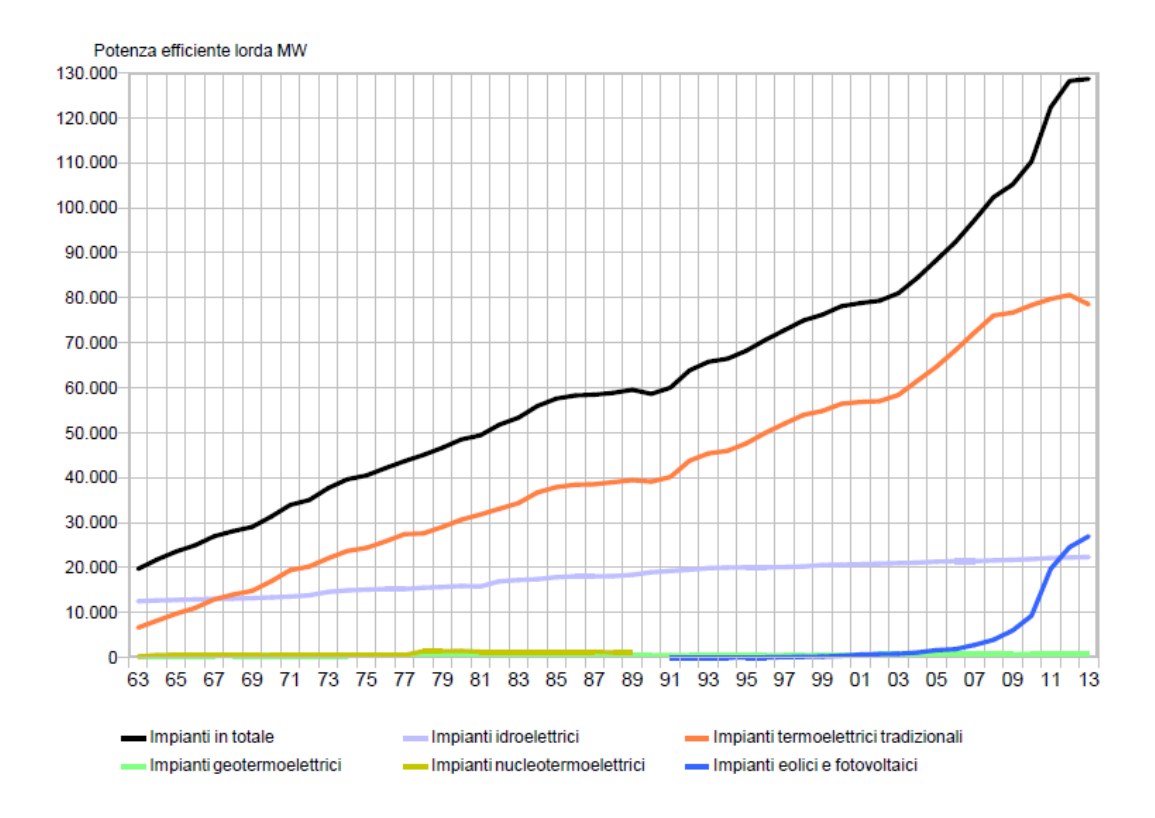

Figura 1.2: Totale potenza installata in Italia.

La produzione di energia da fonti rinnovabili ha raggiunto i 112 100 GWh nel 2013, il 21.5% in più rispetto al 2012, mentre quella calcolata ai fini del raggiungimento degli obiettivi imposti dalla 2099/28/CE è pari a 103 311. Nel 2013 le fonti energetiche rinnovabili hanno rappresentato il 38.6<sup>7</sup> della produzione lorda complessiva in crescita rispetto al 30.8% del 2012. Questo aumento è dovuto da un lato alle condizioni climatiche favorevoli all'idroelettrico con numerose precipitazioni, ma anche alla costante crescita di fotovoltaico e biomasse.

Rispetto al consumo interno loro, dato dalla differenza tra la produzione da pompaggi, nel 2013 l'energia elettri
a prodotta da fonti rinnovabili, ontabilizzata come da Direttiva, ha contribuito per il 31.3%.

|               | 2012                 |            | 2013                 |                            | Variazione <i>٪</i> |      |
|---------------|----------------------|------------|----------------------|----------------------------|---------------------|------|
|               | $\mathbf{n}^{\circ}$ | [kW]       | $\mathbf{n}^{\circ}$ | $\left[\mathrm{kW}\right]$ | $n^{\circ}$         | [kW] |
| Idroelettrico | 2.970                | 18.231.993 | 3.250                | 18.365.890                 | 9.4                 | 0,7  |
| Eolica        | 1.054                | 8.119.401  | 1.386                | 8.560.808                  | 31,5                | 5.4  |
| Solare        | 481.267              | 16.689.505 | 591.029              | 18.053.038                 | 22,8                | 8,2  |
| Geotermico    | 33                   | 772.000    | 34                   | 772.990                    | 3,0                 | 0,1  |
| Bioenergie    | 2.199                | 3.801.573  | 2.409                | 4.033.422                  | 9.5                 | 6,1  |
| Totale        | 487 523              | 47614472   | 598 108              | 49 786 148                 | 22.7                | 4 R  |

Tabella 1.2: Numero e potenza impianti da fonte rinnovabile

Totale 487.523  $487.52$   $\pm 0.087.52$   $\pm 0.087.52$   $\pm 0.087.52$   $\pm 0.087.52$   $\pm 0.087.52$   $\pm 0.087.52$   $\pm 0.087.52$   $\pm 0.087.52$   $\pm 0.087.52$   $\pm 0.087.52$   $\pm 0.087.52$   $\pm 0.087.52$   $\pm 0.087.52$   $\pm 0.087.52$ 

|                                   | 2012     | 2013               | Variazione % |  |
|-----------------------------------|----------|--------------------|--------------|--|
|                                   |          | [GWh]              |              |  |
| Idroelettrico                     | 41.874,9 | 52.773,4           | 26,0         |  |
| Eolica                            | 13.407,1 | 14.897,0           | 11,1         |  |
| Solare                            | 18.861,7 | 21.588,6           | 14,5         |  |
| Geotermico                        | 5.591,7  | 5.659,2            | 1,2          |  |
| Bioenergie                        | 12.486,9 | 17.090,1           | 36,9         |  |
| <b>Totale Rinnovabile</b>         |          | 92.222,3 112.008,3 | 21,5         |  |
| Produzione Complessiva            | 299.276  | 289.803            | $-3,2$       |  |
| Totale FER/Produzione Complessiva | 30.8%    | 38.6Z              |              |  |

Tabella 1.3: Produzione da fonti rinnovabili effettiva

Totale FER/Produzione Complessiva 30,8 38,6

|                                   | 2012     | 2013      | Variazione % |
|-----------------------------------|----------|-----------|--------------|
|                                   | [GWh]    |           |              |
| Idroelettrico                     | 44.140,1 | 44.984,3  | 1,9          |
| Eolica                            | 12.402,3 | 14.119,6  | 13,8         |
| Solare                            | 18.861,7 | 21.588,6  | 14,5         |
| Geotermico                        | 5.591,7  | 5.659,2   | 1,2          |
| Bioenergie                        | 12.342,1 | 16.960,0  | 37,4         |
| <b>Totale Rinnovabile</b>         | 93.338,0 | 103.311,7 | 10,7         |
| Produzione Complessiva            | 299.276  | 289.803   | $-3,2$       |
| Totale FER/Produzione Complessiva | 31.2%    | 35.6%     |              |

Tabella 1.4: Produzione da fonti rinnovabili se
ondo Direttiva 2009/28/CE

A partire dal 2008 è cresciuta sempre più l'importanza di fonti rinnovabili come solare, eolico e bioenergie. L'idroelettrico ha raggiunto nel 2013 il suo massimo picco di produzione pari a 52774 GWh grazie alle favorevoli condizioni limati
he.

Il solare è la seconda fonte in ordine di importanza crescendo fino a 21 589 GWh e l'eoli
o è arrivato a 14 897 GWh on una res
ita media annua tra 2000 e 2012 pari al 28.7%.

La produzione da bioenergie nel 2013 è stata pari a 17090 GWh on un tasso di crescita medio annuo del 20.6<sup>7</sup>, mentre la geotermica è rimasta pressoché invariata a ausa del limitato numero di siti idonei.

Dall'inizio della crisi economica del 2009 i consumi di energia elettrica in Italia sono calati e nel 2013 hanno raggiunto il minimo dal 2002 (fig. 1.3).

 $\hat{E}$  diminuito inoltre l'utilizzo di tutte le fonti energetiche fossili, specialmente il gas naturale, che da un massimo del 54'/nel 2008, è calato drasticamente fino al 37', nel 2013, mentre nello stesso periodo le fonti rinnovabili sono passate dal 18. al 38. diventando la prima fonte energetica per la produzione elettrica in Italia.

Questa situazione ha un notevole impatto sul sistema elettri
o nazionale. Ad esclusione di idroelettrico, geotermico e biomasse, l'eolico e il solare fotovoltaico hanno il grande problema della non programmabilità essendo la loro produzione strettamente legata alle ondizioni meteorologi
he.

Se, per ipotesi, venisse a man
are improvvisamente il sole su un grande impianto,

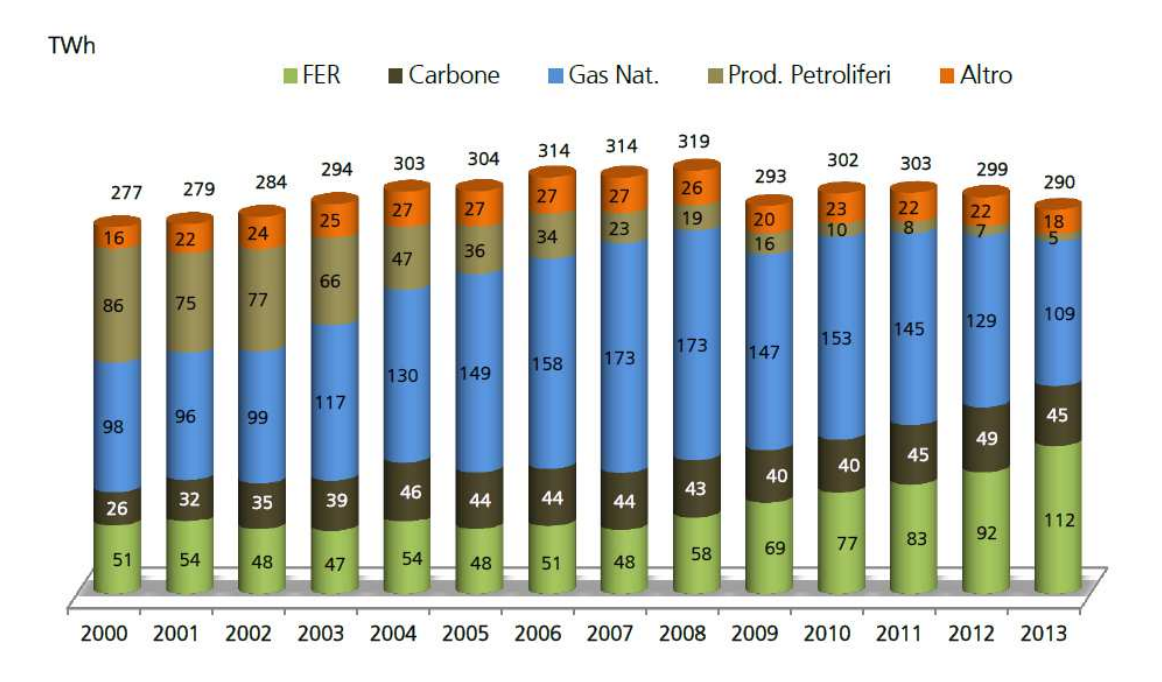

Figura 1.3: Evoluzione della produzione lorda di energia

verrebbe meno, in brevissimo tempo, una quota importante di energia e, se non vi fossero centrali tradizionali pronte a sopperire all'ammanco, si arriverebbe al ollasso della frequenza e quindi allo spegnimento della rete.

Nella realtà non si arriva mai a casi estremi, ma la presenza di tantissimi piccoli impianti che possono cessare la produzione in qualunque istante ha come onseguenza un peggioramento della qualità dell'alimentazione elettri
a.

## 1.2 Qualità dell'alimentazione elettri
a

Un tema molto importante nella gestione delle reti elettriche riguarda la cosiddetta qualità dell'alimentazione elettri
a.

Le norme definiscono i limiti in cui la tensione deve mantenersi per poter garantire uno standard di qualità del servizio elettrico che viene definita onsiderando:

- la ontinuità dell'alimentazione elettri
a, intesa ome assenza di interruzioni nella fornitura di energia;
- la qualità della tensione, intesa ome qualità della forma d'onda(ampiezza, frequenza, variazione, ecc...);

Sono poi definiti i limiti entro cui devono mantenersi eventuali alterazioni e disturbi della tensione.

I disturbi, osiddetti ondotti, sono alterazioni delle ampiezza o della forma d'onda della tensione he, prodotti da una sorgente, si propagano lungo una rete di alimentazione, viaggiando sui conduttori di linea e in alcuni casi anche attraverso i trasformatori, per ui possono an
he trasferirsi tra reti a tensioni diverse. Questi disturbi, se i loro livelli sono eccessivi, possono degradare il funzionamento di un dispositivo, apparecchio o sistema e provocare anche danni. Quelli onsiderati nelle norme sono:

- variazioni della tensione;
- fluttuazioni della tensione (flicker);
- bu
hi di tensione;
- sovratensioni;
- squilibri di tensione;
- armoni
he;
- interarmoniche;

Questi hanno impatto più o meno elevato a seconda delle caratteristiche delle linee, infatti la capacità di una rete di alimentazione di assorbire i disturbi è legata all'impedenza equivalente della rete vista nel punto di onnessione, ioè alla potenza di orto ir
uito del nodo.

$$
A_{cc} = \overline{V_0} \underline{I_{cc}} = \frac{V_0^2}{Z_{cc}}
$$

Infatti i livelli risultanti di alcune tra le forme di disturbo condotto più importanti e cioè le variazioni rapide di tensione, il flicker e la distorsione armonica, dipendono strettamente, oltre he dagli assorbimenti variabili di orrente sulla rete, anche dalla potenza di corto circuito e dalla struttura della rete di alimentazione.

La potenza di corto circuito di un nodo può però cambiare nel tempo per il fatto che la stessa configurazione della rete è soggetta a cambiamenti a causa della ne
essità di garantire un'adeguata ontinuità del servizio e ovviamente è diversa per ogni nodo della rete.

La norma di riferimento a livello nazionale per la definizione della qualità dell'alimentazione elettri
a è la CEI 50160 Caratteristi
he della tensione fornita dalle reti pubbliche di distribuzione dell'energia elettrica"[4].

#### 1.2.1 La norma CEI <sup>50160</sup>

La norma CEI 50160, nata e sviluppata a livello europeo, prende in onsiderazione il tema della qualità dell'alimentazione elettri
a per fornire ondizioni soddisfa enti al funzionamento delle appare

hiature dell'utente.

La norma limita il suo campo alla sola fornitura di energia elettrica definendo e des
rivendo i limiti e i valori massimi attesi entro ui gli utenti possono aspettarsi he rimangano ontenute le aratteristi
he della tensione fornita dalle reti pubbliche di distribuzione in Media e Bassa tensione; non da invece, indicazioni per quanto riguarda le emissioni di disturbi da parte degli impianti utilizzatori.

E applicabile solo in condizioni normali cioè quelle in cui il sistema elettricc è in grado di soddisfare l'alimentazione del ari
o, eliminare i guasti e riprendere l servizio con mezzi e procedimenti ordinari in assenza di condizioni eccezionali dovute ad influenze esterne o a situazioni critiche rilevanti.

Non sono quindi ontemplate situazioni al di fuori del ontrollo del fornitore (disastri naturali, influenze esterne, forza maggiore, ecc...).

In generale la norma ontempla le aratteristi
he della tensione di alimentazione riguardanti:

- frequenza;
- ampiezza;
- forma d'onda;
- simmetria delle tensioni trifase;

aratteristi
he soggette a variazioni durante il normale eser
izio di un sistema elettrico a seguito di variazioni del carico, disturbi generati da particolari appare

hiature e dai guasti.

Esse variano in modo non prevedibile, o aleatorio, nel tempo e nella posizione e ne vengono ben definiti i limiti entro cui la variazione è ammessa.

#### Variazioni di frequenza

Le variazioni di frequenza sono s
ostamenti della frequenza di alimentazione dalla frequenza nominale della rete (50 Hz in Europa) e dipendono essenzialmente da eventi relativi al sistema di generazione e trasmissione:

- $\bullet$  distacco di grossi gruppi alternatori;
- guasti su linee in Alta (AT) e Altissima (AAT) Tensione;
- apertura di linee di inter
onnessione importanti;

Per le reti in Media (MT)e Bassa (BT) Tensione le variazioni di frequenza ammesse sono:

- per sistemi con connessione sincrone ad un sistema interconnesso: 50 Hz  $\pm$  1 % durante il 95% di un anno e 50 Hz + 4 %/-6% durante il 100% del tempo;
- per sistemi senza onnessione sin
rona ad un sistema inter
onnesso (sistemi in isola): 50 Hz  $\pm$  2% per il 95% di una settimana e 50 Hz  $\pm$  15% durante il 100% del tempo.

#### Variazioni della tensione

In condizioni nominali di esercizio, le variazioni di carico determinano delle variazioni della tensione media di alimentazione, ompensate generalmente in po
he de
ine di se
ondi. La norma prevede, es
ludendo le interruzioni di tensione:

- Reti BT:
	- durante qualsiasi periodo di una settimana il 95''dei valori efficaci della tensione di alimentazione, mediato nei die
	i minuti deve essere compreso in  $U_N \pm 10$ ;
	- $-$  tutti i valori efficaci della tensione di alimentazione, mediati nei 10 minuti, devono essere compresi in  $U_N + 10/ - 15$ ;
- Reti MT:
	- durante qualsiasi periodo di una settimana il 95<sup>7</sup> dei valori efficaci della tensione di alimentazione, mediato nei die
	i minuti deve essere compreso in  $U_N \pm 10$ ;

con  $U_N$  si intende il valore efficace nominale della tensione.

#### Variazioni rapide della tensione

Si tratta di abbassamenti rapidi del valore efficace della tensione per effetto delle variazioni di carico di potenza significative rispetto alla potenza di corto circuito del nodo a cui è connesso il carico.

Si presentano normalmente on un iniziale brus
o abbassamento, il ui fronte di discesa può durare fino a 10 ms, seguito da una rampa crescente di durata di diversi cicli, fino a terminare ad un valore di tensione inferiore a quello esistente prima della variazione di carico.

Ovviamente una variazione rapida di tensione non deve s
endere sotto al limite  $U_N$ -10  $\lambda$  altrimenti si ricadrebbe nel caso di buco di tensione.

Tipicamente hanno ampiezze non superiori al 5<sup>7</sup> della tensione nominale ma occasionalmente possono verificarsi variazioni anche del 10'/nel caso di aree rurali on lunghe linee di alimentazione.

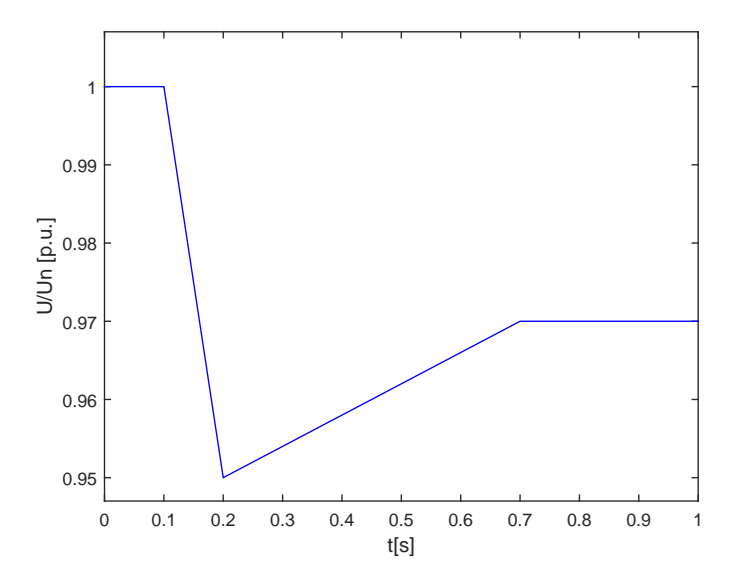

Figura 1.4: Variazione rapida di tensione

La norma prevede:

- Reti BT: ampiezze non superiori al 5% di  $U_N$  e in talune circostanze fino al  $10$ %;
- Reti MT: ampiezze non superiori al 4% di  $U_N$  e in talune circostanze fino al  $6\overset{\textstyle\smile}{\smile}$

#### Fli
ker

Il flicker è l'effetto prodotto sulla percezione visiva della variazione dell'intensità luminosa di lampade soggetta a fluttuazioni della loro tensione di alimentazione; tipicamente si tratta di fluttuazioni con frequenze comprese tra 0.5% e 35%. La severità del disturbo è valutata con uno strumento detto "Flickermetro", le cui specifiche sono indicate nella norma CEI EN 61000, che restituisce due parametri:

- $\bullet$  severità a breve termine  $(P_{ST})$  misurata a intervalli di 10 minuti;
- severità a lungo termine  $(P_{LT})$  valuata su 12 intervalli consecutivi di  $(P_{ST})$ mediante l'espressione:

$$
P_{LT} = \sqrt[3]{\sum_{i=1}^{12} \frac{P_{STi}^3}{12}}
$$

la norma prevede valori di  $P_{LT}$  minori di 1 per il 95''del tempo di osservazione.

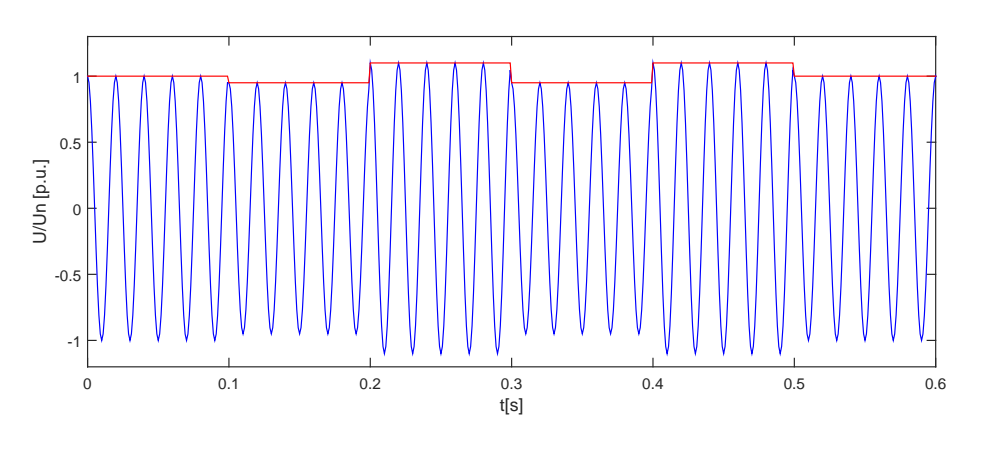

Figura 1.5: Fli
ker

#### Bu
o di tensione

Generalmente dovuto a guasti in rete e raramente dovuto alla ommutazione di grossi carichi, è definito come una riduzione improvvisa del valore efficace della tensione tra il 90% e l'1% del valore nominale  $U_N$ .

Convenzionalmente il bu
o di tensione ha durata ompresa tra 10 ms e 1 minuto.

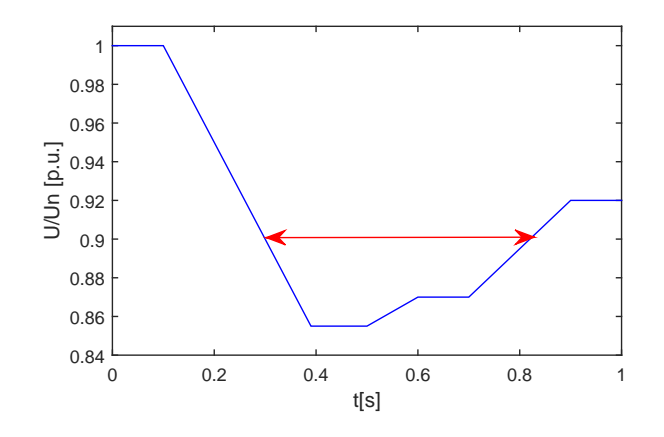

Figura 1.6: Bu
o di tensione

#### Interruzioni brevi e lunghe della tensione

La norma divide le interruzioni dell'alimentazione elettrica in:

- interruzioni brevi di durata inferiore a 3 minuti;
- interruzioni lunghe di durata superiore a 3 minuti;

iò per onsiderare le aratteristi
he di protezione e i sistemi di ri
hiusura automati
a utilizzati nelle reti di distribuzione.

Essendo eventi aleatori e imprevedibili, la norma fornis
e solo valori indi
ativi sul numero delle possibili interruzioni sia per le reti BT he MT.

- brevi interruzioni: il numero annuale può variare da qualche decina a parecchie centinaia e la durata di circa il 70'delle interruzioni può essere inferiore a 1 s;
- lunghe interruzioni: il numero annuale può andare da meno di 10 fino anche a 50;

#### Sovratensioni temporanee

Si tratta di sovratensioni a frequenza di rete he si manifestano durante i guasti nel sistema di distribuzione e s
ompaiono all'estinzione del guasto.

Le reti in BT sono esercite con neutro efficacemente a terra e ciò limita molto l'effetto delle sovratensioni dovute a guasti tra fase e terra che si manifestano nel sistema MT a monte.

Nelle reti in MT le sovratensioni hanno origine da guasti monofase a terra e il onseguente spostamento del entro stella del sistema di tensioni trifase.

Si possono avere anche sovratensioni dovute a fenomeni di ferrorisonanza, cioè alla saturazione dei nuclei magnetici dei trasformatori durante i guasti, con armoni
he e sub armoni
he da po
hi Hz no an
he a 150 Hz. Sono omunque fenomeni rari se paragonati ai guasti monofase.

La norma indica che in sistemi con neutro francamente a terra la sovratensione non deve superare il valore di  $1.7U_N$ , mentre nei sistemi con neutro isolato o connesso a terra con Bobina di Petersen non deve superare  $2.0U_N$ .

#### Squilibrio di tensione trifase

É caratterizzato, per effetto di uno squilibrio del carico, da una perdita della simmetria in ampiezza e fase, dei vettori delle tensioni di fase, cioè dalla presenza di una terna inversa.

Il rapporto tra la componente di sequenza inversa  $U_i$  e diretta  $U_d$  è detto grado di squilibrio.

La norma stabilisce che, durante il periodo di una settimana, per il 95'dei valori medi efficaci, calcolati su 10 minuti, il grado di squilibrio sarà compreso tra 0 e  $2\rlap{.}$ . In alcune aree si può arrivare anche al  $3\rlap{.}$ .

#### Disturbi armoni
i

La norma fornisce i valori percentuali massimi ammissibili delle singole componenti armoniche<sup>1</sup> riferiti al valore nominale della tensione e non all'ampiezza della fondamentale ome prati
a omune.

Inoltre viene valutato l'effetto complessivo delle varie componenti armoniche tramite un parametro per
entuale hiamato Total Harmoni Distortion (THD) valutato ome:

$$
THD = \sqrt{\left(\sum_{h=2}^{40} v_h^2\right)} \cdot 100
$$

fermandosi per onvenzione al 40-esimo ordine.

La norma stabilisce che durante qualunque periodo di una settimana, il 95'/dei valori efficaci di ogni tensione armonica, mediati su 10 minuti, deve essere minore o uguale ai valori indi
ati nelle due tabelle. Relativamente al valore THD questo deve essere minore o uguale all'8''s ia per la media che per la bassa tensione.

<sup>&</sup>lt;sup>1</sup>Non sono riportati le ampiezze per ordini superiori al 25-esimo in quanto molto piccoli e largamente imprevedibili a ausa delle risonanze.

|      | <b>Dispari</b> |  | Dispari multiple di 3 |          | Pari |  |
|------|----------------|--|-----------------------|----------|------|--|
|      |                |  |                       |          |      |  |
|      |                |  |                       |          |      |  |
|      |                |  |                       |          |      |  |
|      | 3.5            |  |                       | $6 - 24$ |      |  |
| l e. |                |  | $\cdot$ C             |          |      |  |
|      |                |  |                       |          |      |  |
|      |                |  |                       |          |      |  |
| 23   |                |  |                       |          |      |  |
|      |                |  |                       |          |      |  |

Tabella 1.5: Ampiezze per
entuali armoni
he di tensione BT

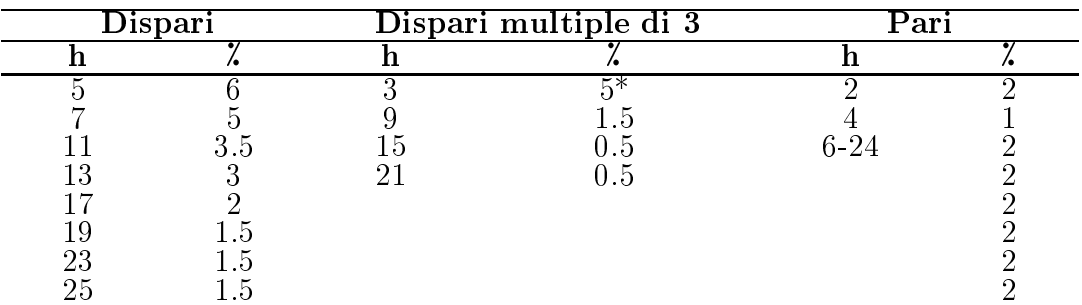

\* Può assumere valori an
he molto inferiori a se
onda della topologia della rete.

Tabella 1.6: Ampiezze per
entuali armoni
he di tensione MT

Quelli indicati finora sono i disturbi che normalmente si possono trovare nella tensione della rete elettri
a e gli impianti di generazione tradizionali ontribuis
ono attivamente a garantire gli standard di qualità ri
hiesti dalle norme, ma per un impianto da fonte solare o eolica ciò è più difficile data l'aleatorietà della sua produzione.

É ne
essario omprendere ome questo tipo di impianto si interagis
a on la rete in modo da poterli rendere sempre più performanti e far si he possano ontribuire an
h'essi alla qualità dell'alimentazione elettri
a.

### 1.3 Obiettivi della tesi

Da quanto visto finora si può facilmente intuire l'importanza ricoperta dalle fonti rinnovabili nel sistema elettri
o italiano. Addirittura sono diventate la fonte energeti
a preponderante superando, per quantità di energia prodotta, tutte le fonti tradizionali, e quindi il loro impatto sulla rete elettri
a è de
isamente importante. Ad es
lusione di idroelettri
o, geotermi
o e bioenergie he sono fa
ilmente programmabili per far fronte alle ri
hieste della rete, solare e eoli
o sono strettamente legati alle condizioni meteorologiche e la loro produzione non è facilmente programmabile. Le loro dinamiche, inoltre, sono molto rapide e ciò amplifica ancora di più il loro impatto sulla rete.

Non solo, solare e eolico sono interfacciati alla rete tramite convertitori elettronici quindi il loro comportamento è influenzato anche dal loro metodo di controllo.

Obiettivo di questa tesi è proporre un metodo di riduzione in s
ala dei parametri di una rete elettrica in modo da poter realizzare modelli facilmente replicabili in laboratorio ma he mantengano le dinami
he della rete reale, sviluppare un metodo di ontrollo di un emulatore di rete elettri
a he ries
a ad emulare non solo la tensione ai capi di un nodo in condizioni statiche, ma che sia in grado di rispondere correttamente alle variazioni del carico ad esso connesso con dinamihe del tutto simili a quelle reali.

Verranno poi effettuate simulazioni in ambiente Matlab/SIMULINK per validare i modelli proposti e per fare onfronti tra le diverse tipologie di simulatore di rete elettrica. Infine saranno presentati i risultati di prove sperimentali a supporto delle simulazioni delle simulazioni e per verificare l'effettivo funzionamento di un simulatore di rete realizzato con convertitori elettronici.

## Capitolo 2

## Stato dell'arte

La crescita esponenziale che negli ultimi anni hanno avuto gli impianti di produzione da fonti rinnovabili ha portato ad una de
entralizzazione della produzione dell'energia elettri
a. Per assi
urare la qualità dell'energia, o Power Quality, e la stabilità della rete elettrica nel futuro, i codici di rete per la gestione di questo tipo di impianti sono ostantemente aggiornati.

Essi definiscono il comportamento che questi sistemi devono avere durante ondizioni di funzionamento normali, ma an
he anomale, della rete ome avviene in presenza di bu
hi di tensione, terne sbilan
iate, sovratensioni, variazioni di frequenza e disturbi armoni
i.

I sistemi di generazione da fonti rinnovabili ome solare fotovoltai
o ed eoli o, dovranno essere quindi sviluppati in modo da rispettare gli standard imposti dalle norme per potersi omportare nel modo più simile possibile a quello degli impianti tradizionali e ontribuire alla Power Quality e alla stabilità della rete.

Il comportamento in rete dei sistemi da fonte rinnovabile è influenzato dal loro metodo di ontrollo e per testarli e svilupparli meglio è prati
a omune realizzare emulatori di rete elettri
a in s
ala.

L'importanza di impianti di questo tipo deriva dal fatto he test e prove sul ampo sono ostosi e ri
hiedono molto tempo; inoltre onsentono di studiare s
enari futuri non an
ora presenti su reti reali, oppure situazioni di grandi dissimmetrie nelle tensioni o elevati disturbi armoni
i.

Dall'analisi degli arti
oli presenti in letteratura gli emulatori possono essere divisi principalmente in due grandi categorie: reti di piccole dimensioni (in seguito micro reti) realizzate con elementi fisici, opportunamente scalati, che realizzano le dinami
he della rete reale di riferimento, e sistemi realizzati interamente on onvertitori elettroni
i, in grado di generare tutte le forme d'onda ne
essarie a simulare le dinami
he della rete.

Entrambe le tipologie hanno pregi e difetti, ora analizzati, he permettono di definire il campo di applicazione migliore per ognuna delle due.

### 2.1 Micro reti

Le micro reti sono impianti realizzati all'interno di istituti di ricerca con lo scopo di alimentare ari
hi di varia natura all'interno dei laboratori.

Vengono utilizzate per studiare il omportamento e la stabilità della rete in diverse condizioni di lavoro e tipicamente sono collegate a carichi e fonti di energia non onvenzionali e di natura molto diverse tra loro (fonti rinnovabili, sistemi di  $\alpha$  accumulo,  $\alpha$   $\alpha$   $\beta$ ,  $\beta$ ,  $\gamma$ ).

In figura 2.1 è riportato lo schema della micro rete presentata in [5] che può essere considerato l'esempio più completo in quanto contiene un elevato numero di elementi diversi (generatori, carichi, gruppi di accumulo, ecc...) riuniti in un unico impianto. Come si può notare esso è identico ad una qualsiasi rete elettrica industriale ambiano soltanto le dimensioni dell'impianto.

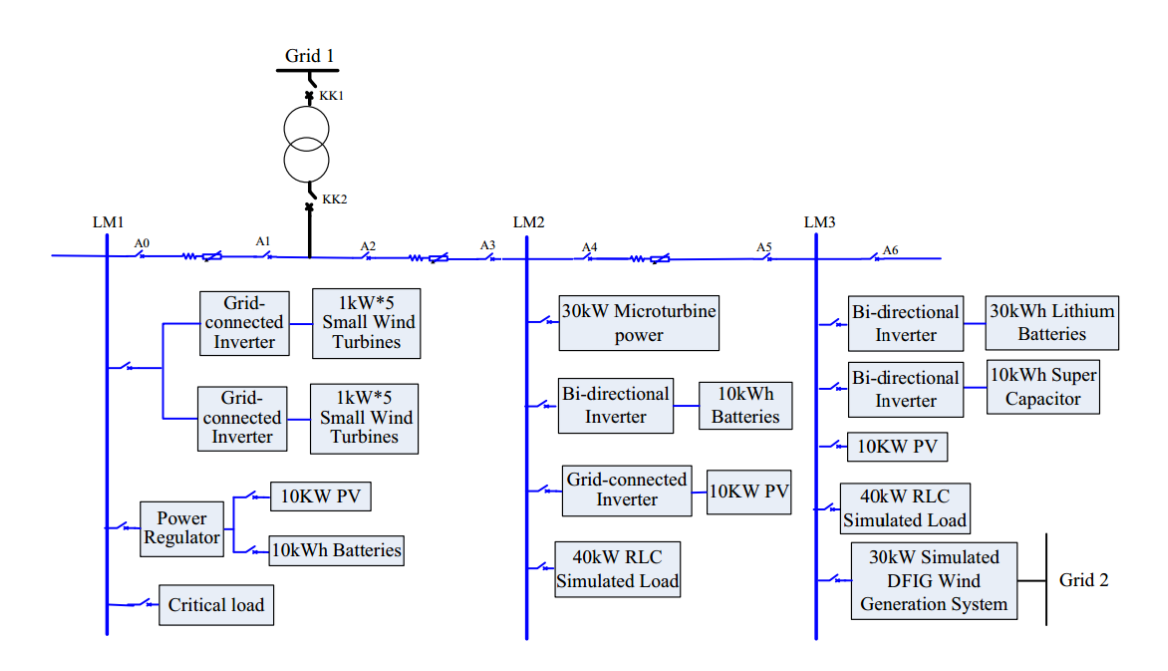

Figura 2.1: Schema tipica micro rete

I vari elementi della rete sono realizzati in modo tale da avere lo stesso omportamento di quelli reali. Le linee sono realizzate tramite induttanze e capacità che ne riflettono le proprietà, sono presenti diversi tipi di generatori (tradizionali, fotovoltaico, eolico, fuel cells, ecc...), carichi lineari e non e sistemi di accumulo. Inoltre sono presenti tutti i sistemi per realizzare la protezione e la comunicazione tra le stazioni he lavorano on le stesse modalità della rete elettri
a industriale.

La maggior parte degli articoli presenti in letteratura propone le micro reti ome strumento migliore per la ri
er
a e lo sviluppo di sistemi e metodi di misura, controllo e comunicazione.<sup>[6][7]</sup>

Infatti una tematica molto diffusa oggi nello studio delle reti è quella di studiare sistemi per la misura dell'ampiezza e della fase della tensione ai nodi della rete per la verifica dei load flow, misure contenenti anche un'informazione dell'istante temporale in cui sono state effettuate.

Tradizionalmente ciò era fatto da pochi sistemi centralizzati che raccoglievano le informazioni (spesso non simultanee) dai vari nodi, ed eseguivano i calcoli basandosi su modelli monofase.

Questo approccio portava ad una stima dello stato della rete con molti errori nella simmetria della tensione unitamente ad errori strumentali, problemi dovuti alla comunicazione dei dati e difficoltà date dal grande onere computazionale.

Sono allo studio sistemi come le PMU (Phasor Measurement Unit) che permettono di effettuare misure molto accurate con istanti temporali ben definiti, essendo sin
ronizzate tramite gps, onsentendo di risolvere gran parte dei problemi.

Sulle micro reti sono stati effettuati anche esperimenti per lo studio di fonti energetiche non convenzionali come sistemi di accumulo chimici o cinetici ma anche generatori di energia da onde marine [8], oltre allo studio di metodi di gestione delle linee [9].

Negli ultimi anni stanno nas
endo mi
ro reti per lo studio di linee ad altissima e media tensione in corrente continua HVDC e MVDC [10] ma il materiale presente in rete è an
ora limitato.

Questi sistemi consentono un accurato studio dei sistemi ad essi connessi anhe on prove di lunga durata, ma hanno delle limitazioni dovute prin
ipalmente al fatto che essi lavorano in condizioni normali o discostandosene poco. Hanno osti di realizzazione molto elevati e rendendoli fuori portata per molti laboratori di ri
er
a he solitamente si rivolgono ad enti esterni he già li posseggono per effettuare le proprie prove.

### 2.2 Reti a onvertitori

Gli esempi presenti in letteratura presentano un utilizzo dei onvertitori elettroni
i piuttosto limitato per quanto riguarda lo studio delle reti. Per lo più si tratta di emulatori di carico da interfacciare ai piccoli impianti da fonti rinnovabili per studiarne la loro capacità di produzione e studiare la stabilità degli inverter di interfa

ia, oppure sempli
i generatori di tensione variabile per la simulazione di guasti.

L'utilizzo di emulatori di rete realizzati con convertitori elettronici consente di realizzare con facilità tutta una gamma di forme d'onda non ottenibili con le mi
ro reti. Si possono, infatti, implementare tutti i tipi di perturbazioni proprie delle reti (terne inverse, omponenti armoni
he, bu
hi e innalzamenti di tensione, flicker, grandi variazioni di frequenza, ecc...) fin dove le dinamiche dell'inverter lo consentono.

Di seguito sono presentati alcuni emulatori di rete in cui si fa un grande uso di onvertitori elettroni
i.

In [12] viene presentato un emulatore di rete con cui gli autori si prefiggono l'obiettivo di studiare le interazioni tra la rete e gli inverter utilizzati per connettere gli impianti di generazione da fonti rinnovabili; soprattutto per quanto riguarda la risonanza armoni
a tra l'impedenza di rete e le armoni
he prodotte dai onvertitori.

Il sistema ha una potenza di 75 kW, on tensioni di fase pari e 120 V e ontiene diversi elementi ad esso onnessi ome un generatore fotovoltai
o, una ella a ombustibile per la produzione di energia dall'idrogeno, un generatore eoli
o e un ari
o passivo.

Tutto l'insieme può funzionare in tre diverse modalità:

- alimentato on un inverter on il quale è possibile variare il valore di tensione e frequenza e generare armoni
he;
- alimentato on una onnessione diretta alla rete elettri
a industriale e, tramite un ban
o passivo di induttanze, variare l'impedenza vista dagli inverter;
- alimentato ontemporaneamente sia dalla rete he dall'inverter in modo da ottenere valori molto accurati di impedenza e riuscire a testare i limiti di stabilità dei onvertitori in prova;

È un sistema molto omplesso e ostoso, inoltre non è pensato per l'emulazione delle dinami
he di rete.

In [13] è studiato un emulatore di rete elettrica con una potenza di circa 30 kW ma interamente realizzato con convertitori elettronici e i filtri come elementi passivi, gettando le basi per l'ar
hitettura tipi
a per un sistema di questo tipo he sarà realizzato se
ondo il seguente s
hema:

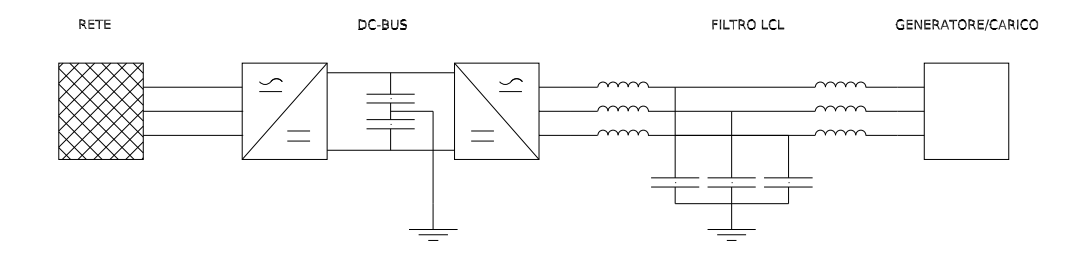

Figura 2.2: S
hema emulatore di rete

in cui un convertitore Back-to-Back interfaccia il sistema alla rete elettrica realizzando un DC-bus a tensione costante, un altro convertitore si occupa, invece, di realizzare le tensioni desiderate ai capi del filtro per simulare il comportamento della rete.

Gli autori inoltre propongono una metodologia per il dimensionamento dei ondensatori del DC-bus e degli elementi del filtro.

Viene poi presentato un metodo di ontrollo in anello hiuso del onvertitore he tramite la onos
enza della matri
e di stato del sistema realizza fedelmente le tensioni di riferimento.

Non si fa menzione nell'articolo per cosa verrà poi utilizzato il sistema ne su che tipo di carico verranno effettuate le prove, però è interessante proprio per l'arhitettura proposta.

Nell'articolo [14] viene discussa la realizzazione di un emulatore di rete basato interamente su convertitori elettronici funzionante in bassissima tensione (circa 40 Vpp). Il sistema è pensato per studiare la apa
ità degli elementi ad esso ollegati di funzionare an
he in aso di abbassamenti o innalzamenti repentini delle tensione e/o in presenza di armoni
he.

Infine il lavoro presentato negli articoli  $[15][16][17][18]e[19]$  è molto interessante perché espone interamente il processo di realizzazione di una micro rete totalmente ontrollata da onvertitori elettroni
i.

L'impianto (fig. 2.3) è realizzato con un convertitore back to back di grande potenza con il compito di alimentare un dc bus a cui sono poi collegati tutti gli inverter che, essendo poi collegati tra loro, realizzano una rete trifase su cui si andranno ad eseguire i test.

Sono stati sviluppati modelli per il controllo dei convertitori in modo che emulino il comportamento di una turbina eolica [20], di un impianto fotovoltaico [21] e di un motore asincrono [22] in modo da avere una grande diversità di comportamento tra un ari
o e l'altro.

Obiettivo del lavoro è quello di replicare le dinamiche della rete rappresentata in alto nella figura 2.3

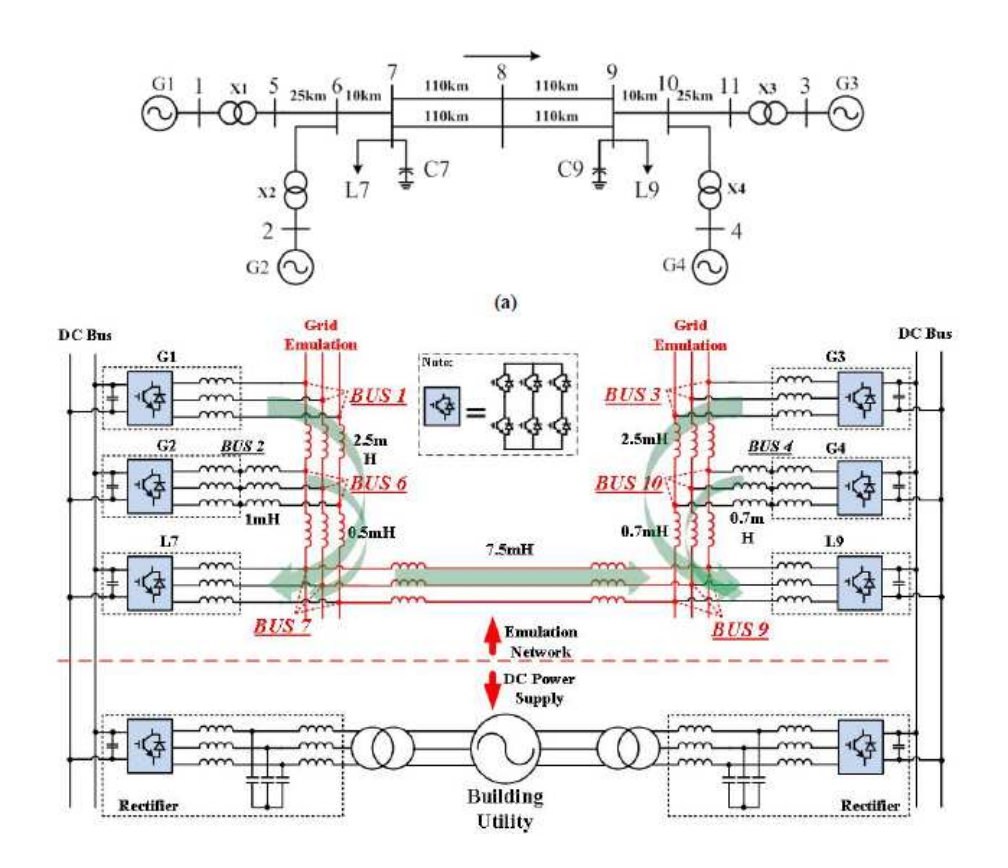

Figura 2.3: Rete realizzata con convertitori elettronici

Gli autori hanno poi sviluppato un metodo per la riduzione in s
ala della rete, ioè per passare dai parametri di una rete reale a quelli orrispondenti per una rete di minore potenza ma he mantenga le stesse dinami
he; metodo he sarà analizzato nel dettaglio più avanti.

 $\rm \acute{E}$  un esempio interessante della flessibilità di una rete realizzata con convertitori anche se le dinamiche delle linee sono ancora date da parametri fisici (resistenze, induttanze e capacità) che quindi non permettono di riconfigurarne la topologia.

Il vantaggio principale di una rete realizzata con convertitori è che i costi sono ontenuti ed, una volta sviluppati i modelli, è possibile ontrollarli in modo da generare tensioni ompatibili on il omportamento di una rete reale an
he molto omplessa.

Lo svantaggio principale risiede nella difficoltà nell'ottenere forme d'onda con pohi disturbi senza diminuire troppo le prestazioni dinami
he del sistema.

In conclusione ognuno dei lavori presentati sopra ha pregi e difetti: le micro reti onsentono di studiare, oltre alle dinami
he delle linee, an
he problemi di comunicazione tra i nodi della rete e di gestione delle protezioni ma d'altro canto hanno elevati costi di realizzazione, sono difficilmente riconfigurabili e lavorano sempre in condizioni che si discostano poco da quelle nominali.

Le reti realizzate con convertitori permettono lo studio di un numero elevatissimo di temati
he: dalle dinami
he delle linee allo studio dei guasti no all'emulazione di ondizioni di lavoro molto lontane dalle nominali, ne
essitano, soltanto, di modelli di controllo che ben riflettano il comportamento delle reti reali.

Presentano però difficoltà nell'ottenere forme d'onda di tensione e corrente pulite, ioè in assenza rumore sovrapposto, senza diminuirne molto le dinami
he e vi sono anche limitazioni date dalla capacità di calcolo dei controllori.

Si può quindi affermare che se lo scopo dello studio è quello di realizzare test di affidabilità e di lunga durata l'opzione migliore è l'utilizzo di una micro rete in ui si possono testare i omportamenti dei sistemi in prova in ondizioni nominali di funzionamento.
Se inve
e l'obiettivo è lo studio di sistemi nuovi o parzialmente sviluppati e si vuole testarne le capacità in condizioni estremamente perturbate la soluzione ideale sono i convertitori elettronici che consentono di realizzare le più diverse tensioni e condizioni di lavoro in maniera affidabile, controllata e ripetibile.

## Capitolo 3

# Riduzione in s
ala delle reti elettri
he

La realizzazione di prove sperimentali pone spesso di fronte alla difficoltà di dover ridurre un sistema reale di grande potenza in uno ompatibile on le disponibilità del laboratorio ma he sia omunque rappresentativo della realtà.

Nel aso delle reti elettri
he i test su sistemi in alta tensione e di grande potenza sono difficilmente realizzabili in laboratorio, sia per motivi di complessità he di si
urezza. Bisogna quindi provvedere alla realizzazione di un modello in s
ala ridotta he abbia le stesse proprietà e dinami
he della rete reale. É necessario quindi individuare quali parametri definiscono il comportamento della rete reale e s
alarne le dimensioni in modo he il modello risultante sia il più fedele possibile alla realtà.

In una rete qualsiasi le dinami
he vengono imposte dai parametri della linea,

- parametri serie: resistenza e induttanza della linea;
- parametri derivati: apa
ità e onduttanza verso terra:

per poter s
alare orrettamente questi parametri si usa il metodo detto dei Valori Relativi.

#### 3.1 I valori relativi

Si definiscono *Valori Relativi* o *Valori in Per Unità* (pu) delle grandezze di un sistema, i rapporti dei valori di queste grandezze on i valori di grandezze dimensionalmente omogenee a quelle onsiderate he vengono assunti ome riferimento o base.

Le grandezze scelte come base devono formare un sistema coerente, cioè il valore base di una grandezza, ottenibile dalle altre grandezze secondo una legge fisica o relazione matemati
a, deve essere ottenibile on la stessa relazione dai valori base delle altre grandezze.

Al
uni valori delle grandezze di base possono essere s
elti arbitrariamente e verranno definiti *fondamentali* mentre gli altri verranno ricavati sulla base delle leggi fisiche che li legano ai fondamentali.

#### 3.1.1 <sup>I</sup> valori relativi nei sistemi elettri
i

In ambito elettrotecnico i valori relativi sono molto usati soprattutto nello studio delle reti per
hé onsentono l'analisi di sistemi on sezioni a tensione diversa riportando tutte le grandezze ad un uni
o livello sempli
ando molto il problema. Una volta ricavati i valori relativi dei risultati essi vengono poi moltiplicati per le loro grandezze di riferimento trasformandoli in quelli reali.

Le grandezze base fondamentali solitamente s
elte per problemi di elettrote
 ni
a sono:

- il valore efficace nominale della tensione concatenata o di linea espressa in Volt,  $V_{base}$  [V];
- una potenza, solitamente quella nominale di un generatore o trasformatore importante, espressa in VoltAmpere,  $A_{base}$  [VA];

da questi due è poi possibile ri
avare i valori base di tutte le altre grandezze utilizzando le ben note relazioni:

 $\bullet\,$  corrente base:

$$
I_{base} = \frac{A_{base}}{\sqrt{3} \cdot V_{base}};
$$
\n(3.1)

impedenza base:

$$
Z_{base} = \frac{V_{base}^2}{A_{base}};
$$
\n(3.2)

ammettenza base:

$$
Y_{base} = \frac{1}{Z_{base}};
$$
\n(3.3)

Dopodi
hé è possibile trasformare i valori istantanei delle grandezze in quelli relativi semplicemente facendone il rapporto con il corrispondente valore base:

$$
v_{pu} = \frac{V}{V_{base}};
$$
\n(3.4)

$$
i_{pu} = \frac{I}{I_{base}};
$$
\n(3.5)

$$
z_{pu} = \frac{Z}{Z_{base}};
$$
\n(3.6)

$$
y_{pu} = \frac{Y}{Y_{base}};
$$
\n
$$
(3.7)
$$

Si può anche facilmente operare un cambio di base, cioè riportare i valori relativi calcolati con un determinato riferimento, in altri con un riferimento diverso. Indi
ando on un api
e le grandezze nella nuova base:

$$
I' = I \cdot \frac{A_{base}}{A_{base}} \cdot \frac{V_{base}}{V_{base}};
$$
\n(3.8)

$$
Z' = Z \cdot \frac{A_{base}}{A_{base}} \cdot \frac{V_{base}^2}{V_{base}^2};
$$
\n(3.9)

#### 3.2 Riduzione in s
ala di reti elettri
he

Come riportato a inizio capitolo, un modello in scala ridotta deve possedere le stesse dinami
he e proprietà della rete reale. I valori relativi permettono di fare questa operazione e il concetto chiave di questo metodo, citato da L. Yang e alt. in [15] e sviluppato in [23], è che il valore di una grandezza espresso in valori relativi deve rimanere invariato passando dal sistema reale a quello s
alato. Cioè, ad esempio, se il valore relativo di una resistenza è pari a 0.5 nel sistema reale, dovrà essere pari a 0.5 an
he nel sistema s
alato.

Per verificare la correttezza di tale metodo si consideri un circuito RLC come sistema di partenza e si supponga di volerlo s
alare in un suo modello di minore potenza:

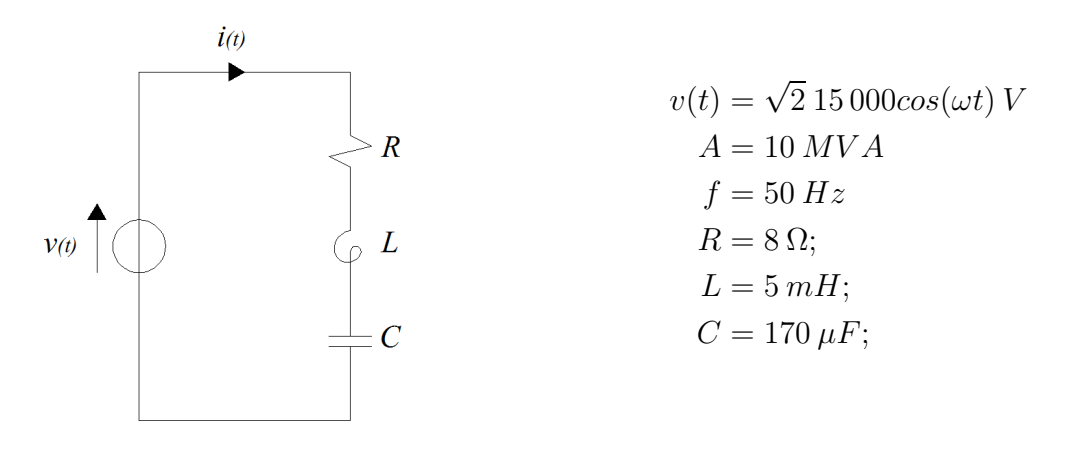

Figura 3.1: Cir
uito RLC

Per verificarne le dinamiche, a fronte di una tensione variabile di forma qualsiasi ome variabile di ingresso, andiamo a studiarne la funzione di trasferimento, espressa come rapporto tra ingresso e uscita utilizzando la trasformata di Laplace (
fr. Appendi
e A):

$$
H(s) = \frac{I(s)}{V(s)} = \frac{sC}{s^2 LC + sRC + 1} = \frac{0.00017s}{8.5 \cdot 10^{-7} s^2 + 0.00136 s + 1};\tag{3.10}
$$

La funzione di trasferimento di un dato sistema definisce il comportamento che ha il sistema a fronte di un ingresso qualsivoglia, identificandone le dinamiche definite dalla posizione nel piano  $\sigma - j\omega$  degli zeri (radici del numeratore) e dei poli (radi
i del denominatore).

Se il modello scalato avrà una funzione di trasferimento con poli e zeri coinidenti a quelli del sistema reale allora an
he le sue dinami
he lo saranno.

Si supponga di voler scalare il circuito RLC visto sopra (fig. 3.1) in uno con valore efficace della tensione pari a 12V e una potenza di 500VA.

Per prima cosa si esegue il calcolo dei valori relativi del sistema reale:

$$
A_{base} = 10 \cdot 10^6 \text{ VA}; \ \ V_{base} = 15\,000 \text{ V}; \tag{3.11}
$$

$$
Z_{base} = \frac{V_{base}^2}{A_{base}} = 22.5 \,\Omega;
$$
\n
$$
(3.12)
$$

$$
r_{pu} = \frac{R}{Z_{base}} = 0.35556;
$$
\n(3.13)

Dato che l'impedenza di riferimento è espressa in Ohm non è corretto fare il calcolo diretto dell'induttanza e delle capacità in valore relativo ma occorre prima passare per le reattanze:

$$
X_L = 2\pi f L = \omega L = 1.571 \Omega; \tag{3.14}
$$

$$
X_C = \frac{1}{2\pi fC} = \frac{1}{\omega C} = 18.72\Omega;
$$
\n(3.15)

dopodi
hé:

$$
x_{Lpu} = \frac{X_L}{Z_{base}} = 0.0698;
$$
\n(3.16)

$$
x_{Cpu} = \frac{X_C}{Z_{base}} = 0.832; \tag{3.17}
$$

Il nuovo modello avrà:

$$
A_{base'} = 500 VA; \ V_{base'} = 12 V; \tag{3.18}
$$

$$
Z_{base} = \frac{V_{base}^{2}}{A_{base}} = 0.288 \,\Omega;\tag{3.19}
$$

e quindi per ottenere i valori dei parametri del circuito basta moltiplicare il loro valore relativo per le grandezze base:

$$
R' = r_{pu} \cdot Zbase' = 0.1024 \,\Omega;\tag{3.20}
$$

$$
X_L' = x_{Lpu} \cdot Zbase' = 0.0201 \, \Omega \to L' = 6.4 \cdot 10^{-5}; \tag{3.21}
$$

$$
X_C' = x_{Cpu} \cdot Zbase' = 0.2396 \,\Omega; \to C' = 0.0133; \tag{3.22}
$$

e la funzione di trasferimento orrispondente:

$$
H'(s) = \frac{\Gamma(s)}{V'(s)} = \frac{sC'}{s^2 L'C' + sR'C' + 1} = \frac{0.0133s}{8.5 \cdot 10^{-7} s^2 + 0.00136 s + 1};\tag{3.23}
$$

Si può notare he essa è uguale, a parte il numeratore, a quella della rete reale (4.10) ma questo non ne ambia le dinami
he. Infatti osservando la mappatura dei poli e degli zeri (fig.  $3.2$ ) si può vedere che essi coincidono per entrambe le funzioni di trasferimento.

Ciò è valido non solo nel dominio della frequenza ma vale anche nel discreto. Infatti fa
endo la mappatura dei poli e degli zeri delle due funzioni di trasferimento con il metodo di Tustin<sup>-</sup> (vedi Appendice B) e facendo la proiezione di poli e zeri nel piano di Gauss (fig. 3.3), si ottengono ancora due grafici identici segno che le dinamiche restano invariate anche nel discreto:

$$
H(z) = \frac{0.009234z^2 - 0.009234}{z^2 - 1.841z + 0.8523};
$$
\n(3.24)

<sup>&</sup>lt;sup>1</sup>Periodo di campionamento  $Ts = 1 \cdot 10^{-5} s$ 

$$
H'(z) = \frac{0.7214z^2 - 0.7214}{z^2 - 1.841z + 0.8523};
$$
\n(3.25)

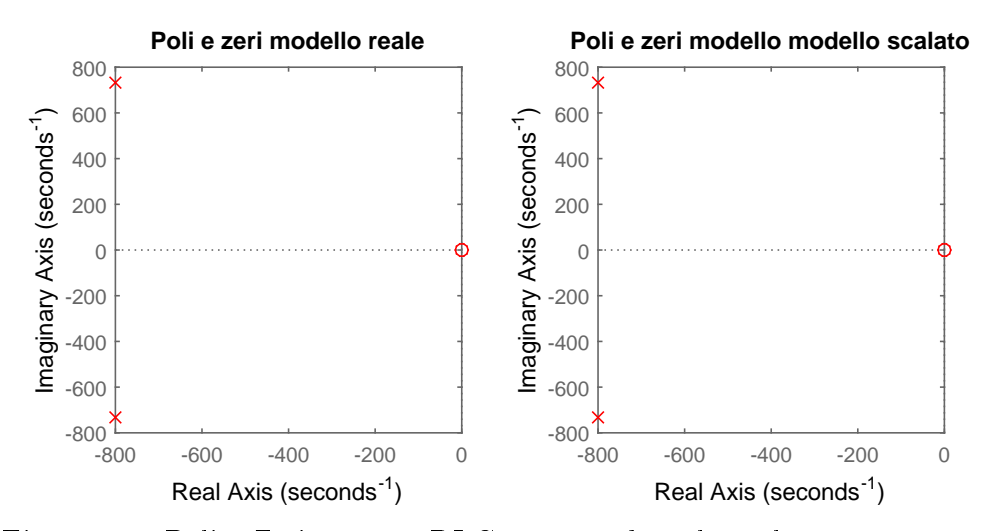

Figura 3.2: Poli e Zeri circuito RLC prima e dopo la scalatura, continuo.

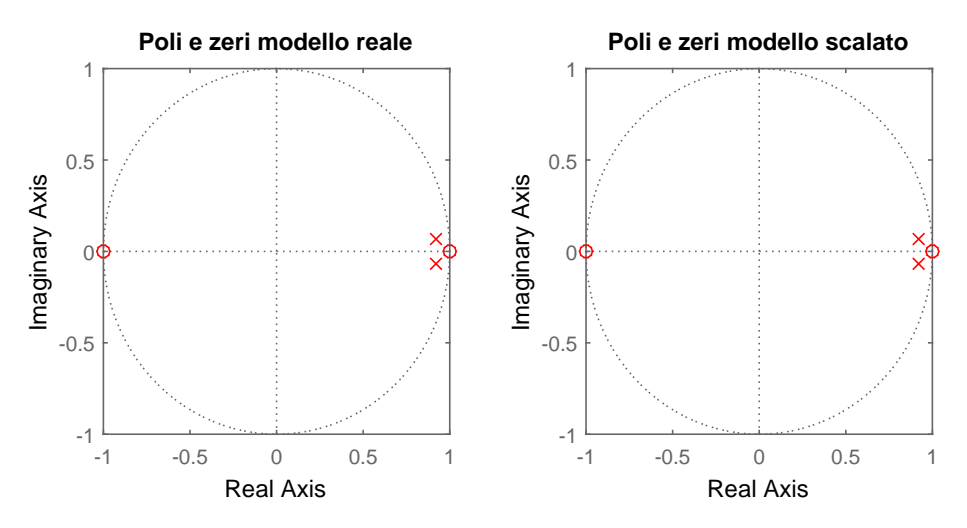

Figura 3.3: Poli e Zeri circuito RLC prima e dopo la scalatura, discreto.

Si consideri ora un caso più complesso e più rappresentativo della realtà. In figura 5.14 è rappresentato il circuito equivalente di una linea, modello a gamma (Γ), on parametri serie <sup>e</sup> derivati he alimenta un ari
o RL.

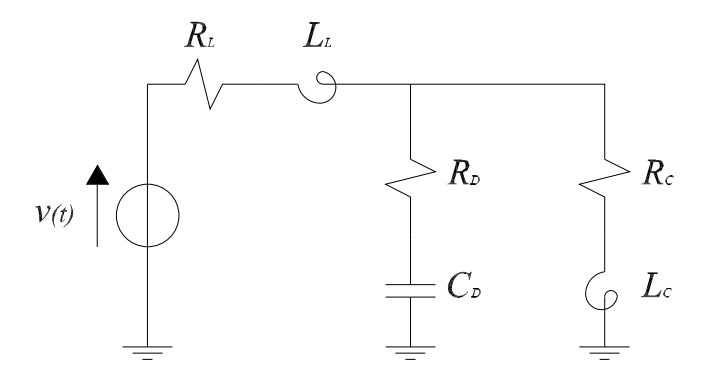

Figura 3.4: Circuito linea e carico.

La funzione di trasferimento che identifica la tensione sul carico in funzione di quella di ingresso è la seguente:

$$
H(s) = \frac{(R_C + sL_C)\left(RD + \frac{1}{sC_D}\right)}{(R_L + sL_L)\left(sL_C + \frac{1}{sC_D} + R_C + R_D\right) + (R_C + sL_C)\left(RD + \frac{1}{sC_D}\right)};
$$
\n(3.26)

che dati i seguenti valori $^2$  e una lunghezza di linea pari a 20 $km\mathrm{:}$ 

$$
v(t) = \sqrt{2} 15 000 \cos(\omega t) V
$$
  
\n
$$
A = 50 \, MVA
$$
  
\n
$$
f = 50 \, Hz
$$
  
\n
$$
R_L = 0.1 \Omega/km;
$$
  
\n
$$
L_L = 1.0 \, mH/km;
$$
  
\n
$$
C_D = 11 \, nF/km;
$$
  
\n
$$
R_D = 10 \cdot 10^6 \, \Omega/km;
$$
  
\n
$$
R_C = 10 \, \Omega;
$$
  
\n
$$
L_C = 3 \, mH;
$$

diventa:

$$
H(s) = \frac{0.132s^2 + 440s + 10}{1.32 \cdot 10^{-11} s^3 + 1.012s^2 + 528s + 12};
$$
\n(3.27)

Si vuole ora scalare anche questo circuito in un modello ridotto da 12V di tensione in valore efficace e  $500VA$  di potenza. Operando ome sopra (4.13) si ottiene:

$$
Z_{base} = \frac{V_{base}^2}{A_{base}} = 4.5 \,\Omega;
$$
\n
$$
(3.28)
$$

$$
r_{Dpu} = \frac{R_D}{Z_{base}} = 4.444 \cdot 10^7; \ \ r_{Lpu} = \frac{R_L}{Z_{base}} = 0.444; \ \ r_{Cpu} = \frac{R_C}{Z_{base}} = 2.222; \ \ (3.29)
$$

$$
x_{C_Dpu} = \frac{X_{C_D}}{Z_{base}} = 3215; \ \ x_{L_Lpu} = \frac{X_{L_L}}{Z_{base}} = 1.3963; \ \ x_{L_Cpu} = \frac{X_{L_C}}{Z_{base}} = 0.209; \ \ (3.30)
$$

e visto he i valori di base del modello s
alato sono gli stessi di prima (4.11) otteniamo:

$$
R_{D}{}' = r_{Dpu} \cdot Z_b a s e' = 1.28 \cdot 10^7 \, \Omega; \ R_L{}' = r_{Lpu} \cdot Z_b a s e' = 0.128 \, \Omega; \tag{3.31}
$$

 $2$ C.M.Arturi, "Elettromagnetismo applicato e metodi di calcolo", pag. 387.[24]

$$
R_C' = r_{Cpu} \cdot Z_b ase' = 0.64 \Omega; \ X_{C_D} = x_{C_Dpu} \cdot Z_b ase' = 925.9 \Omega; \tag{3.32}
$$

$$
X_{L_L}' = x_{L_L p u} \cdot Z_b a s e' = 0.4021 \, \Omega; \ \ X_{L_C}' = x_{L_C p u} \cdot Z_b a s e' = 0.0603 \, \Omega; \tag{3.33}
$$

e infine:

$$
C_D' = 3.4375 \cdot 10^{-6} F; \ L_L' = 0.0013 H; \ L_C' = 1.9200 \cdot 10^{-4} H; \tag{3.34}
$$

A questo punto la funzione di trasferimento del sistema s
alato, he ha espressione del tutto simile a quella della rete reale(4.26):

$$
H(s) = \frac{(R_C' + sL_C')\left(RD' + \frac{1}{sC_D}\right)}{(R_L' + sL_L')\left(sL_C' + \frac{1}{sC_D'} + R_C' + R_D'\right) + (R_C' + sL_C')\left(RD' + \frac{1}{sC_D'}\right)};
$$
\n(3.35)

risulta:

$$
H'(s) = \frac{0.008448s^2 + 28.16s + 0.64}{8.448 \cdot 10^{-13} s^3 + 0.06477s^2 + 33.79s + 0.768};
$$
(3.36)

Individuando ora la posizione dei poli e degli zeri delle due funzioni di trasferimento notiamo, come ci aspettavamo, che essa rimane invariata nel passaggio da un sistema all'altro(fig. 3.5)

An
he nel dis
reto le ose non ambiano.

Facendo la mappatura poli e degli zeri delle due funzioni di trasferimento con il metodo di Tustin si ottiene per il circuito reale:

$$
H(z) = \frac{0.1483z^3 - 0.1059z^2 - 0.1483z + 0.1059}{z^3 - 0.9492z^2 - z + 0.9492};
$$
(3.37)

e per quello s
alato:

$$
H(z) = \frac{0.1483z^3 - 0.1059z^2 - 0.1483z + 0.1059}{z^3 - 0.9492z^2 - z + 0.9492};
$$
(3.38)

Anche in questo caso poli e zeri hanno posizioni identiche quindi le dinamiche restano invariate $(fig.3.6)$ .

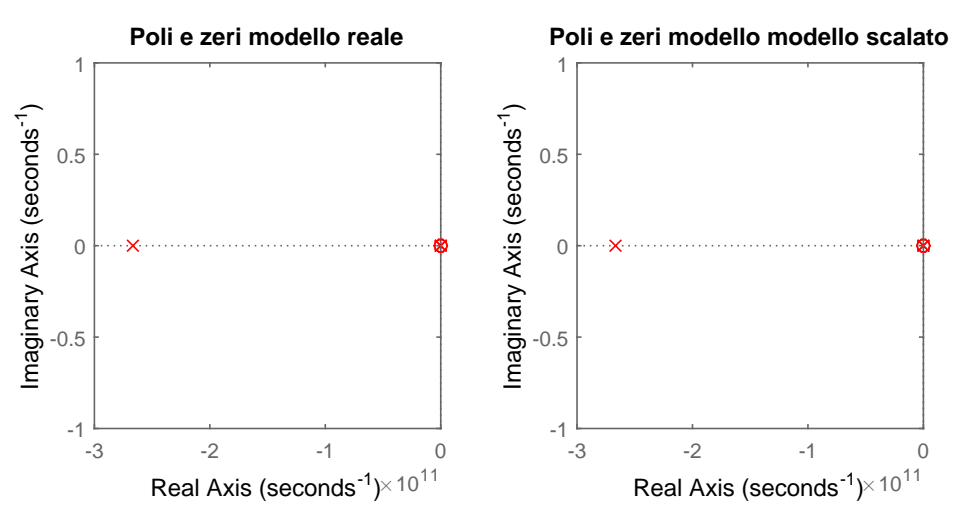

Figura 3.5: Poli e Zeri linea prima e dopo la s
alatura, ontinuo.

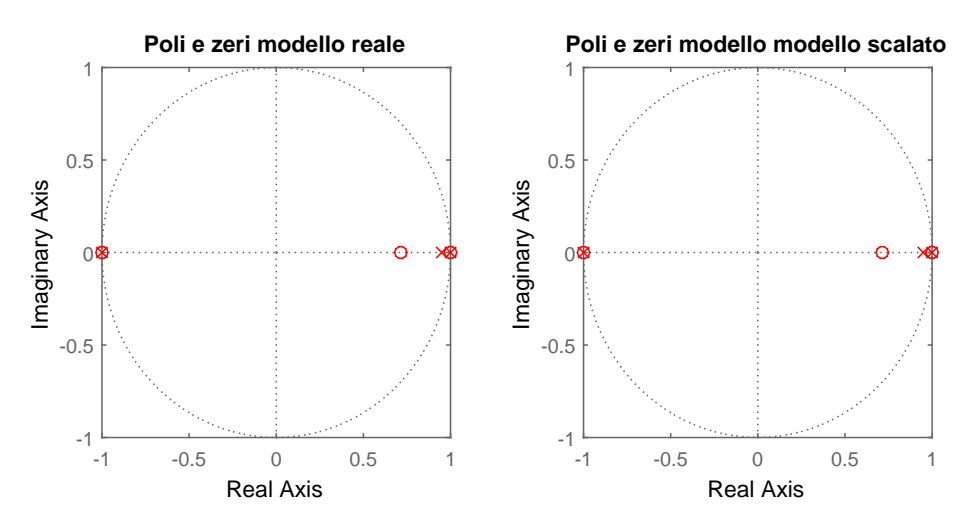

Figura 3.6: Poli e Zeri linea prima e dopo la scalatura, discreto.

In conclusione si può affermare che il metodo di riduzione in scala utilizzando i valori relativi è valido, e consente di ridurre le dimensioni del problema in modo da rendere più agevole la sua realizzazione in laboratorio senza andarne a variare le aratteristi
he e dinami
he.

É un metodo semplice e puramente algebrico, quindi può essere eseguito con grande facilità da qualsiasi foglio di calcolo e microcontrollore.

### Capitolo 4

### Modello di un nodo di rete elettri
a

La rete elettrica è un sistema decisamente complesso con proprietà che cambiano da un nodo all'altro a seconda della sua topologia, e per poter effettuare in laboratorio esperimenti e prove he ben approssimino la realtà è ne
essario lo sviluppo di modelli matemati
i adeguati.

La grandezza che identifica lo stato di funzionamento della rete elettrica è la tensione e, ome visto nei apitoli pre
edenti, esistono molte indi
azioni riguardanti le sue aratteristi
he in modo tale da garantirne la qualità.

Il modello matemati
o he esprime le dinami
he della rete dovrà essere in grado di realizzare una tensione alternata compatibile con le specifiche e rispondere correttamente agli assorbimenti o iniezioni di potenza da parte del carico a valle. Una volta sviluppato, il modello dovrà essere validato tramite simulazioni he ne verifichino la correttezza; esse saranno prima effettuate sul solo modello per appurarne le caratteristiche e, successivamente, sul modello inserito in un contesto più ampio, ioè in presenza di elementi al di fuori del suo ontrollo (
ari
hi, altri generatori, ecc...).

### 4.1 Realizzazione del modello

Per procedere con la realizzazione di un modello matematico che simuli il comportamento di una rete elettrica è necessario definire il tipo di problema che si vuole risolvere e le sue aratteristi
he.

Obiettivo di questo lavoro è lo studio di un emulatore in grado di realizzare le dinami
he di un nodo di rete elettri
a onnesso ad un impianto di generazione da fonte rinnovabile (parco eolico).

Il modello dovrà quindi essere, inizialmente, in grado di realizzare una tensione alternata he reagis
a orrettamente ad eventuali assorbimenti o iniezioni di potenza nel nodo. Dopodi
hé verrà ampliato in modo he sia in grado di realizzare terne sbilanciate, con presenza di armoniche, fino alla simulazione di tensioni affette da guasti.

Con il termine *nodo di rete elettrica* si intende, da qui in avanti, il punto fisico a cui un generatore, o carico, si interfaccia con il sistema elettrico.

Le sue caratteristiche sono definite dalla tensione nominale a vuoto  $V_n$  e dalla potenza di orto ir
uito:

$$
Acc = \overline{Vn}I_{cc};\tag{4.1}
$$

dove  $I_{cc}$  rappresenta il complesso coniugato della corrente di corto circuito che è an
he la massima erogabile dal nodo.

La tensione a vuoto è quella misurabile ai capi del nodo quando non vi è alcunc assorbimento o erogazione di potenza, mentre la potenza di corto circuito è quella dissipata nell'impedenza interna del nodo quando è attraversata dalla orrente di corto circuito.

Questa impedenza è definita appunto *impedenza di corto circuito*:

$$
Z_{cc} = \frac{V_n^2}{A_{cc}}\tag{4.2}
$$

La formula 4.2 restituisce, però, solo il modulo dell'impedenza di corto circuito e per poter definire le dinamiche del nodo è necessario conoscerne anche la omponente reale e immaginaria.

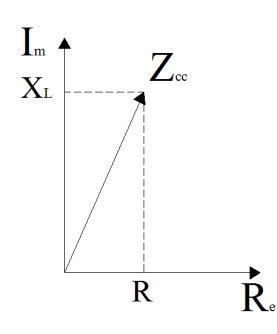

Figura 4.1: Fasore impedenza di corto circuito.

Nella realtà l'impedenza di corto circuito di un nodo di rete è principalmente induttiva e se si indica con:

$$
X_L = 2\pi f L = \omega L; \tag{4.3}
$$

la reattanza del nodo (L è l'induttanza della linea) e con R la sua resistenza, l'espressione della generica impedenza di corto circuito è data da:

$$
\overline{Z_{cc}} = R + jX_L; \tag{4.4}
$$

Dato, però, che dalle specifiche del nodo non è possibile distinguerne le due componenti, per la realizzazione del modello è necessario introdurre un coefficiente  $\alpha$  definito come:

$$
\alpha = \frac{X_L}{R};\tag{4.5}
$$

Utilizzando questo rapporto l'espressione del modulo consente di calcolarne la omponente resistiva:

$$
Z_{cc} = \sqrt{R^2 + X_L^2};
$$
\n(4.6)

$$
=\sqrt{R^2+(\alpha R)^2};\tag{4.7}
$$

$$
=\sqrt{R^2(1+\alpha^2)};\t\t(4.8)
$$

$$
R = \sqrt{\frac{Z_{cc}^2}{1 + \alpha^2}};
$$
\n(4.9)

e quindi la reattanza:

$$
X_L = \alpha \sqrt{\frac{Z_{cc}^2}{1 + \alpha^2}};
$$
\n
$$
(4.10)
$$

A questo punto l'induttanza del nodo può essere facilmente ricavata come:

∴

$$
L = \frac{X_L}{2\pi f};\tag{4.11}
$$

L'impedenza di corto circuito da origine alle cadute di tensione nel nodo negli istanti in cui la potenza è uscente e viceversa provoca innalzamenti di tensione se entrante.

Quindi, utilizzando per semplicità l'equivalente Thévenin monofase, la tensione ai capi del nodo può essere espressa (fasorialmente) come:

$$
\overline{V_{out}} = \overline{V_n} - \overline{Z_{cc}} \overline{I_{out}};
$$
\n(4.12)

con  $\overline{I_{out}}$  si è indicata la corrente istantanea uscente dal nodo.

Il nodo di rete elettrica su cui infine saranno realizzate le simulazioni sarà trifase e i parametri R e L saranno uguali per tutte e tre le fasi; eventuali squilibri o dissimmetrie, in fase di simulazione, saranno realizzate ontrollando opportu-

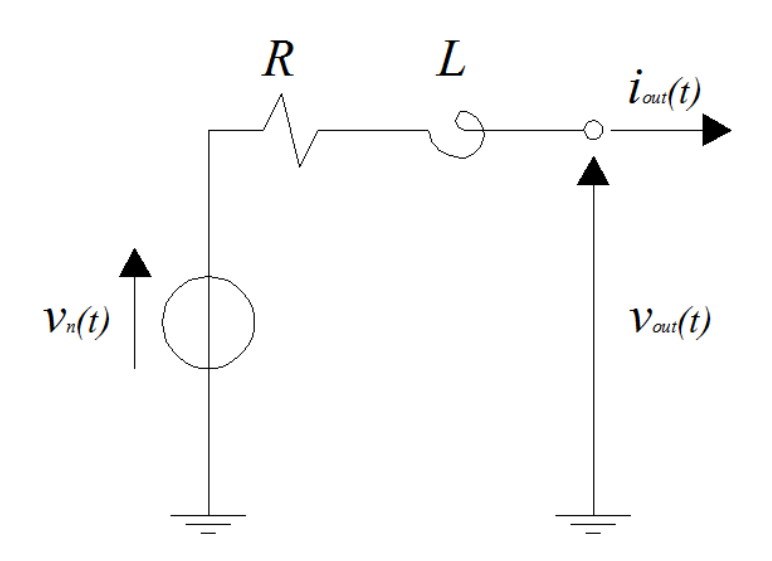

Figura 4.2: Cir
uito equivalente monofase nodo di rete.

namente il generatore di tensione a monte dell'impedenza di corto circuito.

#### 4.1.2 Funzione di trasferimento

L'espressione 4.12 che identifica la tensione ai capi del nodo, essendo fasoriale, non ne identifica le dinamiche ma mostra soltanto il suo comportamento a regime e non in transitorio.

La simulazione, per essere valida, deve mostrare il omportamento del nodo di rete a fronte di qualsiasi evento che può avvenire ai suoi capi o a monte di esso. S
rivendo l'espressione 4.12 nella sua orrispondente nel dominio del tempo:

$$
v_{out}(t) = v_n(t) - Ri_{out}(t) - L\frac{d}{dt}i_{out}(t);
$$
\n(4.13)

si ottiene un'equazione differenziale del primo ordine che mostra le dinamiche del nodo di rete dovute alla sua omponente resistiva e induttiva.

Per renderlo facilmente implementabile in un ambiente di simulazione, all'espressione 4.13 viene appli
ata la trasformata di Lapla
e in modo da ottenerne la funzione di trasferimento:

$$
V_{out}(s) = V_n(s) - (R + sL)I_{out}(s);
$$
\n(4.14)

he esprime il legame della tensione ai api del nodo in funzione della tensione a vuoto e della orrente erogata.

Questa espressione però è problematica per via della presenza del termine  $(R+sL)$ che moltiplica la corrente in uscita. Se espressa nella formulazione presentata nell'appendice A, questa relazione può essere riscritta come:

$$
V_{out}(s) = V_n(s) - \frac{R + sL}{1} I_{out}(s); \tag{4.15}
$$

e si nota che il termine che moltiplica la corrente in uscita  $I_{out}(s)$  ha il grado  $(in s)$  del numeratore maggiore di quello del denominatore; siamo cioè in presenza di un sistema improprio.

Ciò porta ad alcune difficoltà computazionali oltre ad avere un'uscita,  $V_{out}$ , molto disturbata a ausa della presenza della derivata.

Per ovviare al problemi si consideri una diversa configurazione del circuito equivalente del nodo di rete:

a cui sono state aggiunte una resistenza e una capacità di dispersione verso terra.

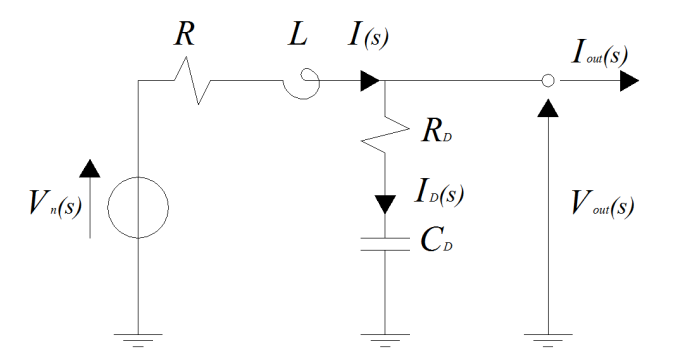

Figura 4.3: Circuito equivalente definitivo del nodo di rete.

Questo ha una dupli
e funzione, infatti, rende il modello del nodo più simile alla realtà in quanto qualsiasi linea elettrica ha degli effetti capacitivi, per quanto picoli, di dispersione verso terra e, inoltre, la funzione di trasferimento he esprime la tensione di uscita in funzione della tensione a monte del nodo e della corrente

assorbita risulta:

$$
V_{out}(s) = V_n(s) - (R + sL)I(s);
$$
\n(4.16)

$$
= V_n(s) - (R + sL)(I_{out}(s) + I_D(s));
$$
\n(4.17)

$$
= V_n(s) - (R + sL)I_{out}(s) - (R + sL)\frac{V_{out}(s)}{R_D + \left(\frac{1}{sC_D}\right)};
$$
 (4.18)

quindi:

$$
V_{out}(s)\left(1 + \frac{(R + sL)sC_D}{sC_D R_D + 1}\right) = V_n(s) - (R + sL)I_{out}(s); \tag{4.19}
$$

$$
V_{out}(s) \left( \frac{s^2 LC_D + sC_D (R + R_D) + 1}{sC_D R_D + 1} \right) = V_n(s) - (R + sL) I_{out}(s); \tag{4.20}
$$

e infine:

$$
V_{out}(s) = \left(\frac{sC_D R_D + 1}{s^2 LC_D + sC_D (R + R_D) + 1}\right) V_n(s) - \left(\frac{s^2 LR_D C_D + s(L + C_D R_D R) + R}{s^2 LC_D + sC_D (R + R_D) + 1}\right) I_{out}(s);
$$
\n(4.21)

Come si può notare il grado del numeratore è minore o uguale a quello del denominatore sia per il ontributo dovuto alla tensione a vuoto he in quello dato dalla corrente uscente; perciò la grandezza in uscita  $V_{out}(s)$  sarà assente da disturbi e non darà parti
olari problemi omputazionali.

L'espressione finale della tensione del nodo è data dalla somma di due contributi e questo porta a delle interessanti proprietà:

- il primo contributo tiene conto delle variazioni di tensione a monte del nodo, variazioni he possono derivare da guasti o dalla presenza di omponenti armoni
he, per al
olare l'andamento della tensione a vuoto;
- il secondo contributo dipende dalla corrente assorbita dal carico e non richiede la conoscenza a priori delle caratteristiche del carico stesso contrariamente da quanto ri
hiesto dai modelli già presenti in ambiente MA-TLAb/Simulink;

Questa formulazione, quindi, consente una grande flessibilità nella generazione della tensione da parte del simulatore di rete. Agendo sulla  $V_n(s)$  si potranno generare tensioni alternate simmetri
he, squilibrate e on armoni
he; mentre la  $I_{out}(s)$  dipenderà totalmente dal tipo di carico connesso al nodo che ne risponderà generando eventuali cadute di tensione in accordo con la funzione di trasferimento.

L'espressione 4.21 definisce quindi tutte le dinamiche del nodo di rete ed è questa che verrà usata come modello matematico per le successive simulazioni.

#### 4.2 Veri
a del modello

É necessario ora confrontare il modello di nodo di rete presentato nel paragrafo pre
edente on un modello da onsiderare di riferimento per poterne veri
are la orrettezza.

Come modello di riferimento si consideri il blocco Simulink "Three Phase Source" presente nell'ambiente SimPowerSystem.

Esso è in grado di generare una tensione trifase e di simulare le dinami
he interne del nodo una volta note la potenza di corto circuito e la tensione nominale. Però, a differenza del modello sviluppato nel paragrafo precedente, per poter funzionare deve essere a onos
enza del tipo di ari
o ad esso onnesso inoltre può generare solamente tensioni trifase simmetri
he. Confrontando le sue prestazioni on quelle del nuovo modello potremo valutane la bontà.

Il modello sviluppato finora non è ancora in grado di funzionare come il blocco Simulink ora presentato per
hé non è an
ora in grado di generare una tensione e, inoltre, necessità di un carico che assorba una corrente permettendo di verificarne le dinami
he.

#### 4.2.1 Generatore di tensioni trifase

Per poter testare le prestazioni della funzione di trasferimento 4.21 è ne
essario disporre di un elemento che generi un segnale  $V_n(s)$  rappresentativo della tensione a monte del nodo.

Visto che verrà simulato un nodo generico della rete elettrica, sarà necessario generare una terna trifase di tensioni sfasate di 120° l'una dall'altra.

Per fare ciò si utilizza un approccio fasoriale identificando ogni tensione con il suo vettore omplesso:

$$
\overline{v_a d} = v_a; \tag{4.22}
$$

$$
\overline{v_b d} = v_b e^{-j\frac{2}{3}\pi};\tag{4.23}
$$

$$
\overline{v_c d} = v_c e^{-j\frac{4}{3}\pi};\tag{4.24}
$$

dopodi
hé è ne
essario porre in rotazione la terna alla frequenza desiderata e onsiderando la proiezione sull'asse reale dei tre vettori si ottiene una terna equilibrata di tensioni sinusoidali.

$$
v_a d(t) = \text{Re}\left\{\overline{v_a d} e^{j\omega t}\right\};\tag{4.25}
$$

$$
v_b d(t) = \text{Re}\left\{\overline{v_b d} e^{j\omega t}\right\};\tag{4.26}
$$

$$
v_c d(t) = \text{Re}\left\{\overline{v_c d}e^{j\omega t}\right\};\tag{4.27}
$$

La pulsazione  $\omega$  si ottiene come indicato nell'equazione 4.28 dove con f si indica la frequenza:

$$
\omega = 2\pi f; \tag{4.28}
$$

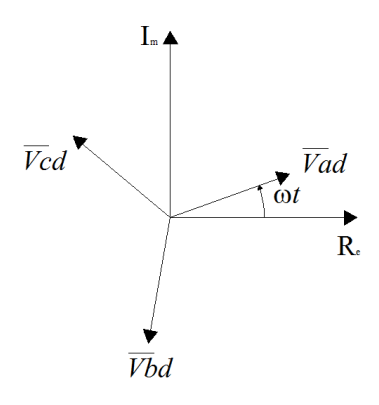

Figura 4.4: Terna diretta.

Quella rappresentata dalle equazioni 4.25, 4.26, 4.27 è una terna di tensioni

osiddetta diretta in quanto la fase b è in ritardo di 120° sulla fase a e la fase c è in ritardo di 120° sulla fase b, ma spesso capita, in presenza di carichi squilibrati, he vi sia la presenza di una terna inversa sovrapposta.

La terna inversa ha le fasi poste in senso ciclico opposto rispetto alla diretta e per realizzarla basta invertire due vettori:

$$
\overline{v_a i} = v_a i; \tag{4.29}
$$

$$
\overline{v_{bi}} = v_{bi} e^{-j\frac{4}{3}\pi};\tag{4.30}
$$

$$
\overline{v_c i} = v_c i \, e^{-j\frac{2}{3}\pi};\tag{4.31}
$$

e poi porla in rotazione ome per la diretta e prenderne la parte reale:

$$
v_a i(t) = \text{Re}\left\{\overline{v_a i} e^{j\omega t}\right\};\tag{4.32}
$$

$$
v_b i(t) = \text{Re}\left\{\overline{v_b i} e^{j\omega t}\right\};\tag{4.33}
$$

$$
v_c i(t) = \text{Re}\left\{\overline{v_c i} e^{j\omega t}\right\};\tag{4.34}
$$

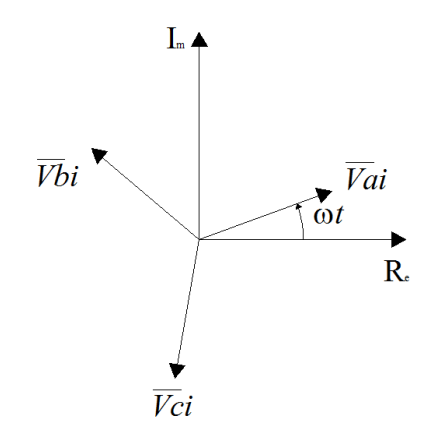

Figura 4.5: Terna inversa.

Esiste, infine, anche una terza terna detta omopolare in cui tutti e tre i fasori sono equiversi.

$$
\overline{v_a o} = v_a o; \tag{4.35}
$$

$$
\overline{v_b o} = v_b o; \tag{4.36}
$$

$$
\overline{v_c o} = v_c o; \tag{4.37}
$$

Una volta posta in rotazione an
he questa terna se ne prende la parte reale per ottenere le tre tensioni:

$$
v_a o(t) = \text{Re}\left\{\overline{v_a o} e^{j\omega t}\right\};\tag{4.38}
$$

$$
v_b o(t) = \text{Re}\left\{\overline{v_b o} e^{j\omega t}\right\};\tag{4.39}
$$

$$
v_c o(t) = \text{Re}\left\{\overline{v_c o} e^{j\omega t}\right\};\tag{4.40}
$$

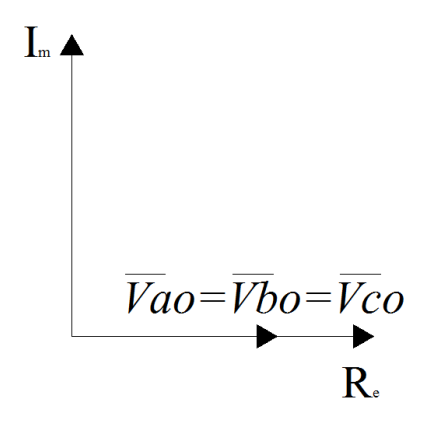

Figura 4.6: Terna omopolare.

A questo punto è possibile, agendo sul peso delle tre terne sovrapposte, realizzare una tensione trifase qualsivoglia, simmetri
a o meno.

Aggiungendo poi terne a frequenze diverse è possibile generare omponenti armoni
he e sub-armoni
he sovrapposte alla fondamentale.

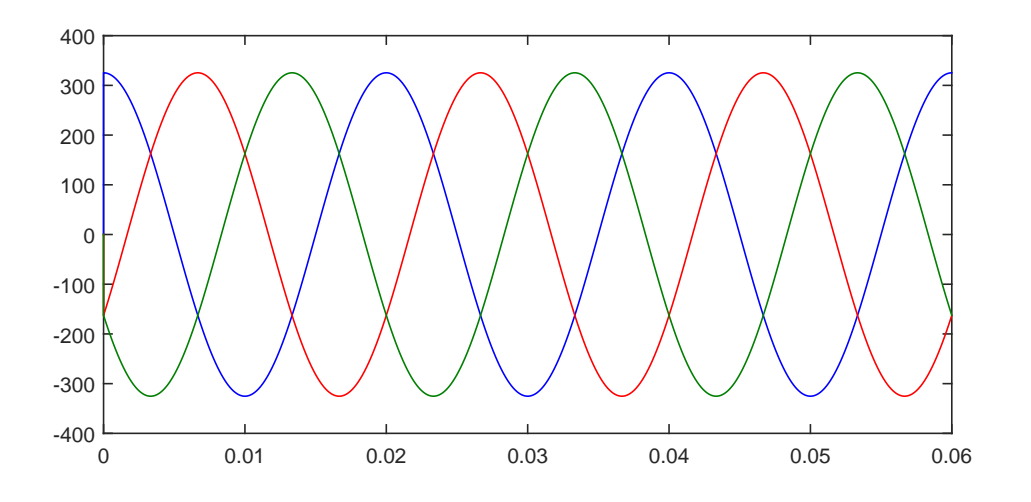

Figura 4.7: Tensione trifase simmetri
a.

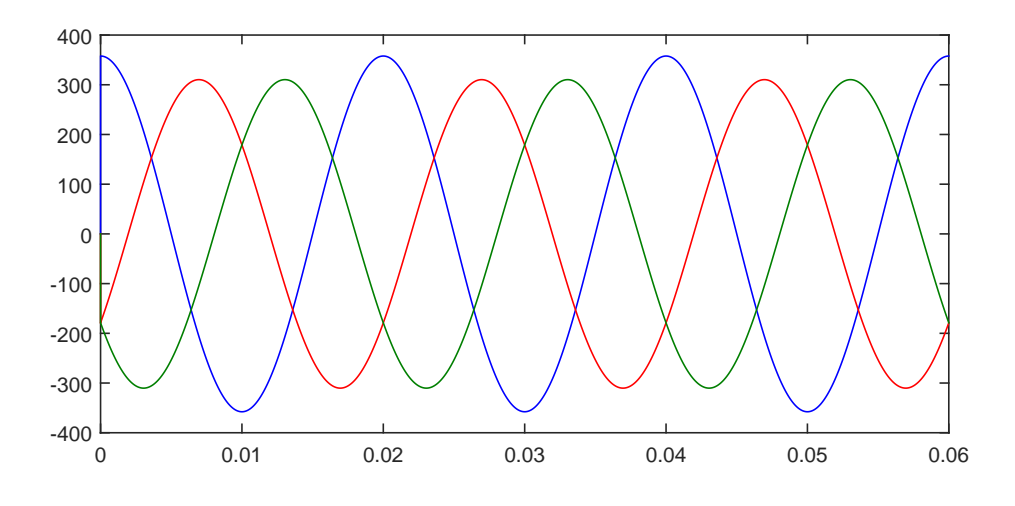

Figura 4.8: Tensione trifase con un 10% di terna inversa sovrapposta.

#### 4.2.2 Modello di ari
o RL

La tensione in uscita dal modello del nodo di rete dipende non solo dalla tensione a monte del nodo ma an
he dalla orrente erogata. É ne
essario quindi sviluppare il modello di un carico che, avendo in ingresso la tensione in uscita dal nodo, restituis
a la orrente assorbita.

Si consideri un carico RL:

$$
v = R_C i + L_C \frac{d}{dt} i; \tag{4.41}
$$

Applicando la trasformata di Laplace se ne ricava la funzione di trasferimento:

$$
V(s) = (R_C + sL_C)I(s);
$$
\n(4.42)

quindi la orrente assorbita dal ari
o avrà espressione:

$$
I(s) = \frac{V(s)}{R_C + sL_C} \tag{4.43}
$$

e sarà la stessa corrente  $I_{out}(s)$  da mandare in ingresso al modello del nodo  $(4.21).$ 

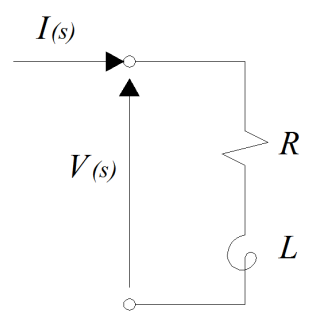

Figura 4.9: Circuito equivalente carico RL.

Ora si dispone di tutti gli elementi per poter fare le simulazioni in modo da validare il modello di nodo di rete elettri
a.

#### 4.2.3 Simulazioni di veri
a

Le simulazioni di verifica verranno condotte in ambiente MATLAB/Simulink che consente di implementare, tramite schemi a blocchi, equazioni differenziali e funzioni di trasferimento e di risolverle nel dominio del tempo.

Prima di tutto bisogna implementare la funzione di trasferimento 4.21 he esprime il modello del nodo in modo he sia interpretabile dal programma. Viene implementata divisa in due parti, una relativa alla tensione a vuoto e una relativa alla corrente erogata dal nodo. All'interno dei blocchi denominati da "TF" viene inserita la relativa funzione di trasferimento che il programma provvederà ad analizzare.

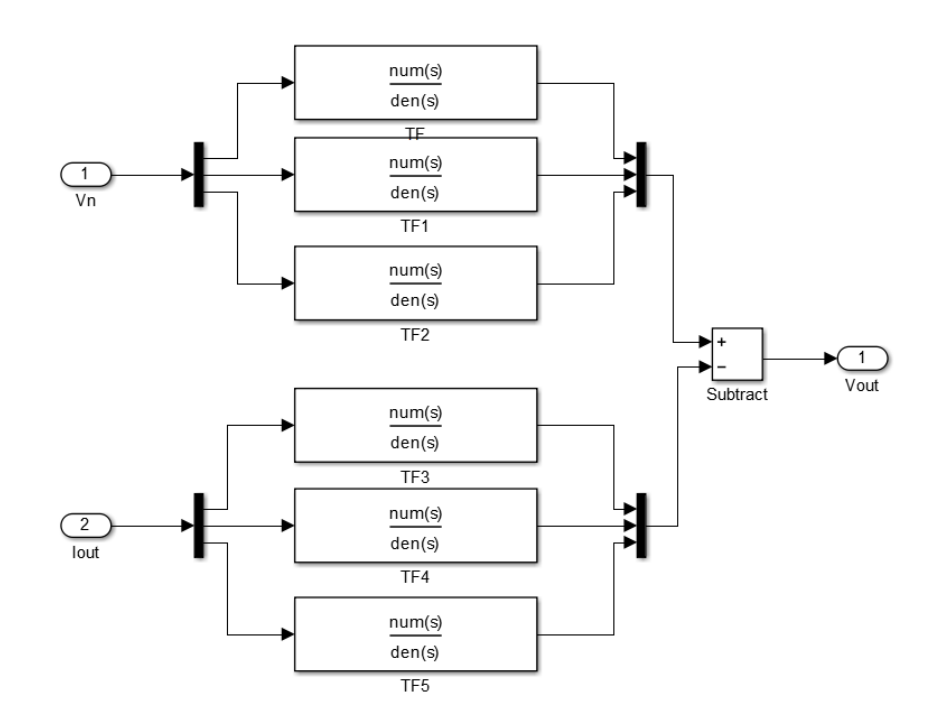

Figura 4.10: Schema a blocchi della funzione di trasferimento del nodo.

Ovviamente, essendo un sistema trifase, ogni blocco è ripetuto tre volte.

Dopodi
hé vengono implementate le tre terne, diretta, inversa e omopolare. Per realizzare una terna di tensioni trifase diretta si traducono in schemi a blocchi le equazioni 4.25,4.26,4.27:

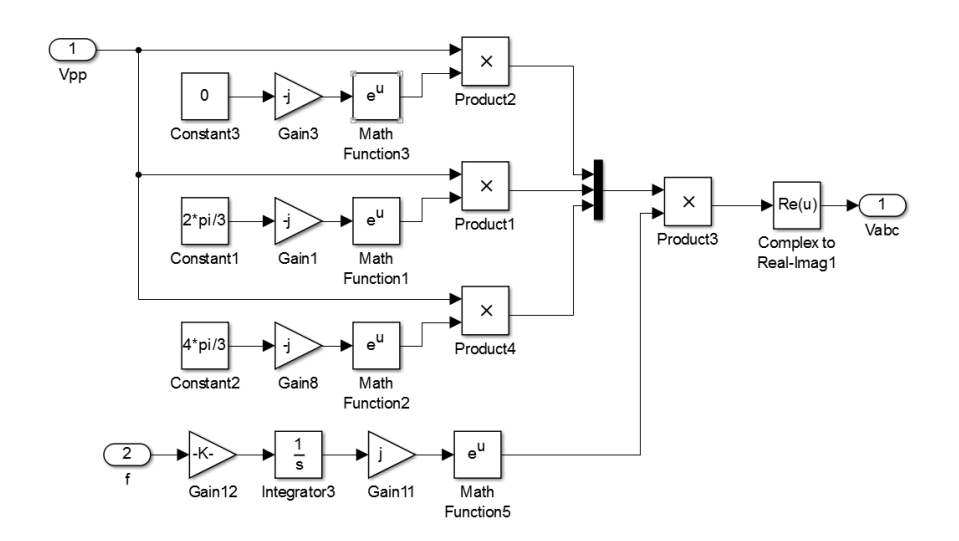

Figura 4.11: S
hema a blo

hi terna diretta.

Per la terna di tensioni trifase inversa si traducono in schemi a blocchi le equazioni 4.32,4.33,4.34:

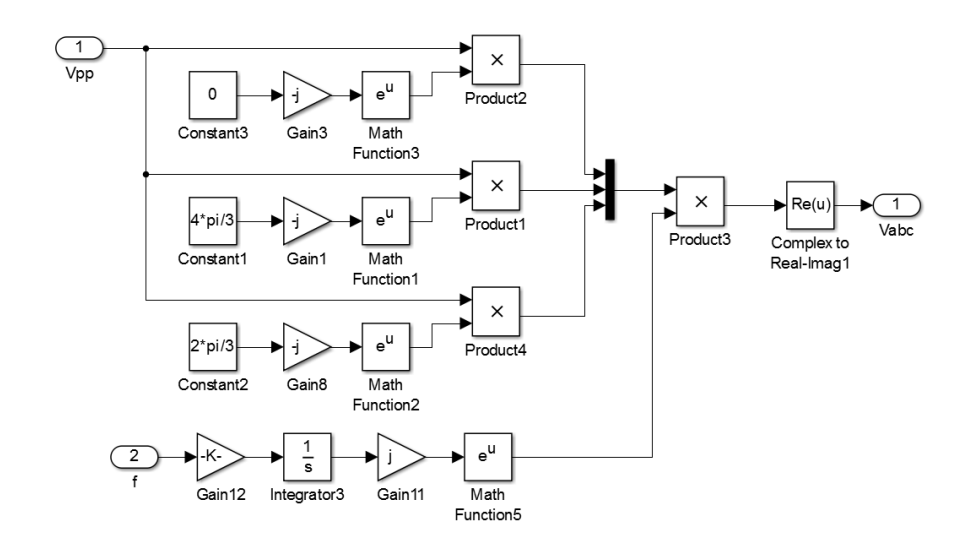

Figura 4.12: Schema a blocchi terna inversa.

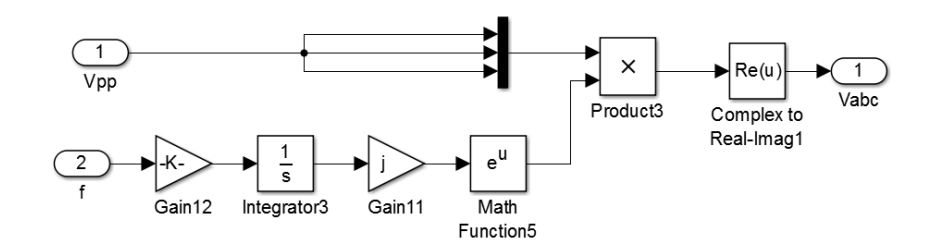

e infine per la terna omopolare si usano le equazioni 4.38, 4.39 e 4.40:

Figura 4.13: Schema a blocchi terna omopolare.

Il tutto viene riunito in un uni
o sistema he ri
evendo in ingresso il valore efficace della tensione voluta, la frequenza e la corrente assorbita dal carico restituisce l'andamento della tensione ai capi del nodo e la corrente circolante in esso.

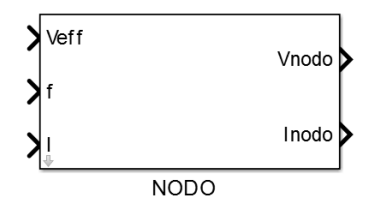

Figura 4.14: Blocco "Nodo di Rete".

Ultimo schema a blocchi da realizzare è quello del carico connesso al nodo utilizzando l'equazione 4.43:

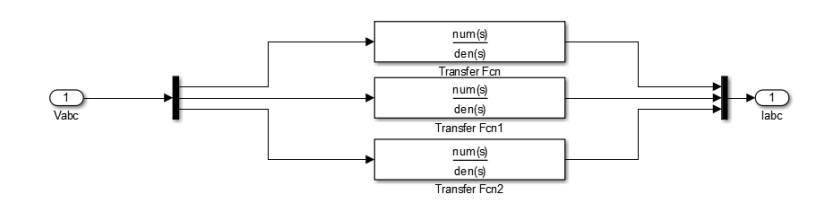

Figura 4.15: Schema a blocchi del carico.

Questi blocchi sono poi riuniti e collegati tra loro in modo da far coincidere gli ingressi in accordo con le loro equazioni costitutive.

La verifica del modello verrà fatta paragonando i risultati ottenuti con quelli

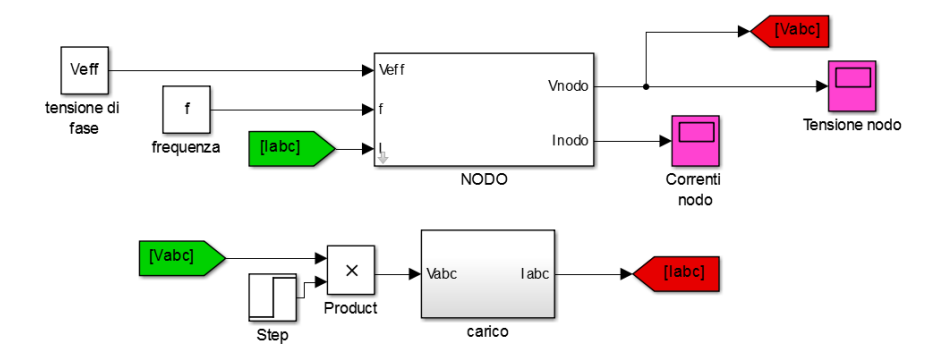

Figura 4.16: Schema a blocchi nodo di rete e carico.

forniti dai blocchi già presenti in Simulink.

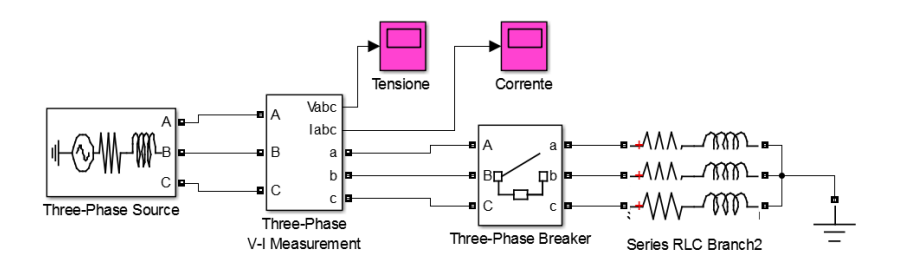

Figura 4.17: Nodo di rete realizzato on elementi Simulink.

#### 4.2.4 Risultati

La verifica consiste nel simulare un'improvvisa inserzione di carico ai capi del nodo, e per apprezzarne bene gli effetti, il carico viene scelto in modo che abbia un elevato impatto sul nodo, ioè abbia una potenza quasi paragonabile a quella del nodo stesso.

La simulazione ha una durata di 200 ms e a metà avverrà l'inserzione del ari
o. I dati relativi al nodo e al ari
o sono i seguenti:

$$
A_{cc} = 10 \, MVA; \tag{4.44}
$$

$$
V_n = 15\,000V; \tag{4.45}
$$

$$
R_C = 100 \,\Omega; \tag{4.46}
$$

$$
L_C = 10 \, mH; \tag{4.47}
$$

Il modello realizzato con i blocchi già presenti in Simulink restituisce l'andamento della tensione ai api del nodo e della orrente erogata riportati nelle gure 4.18 4.19. Si può ben notare il transitorio di inserzione sia sulla tensione, di cui è apprezzabile la notevole diminuzione a causa delle cadute sull'impedenza di corto circuito, che sulla corrente dato dall'elevata potenza del carico connesso (
ir
a 4 MVA rispetto ai 10 MVA di potenza di orto ir
uito del nodo).

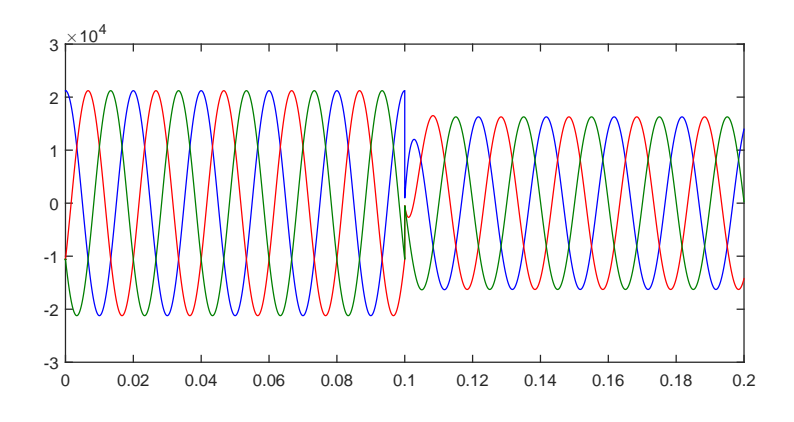

Figura 4.18: Tensione modello Simulink.

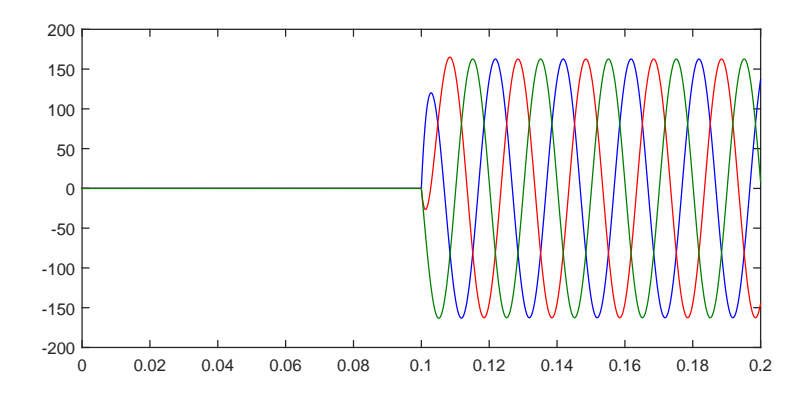

Figura 4.19: Corrente modello Simulink.

Si verifica ora che gli andamenti di tensione e corrente dati dai modelli di nodo e carico, sviluppati nei paragrafi precedenti, siano compatibili con quelli appena ottenuti.

Come si può vedere nelle figure 4.20 e 4.21, gli andamenti sono esattamente identici e se ne facessimo la sovrapposizione non si riuscirebbero a distinguere gli uni dagli altri.

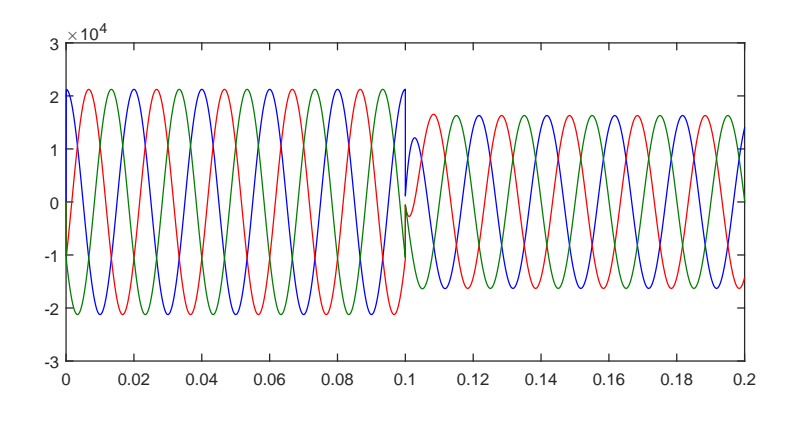

Figura 4.20: Tensione del nodo data dal modello 4.21.

Vista la perfetta ongruenza tra gli andamenti di tensione e orrente on quelli dati dai modelli già presenti in ambiente Simulink, si può affermare che il modello sviluppato nei paragrafi precedenti è corretto e simula in maniera appropriata le dinamiche proprie di un nodo di rete. In più possiede l'importante caratteristica di non dover conoscere a priori le caratteristiche del carico ad esso connesso al ontrario di quanto ri
hiesto dai modelli usati ome riferimento. Ciò permetterà al simulatore di rete elettri
a he utilizzerà questo modello, per generare

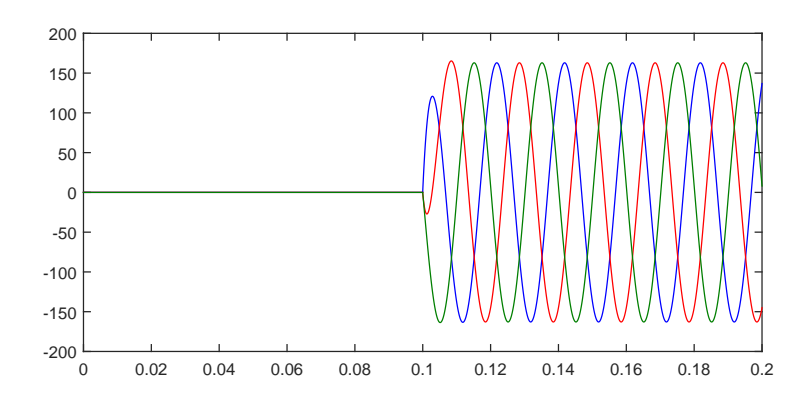

Figura 4.21: Corrente del nodo data dal modello 4.21.

una tensione ai suoi api, di omportarsi esattamente ome un nodo reale di rete elettri
a generando le dovute adute di tensione in funzione della potenza erogata.

#### 4.3 Simulazione di guasti

Nella rete elettrica i guasti sono un evento relativamente frequente con elevate riper
ussioni sia sui ari
hi he sugli altri nodi della rete stessa. Un guasto, ad esempio un corto circuito in un nodo, può provocare abbassamenti di tensione su tutti i nodi adia
enti a se
onda dell'entità del guasto stesso.

Nella progettazione di un simulatore di rete per uso sperimentale, a meno di usare potenze elevate e infrastrutture omplesse e ostose, bisogna tener onto del fatto he esso non potrà erogare orrenti importanti ome sono quelle dovute ai corto circuiti, anche perché vi sono delle limitazioni intrinseche dovute all'elettroni
a di potenza dei onvertitori.

Si può, però, dare al simulatore di rete la capacità di simulare le tensioni che si avrebbero ai api di un nodo di rete elettri
a se questo fosse interessato da un guasto. In questo modo il ari
o o generatore ad esso onnesso risentirebbe di queste variazioni di tensione e si potrebbe testare la sua capacità di reagire ad un evento imprevisto.

#### 4.3.1 Implementazione del guasto

Il tipo di guasto he il simulatore di rete sarà in grado di emulare è il guasto a terra cioè quando una o più fasi entrano in contatto, tramite un'impedenza di guasto, on il suolo reando un per
orso per la orrente he si ri
hiude nel terreno. Ciò provoca la circolazione di elevate correnti che possono essere dannose per tutti gli elementi presenti nelle vi
inanze del guasto he devono essere adeguatamente protetti. Come ulteriore onseguenza di un guasto vi sono dei grandi abbassamenti di tensione nelle sue vicinanze.

Come visto nei paragrafi precedenti la realizzazione di abbassamenti di tensione e terne fortemente sbilanciate si può facilmente fare andando ad agire sul generatore di tensioni alternate trifase, ma si vuole dare al simulatore di rete la capacità di emulare le dinamiche di un corto circuito ai suoi capi e ricavare il valore la tensione in uscita in funzione della caduta di tensione sull'impedenza di orto ir
uito attraversata dalla orrente di guasto.

Per fare iò, nell'istante di avvenimento del guasto, il modello del nodo di rete applica la sua tensione in uscita ai capi di una resistenza fittizia di guasto, di valore sufficientemente piccolo o al più nullo, calcolando una corrente di guasto virtuale, he non sarà realmente erogata, ma solamente utilizzata ome parametro  $I_0$ ut nella funzione di trasferimento del nodo (4.21). In questo modo la tensione ai capi del nodo riceverà un brusco abbassamento e sarà proprio questa che il simulatore di rete elettrica erogherà ai suoi capi.

All'istante di estinzione del guasto, seguendo un transitorio, la tensione tornerà al suo valore orretto.

L'implementazione del guasto viene realizzata, tramite l'utilizzo di blocchi di switch, secondo lo schema presentato in figura 4.22, ovviamente ve ne sarà uno identi
o per ogni fase.

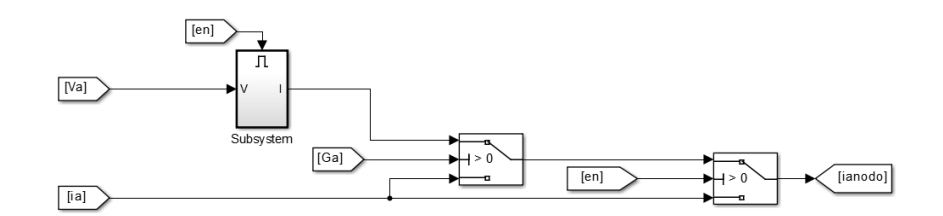

Figura 4.22: Schema a blocchi del guasto.

Lo s
hema possiede quattro tipi di ingressi diversi:

- $\bullet$  la tensione di fase, in questo caso quella della fase A,  $Va$ ;
- $\bullet$  la corrente di fase, ia;
- $\bullet$  un selettore della fase guasta,  $Ga$ ;
- $\bullet$  due ingressi di *Enable* che si attivano negli istanti del guasto, *En*;

Tramite un interfaccia è possibile indicare al modello gli istanti di avvenimento e di estinzione del corto circuito, indicare su quale fase simularlo e il valore della resistenza di guasto.

Durante la simulazione se non vi è alcun guasto lo schema ha come uscita la corrente circolante nella fase dovuta al carico. Negli istanti compresi tra l'avvenimento e l'estinzione del guasto, gli ingressi  $En$  si attivano e la corrente in uscita dallo schema non è più quella circolante nella fase, ma viene calcolata all'interno del blocco Subsystem dove si effettua il rapporto tra la tensione ai capi del nodo e la resistenza di guasto.

All'estinzione del guasto lo s
hema las
ia passare an
ora la orrente dovuta solamente al carico.

Nei grafici sottostanti sono raffigurati i risultati di una simulazione di un guasto tramite il modello di nodo di rete.

La simulazione presenta un nodo che sta alimentando un carico RL, nell'istante t=495 ms avviene un corto circuito a terra su tutte e tre le fasi con resistenza di guasto pari a  $10 \Omega$  il guasto viene estinto dopo 200ms.
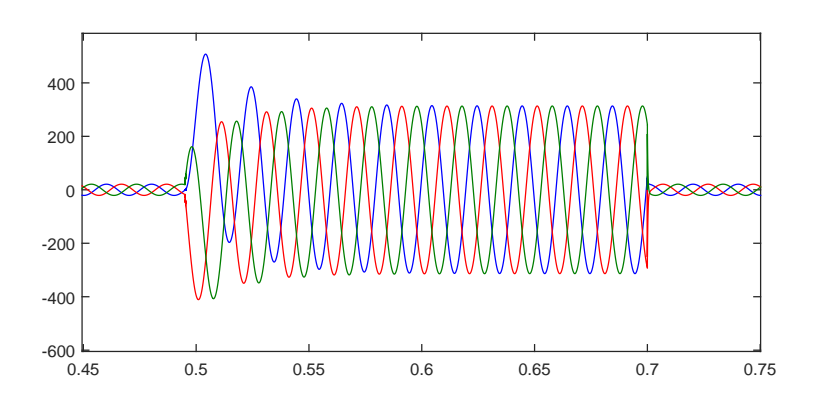

Figura 4.23: Corrente di guasto.

Come si può vedere nella figura 4.23 la corrente presenta un transitorio di guasto in ui si può notare la presenza di una omponente aperiodi
a smorzata e una oscillante di regime esattamente come ci si aspettava. La cosa è meglio visibile in figura 4.24 dove è rappresentato l'andamento della corrente relativa a un'uni
a fase.

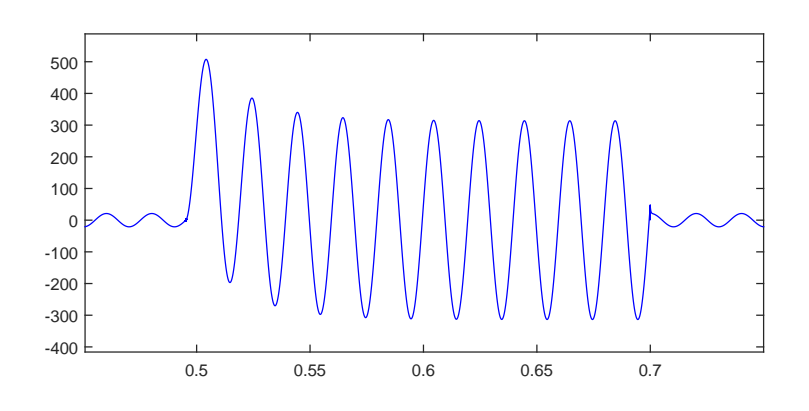

Figura 4.24: Corrente di guasto di un'uni
a fase.

An
he la tensione, he sarà poi la grandezza erogata dal simulatore di rete, ha l'andamento desiderato con un deciso abbassamento di tensione negli istanti del guasto per poi ritornare alle sue condizioni iniziali all'estinzione del corto circuito  $(fig.4.25)$ .

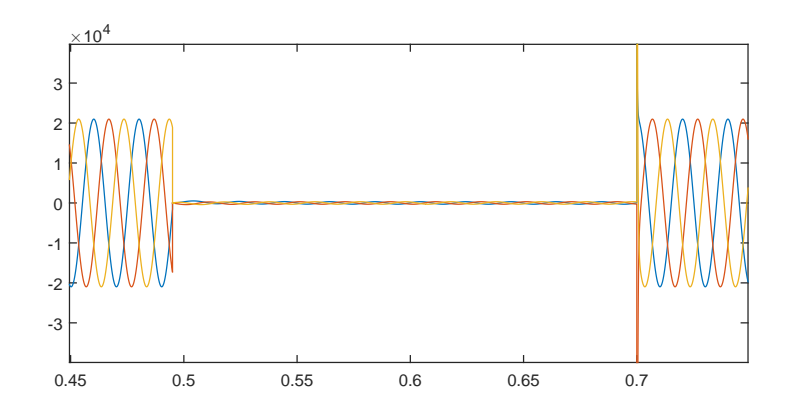

Figura 4.25: Tensione di guasto.

Il picco di tensione impulsivo visibile nel grafico nell'istante di estinzione del guasto è provocato dell'interruzione di un'elevata corrente di guasto principalmente induttiva e se
ondo la legge:

$$
V_L = L \frac{di(t)}{dt};\tag{4.48}
$$

un'interruzione quasi istantanea di una orrente ir
olante in un'induttanza da origine ad un picco di tensione.

Possiamo però tranquillamente trascurare questo picco in quanto ha durata inferiore al millisecondo e quindi, una volta implementato il circuito reale, oltre ad avere ampiezze de
isamente inferiori verrà totalmente assorbito dai ltri dei onvertitori elettroni
i.

Quest'ultima simulazione ha dimostrato he il modello di nodo di rete elettri
a sviluppato nei paragrafi precedenti, le cui dinamiche sono racchiuse nella funzione di trasferimento 4.21 si omporta orrettamente in ogni situazione. Ries
e infatti ad eseguire e realizzare in maniera adeguata le dinami
he proprie di un nodo di rete elettri
a reale e il onfronto on i modelli già presenti in ambiente Simulink lo ha dimostrato.

Il modello, dunque, può essere implementato in un onvertitore elettroni
o per eseguire test e prove che riprodurranno effettivamente la situazione reale.

## Capitolo 5

### Analisi tipologie emulatore di rete

L'evoluzione degli ultimi anni ha portato le fonti energetiche rinnovabili a ricoprire un ruolo di prima importanza nel sistema elettrico nazionale e i loro effetti sulla rete non sono più trascurabili.

Volendo studiare quali sono le dinamiche di una turbina o parco eolico connesso alla rete elettri
a in presenza di disturbi, disporre di un emulatore di rete che riproduca il comportamento della rete in funzione anche del tipo di carico ad esso connesso, permette di effettuare con facilità e accuratezza prove difficilmente realizzabili nella realtà.

Nel apitolo pre
edente è stato presentato e validato il modello he può emulare orrettamente le dinami
he di un nodo di rete elettri
a. Si può ora pro
edere on lo sviluppo del metodo di ontrollo di un onvertitore elettroni
o he realizzerà le forme d'onda e stabilire quale sia la configurazione migliore per la realizzazione in laboratorio di un emulatore di rete.

Un convertitore elettronico, o *inverter*, è un apparecchio in grado, partendo da una tensione ontinua, di generare ai suoi morsetti una tensione alternata on forma d'onda e frequenza variabili a pia
ere nei limiti imposti dall'elettroni
a. Trattandosi di un emulatore di rete elettri
a sarà ne
essario realizzare una terna trifase di tensioni sinusoidali e controllarle in modo tale che si comportino come imposto dal modello di nodo di rete.

#### 5.1.1 Prin
ipio di funzionamento di un onvertitore

Lo schema di base di un convertitore elettronico è presentato in figura 5.1.

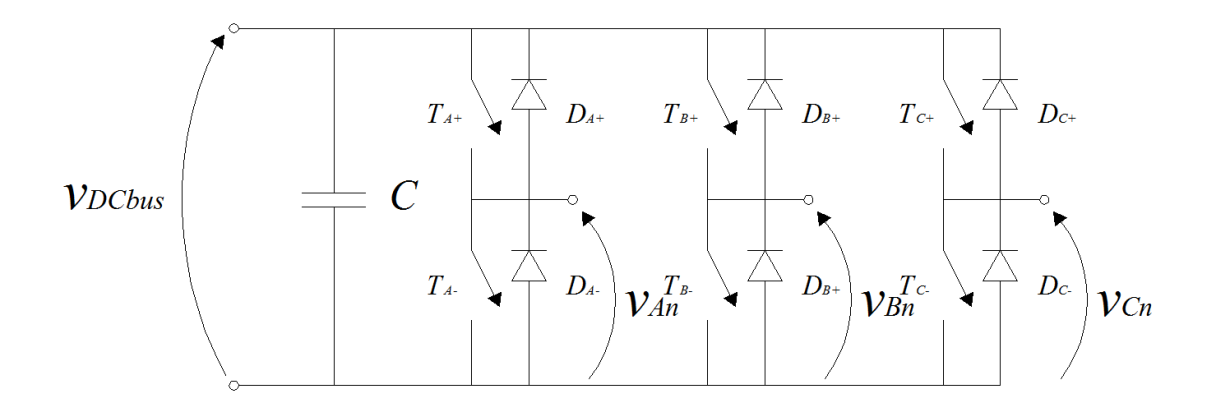

Figura 5.1: S
hema onvertitore elettroni
o.

Un DC bus fornisce una tensione continua e l'energia per alimentare il convertitore e il carico ad esso connesso, un condensatore  $C$  agisce da tampone mantenendo ostante la tensione del DC bus in aso di grandi assorbimenti di energia, infine vi sono tre elementi detti  $\mathit{game}$ , uno per fase, costituiti da:

- due valvole controllate sia in apertura che in chiusura  $T_+$  e  $T_-,$  MOSFET o IGBT a se
onda del livello di tensione, he permettono di appli
are una tensione variabile sul carico;
- $\bullet$  due diodi di ricircolo,  $D_+$  e  $D_-$ , che evitano sovratensioni dannose per le valvole nel aso di interruzione di orrenti induttive;

Quando la valvola superiore entra in conduzione, il morsetto della gamba corrispondente, ollegato al ari
o, si porta ad una tensione pari a quella del DC bus e quando è quella inferiore a entrare in onduzione la tensione del morsetto

si porta al valore zero.

Le valvole di una gamba operano sempre l'una opposta all'altra, cioè se una è chiusa l'altra deve essere aperta altrimenti causerebbero un corto circuito.

É possibile sfruttare le aratteristi
he di funzionamenti di questo sistema per generare una tensione alternata partendo da una tensione ontinua e un metodo per far ciò è chiamato Sottooscillazione sinusoidale.

Si onsiderino tre sinusoidi, una per fase, di ampiezza unitaria e sfasate di 120° l'una dall'altra denominate modulanti e un'onda triangolare detta portante on frequenza molto maggiore a quella delle prime tre onde.

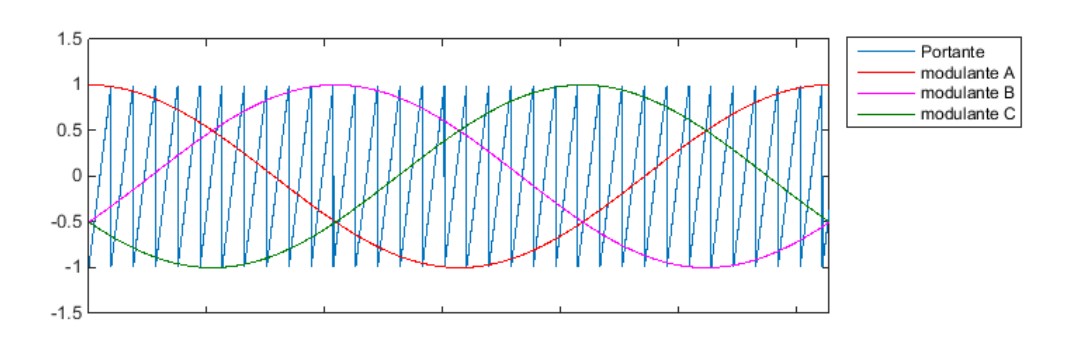

Figura 5.2: Onda portante e modulanti sinusoidali.

Ogni modulante ontrolla una gamba del onvertitore fa
endo hiudere la valvola superiore, e hiudere l'inferiore, quando è maggiore dell'onda portante, e facendo chiudere l'inferiore e aprire la superiore quando è minore. In questo modo la tensione sui morsetti  $V_{AN}$ ,  $V_{BN}$  e  $V_{CN}$  rispetto al conduttore (-) del DC bus ha l'andamento riportato in figura 5.3.

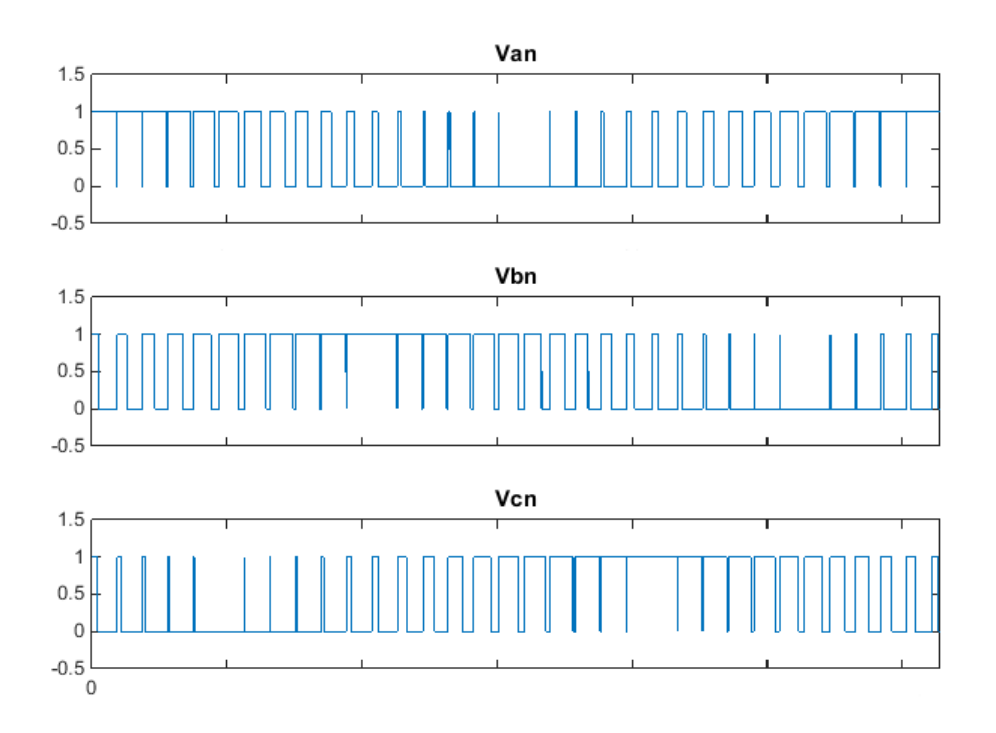

Figura 5.3: Tensioni  $V_{AN}$ ,  $V_{BN}$  e  $V_{CN}$ .

Non sono tensioni alternate, ma definendo la tensione tra due morsetti consecutivi come:

$$
V_{AB} = V_{AN} - V_{BN};\tag{5.1}
$$

$$
V_{BC} = V_{BN} - V_{CN};\tag{5.2}
$$

$$
V_{CA} = V_{CN} - V_{AN};\tag{5.3}
$$

si può vedere come questa oscilli tra valori positivi e negativi e la sua armonica fondamentale è proprio una sinusoide di frequenza pari a quella della modulate orrispondente.

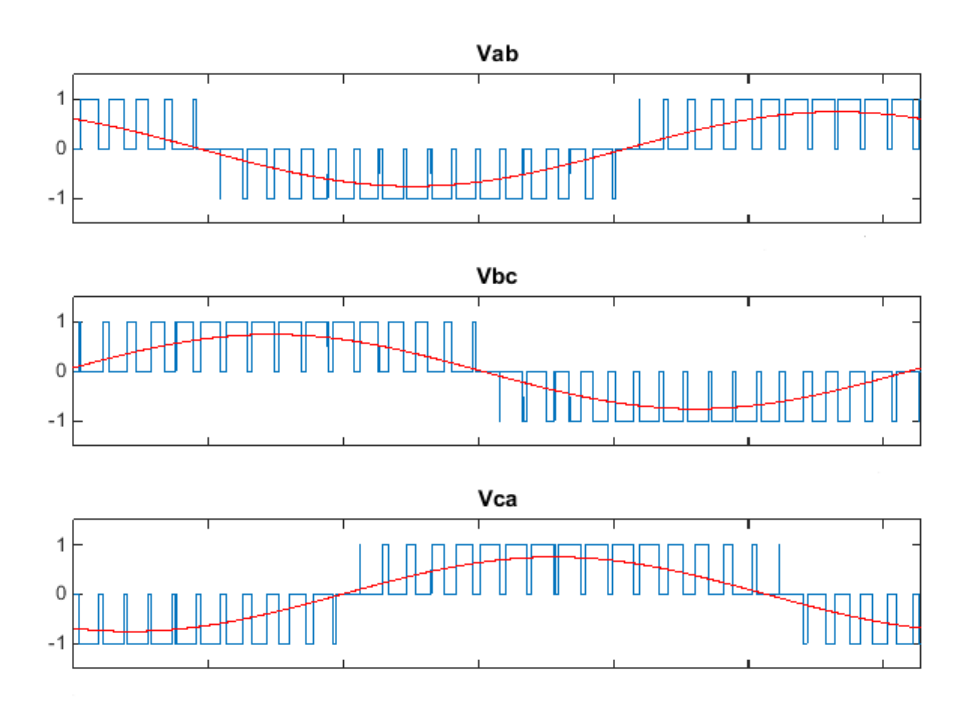

Figura 5.4: Tensioni  $V_{AB}$ ,  $V_{BC}$  e  $V_{CA}$ .

Quindi agendo su ampiezza e frequenza della modulante è possibile generare la tensione alternata voluta.

La risultante, però, non è una sinusoide pura ma possiede un elevato contenuto armonico, perciò e necessario porre un filtro in uscita ai morsetti del convertitore, prima del ari
o, per ottenere una forma d'onda più pulita.

### 5.1.2 Filtro LC

Come visto nel paragrafo precedente la tensione in uscita ai morsetti di un convertitore necessita di un filtro che assorba le armoniche di ordina più elevato in modo che la tensione in uscita sia la più fedele possibile al riferimento.

Il filtro scelto per la realizzazione di un emulatore di rete elettrica è un filtro LC con un'induttanza  $L_f$  in serie al carico e una capacità  $C_f$  in parallelo verso terra. In figura 5.5 è riportato, per semplicità, l'equivalente monofase.

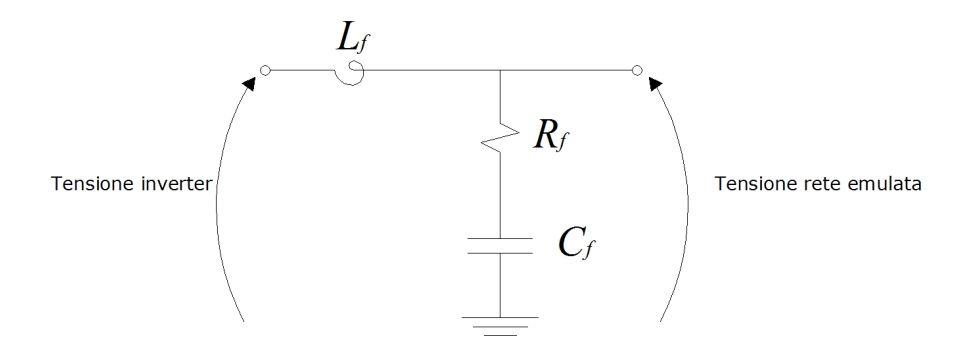

Figura 5.5: Circuito equivalente monofase filtro LC.

La scelta è ricaduta su questa tipologia perché lo scopo dell'emulatore di rete elettrica è quello di generare una tensione ai suoi capi compatibile con quella della rete e avere un condensatore come elemento finale permette di farlo con pochi problemi.

La scelta dei valori di induttanza e capacità da inserire nel filtro non è semplie e an
he gli arti
oli presenti in letteratura danno indi
azioni spesso ontrastanti.

Sono state utilizzate, quindi, le formule presentate da A. Julean in [26] per ricavarne dei valori di partenza che, tramite l'utilizzo di diagrammi di Bode sono stati poi affinati per ottenere le caratteristiche volute.

Il convertitore che verrà utilizzato avrà una potenza  $P_n$  di circa 500 W, tensione del DC bus  $V_{DCbus}$  di 48 V e frequenza di switching fs di 10 kHz.

Data una tensione di 48 V sul DC bus il valore efficace massimo di una sinusoide dato da questo onvertitore sarà:

$$
V_n = \frac{V_{DCbus}}{2\sqrt{2}} = 16.97 V; \tag{5.4}
$$

Viene definita un'impedenza di base:

$$
Z_b = \frac{V_n^2}{Pn} = 0.576 \,\Omega;\tag{5.5}
$$

quindi la capacità del filtro:

$$
C_f = \frac{0.05}{Z_b 2\pi f s} = 1.38 \cdot 10^{-6} F; \tag{5.6}
$$

L'induttanza del filtro è calcolata imponendo la massima oscillazione ammissibile di orrente:

$$
\Delta I_{max} = \frac{1}{2\pi f s L_f} = 0.01; \to L_f = 1,59mH; \tag{5.7}
$$

Partendo da questi valori, on ripetute prove e aggiungendo una resistenza di damping  $R_f$  in serie al condensatore  $C_f$ , sono stati ottenuti i seguenti valori:

$$
L_f = 1.5mH; \t\t(5.8)
$$

$$
C_f = 70 \cdot 10^{-6} F; \tag{5.9}
$$

$$
R_f = 1.5\Omega; \t\t(5.10)
$$

e le caratteristiche del filtro sono quindi riassunte nel diagramma di Bode di figura 5.6 in cui si può vedere come l'attenuazione alla frequenza di switching sia di quasi -48dB, quindi le armoniche dovute alla commutazione delle valvole del convertitore saranno ben assorbite dal filtro e poco presenti nella tensione di uscita.

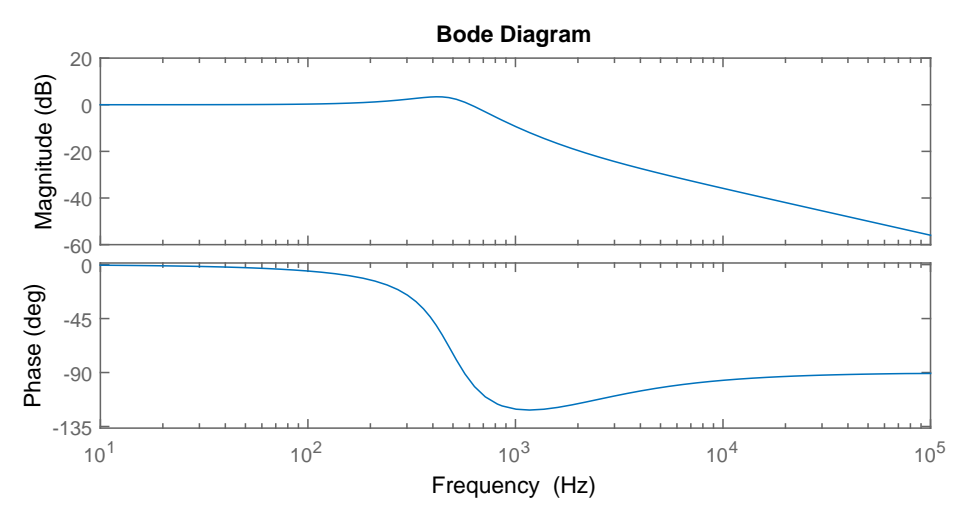

Figura 5.6: Diagrammi di Bode filtro LC.

#### $5.1.3$ Metodo di controllo

Il controllo del convertitore, per far si che generi ai capi del filtro una tensione il più possibile uguale al riferimento dato dal modello, viene fatto utilizzando dei regolatori Proporzionale Integrale (PI) utilizzandone uno per ogni omponente della tensione (diretta, quadratura e omopolare, vedi appendice C) in modo che avendo ome riferimento una ostante vadano fa
ilmente a regime.

Il regolatore PI viene realizzato in questo modo:

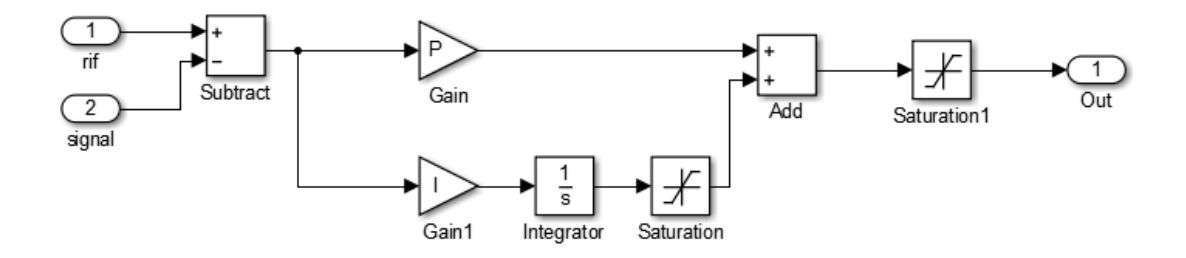

Figura 5.7: Regolatore Proporzionale Integrale.

Il segnale di riferimento viene confrontato con la grandezza in uscita, si ottiene il valore di un errore he, dopo essere stato moltipli
ato per un parametro proporzionale (P) e integrato on un guadagno (I), diventa il segnale di ontrollo per il onvertitore he rius
irà a seguire fedelmente il riferimento.

La difficoltà nella realizzazione di un controllo proporzionale integrale risiede nella s
elta dei migliori parametri P e I.

MATLAB dispone di un applicativo, "PIDtool", che consente di calcolare i valori di P e I onos
endo la funzione di trasferimento del sistema da ontrollare e la banda passante del regolatore.

L'emulatore di rete deve generare ai morsetti in uscita del filtro una tensione il più possibile fedele a quella di riferimento data dal modello di nodo di rete, quindi il sistema di ui bisogna onos
ere la funzione di trasferimento è il ltro.

$$
H_{LC}(s) = \frac{V_{out}(s)}{V_{in}(s)} = \frac{sR_fC_f + 1}{s^2L_fC_f + sCfR_f + 1};
$$
\n(5.11)

Con banda passante si intende la massima dinamica che può avere il regolatore e, per essere sicuri di riuscire a realizzarla, la si impone una decade inferiore alla massima pulsazione di ampionamento del sistema.

Si suppone che il sistema abbia una frequenza di campionamento  $f_s$  pari a  $100kHz$ quindi la banda passante:

$$
\omega_t = \frac{2\pi f_s}{10} = 62\,800 \, rad/s; \tag{5.12}
$$

Inserendo banda passante e funzione di trasferimento si ottengono, dall'appli ativo di MATLAB, i seguenti valori:

$$
P = 39, 41; \t(5.13)
$$

$$
I = 41\,400; \tag{5.14}
$$

he onsentono di seguire il riferimento in modo ottimale.

### 5.2 Configurazione ideale emulatore di rete

Ora he si dispone di tutti gli elementi per poter ontrollare orrettamente un convertitore in modo che generi una tensione trifase sinusoidale ai capi del filtro, è possibile studiare quale configurazione sia la migliore per realizzare un emulatore di rete basato su onvertitori elettroni
i.

Il ompito di un emulatore di rete è quello di generare una tensione tele per cui gli elementi in prova a esso connessi non riescano a distinguerne la differenza rispetto alla tensione del sistema elettri
o reale.

La scelta della configurazione migliore sarà, quindi, fatta valutando la qualità della tensione in termini di assenza di disturbi armoni
i e di rumore, ma valutando an
he sempli
ità e versatilità delle versioni proposte.

Nell'ambito delle seguenti simulazioni non è stata onsiderata la realizzazione del DC bus alimentante i onvertitori, non essendo argomento di tesi è stato s
hematizzato ome un generatore ideale di tensione.

#### Emulatore di rete con convertitore singolo  $5.2.1$

La prima configurazione proposta, per la realizzazione in laboratorio di un emulatore di rete, è costituita da un unico convertitore elettronico, che realizza le dinamiche, seguito da un filtro LC, connesso al sistema in prova (fig. 5.8).

Utilizzando l'ambiente di simulazione Simulnk, verifichiamo le caratteristiche della tensione generata dal convertitore e che nell'istante di inserzione del carico esso realizzi le dinamiche dettate dal modello di nodo di rete elettrica sviluppato nel apitolo 4.

La simulazione della durata di 200 ms prevede la realizzazione di una tensione a vuoto per la prima metà del tempo e l'inserzione di un carico di potenza considerevole (400VA) rispetto a quella del convertitore (500 W) dopo 100 ms dall'inizio.

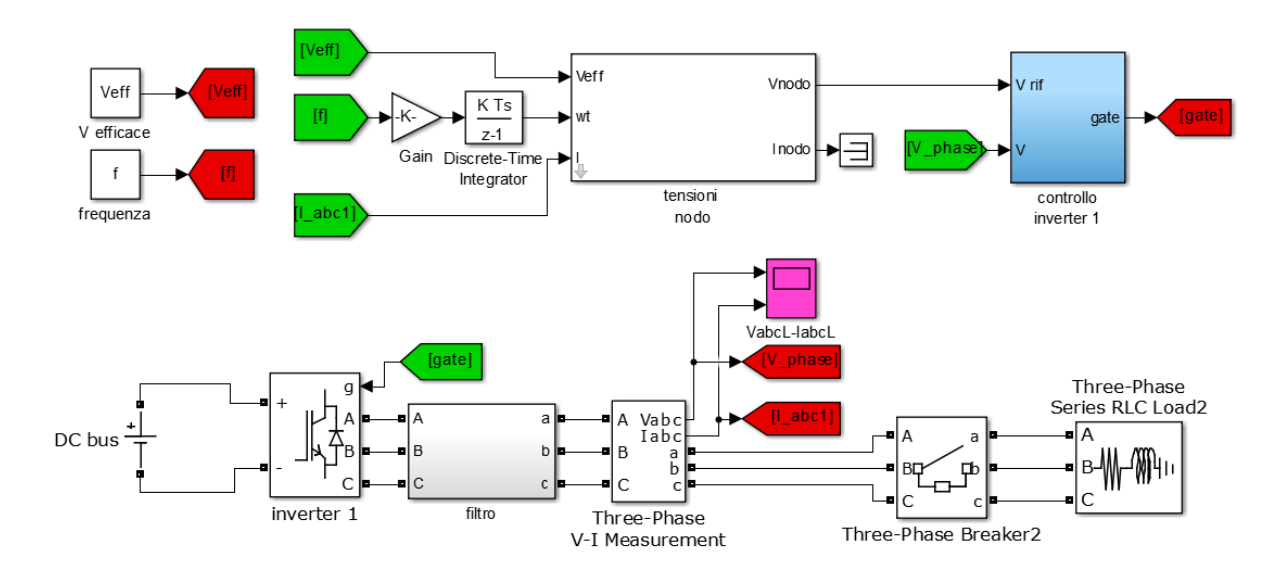

Figura 5.8: Emulatore di rete on singolo onvertitore.

L'andamento della tensione in uscita dall'emulatore di rete è riportato in figura 5.9 dove si può notare ome il ontrollo dato dal modello 4.21 agis
a per realizzare le dinami
he di un nodo di rete elettri
a.

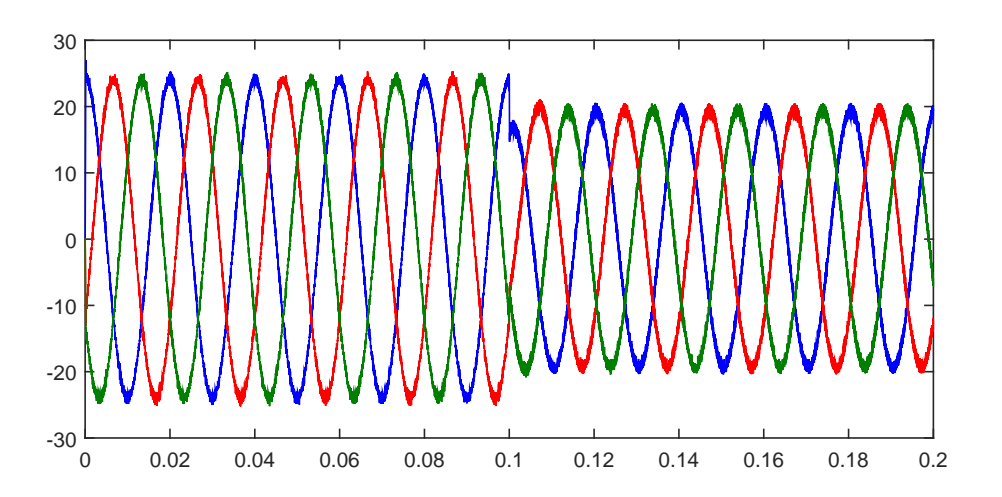

Figura 5.9: Tensione generata dall'emulatore di rete on singolo onvertitore.

Per verificare che l'andamento della tensione generata dall'emulatore sia esattamente uguale a quello calcolato dal modello in condizioni ideali, cioè senza la presenza di filtri e convertitori elettronici che possono creare qualche disturbo, in gura 5.10 se ne fa il onfronto osservando la tensione di un'uni
a fase negli istanti precedenti e successivi all'inserzione del carico:

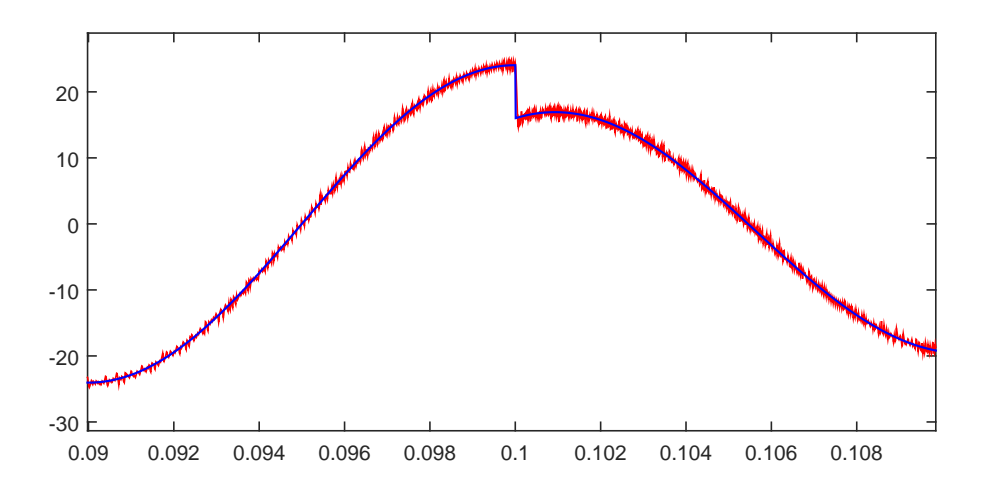

Figura 5.10: Confronto tensione onvertitore e tensione modello.

Come si può notare l'andamento della tensione generata dal onvertitore (in rosso) è, ad es
lusione di un po' di rumore sovrapposto dato dal onvertitore, totalmente identi
o a quello dato dal modello in ondizioni ideali (in blu). Ciò onferma an
ora una volta la bontà del modello di nodo di rete sviluppato nei capitoli precedenti e la sua capacità di lavorare bene anche in presenza di convertitori elettronici e filtri che possono generare disturbi.

La corrente assorbita dal carico invece è rappresentata in figura 5.11.

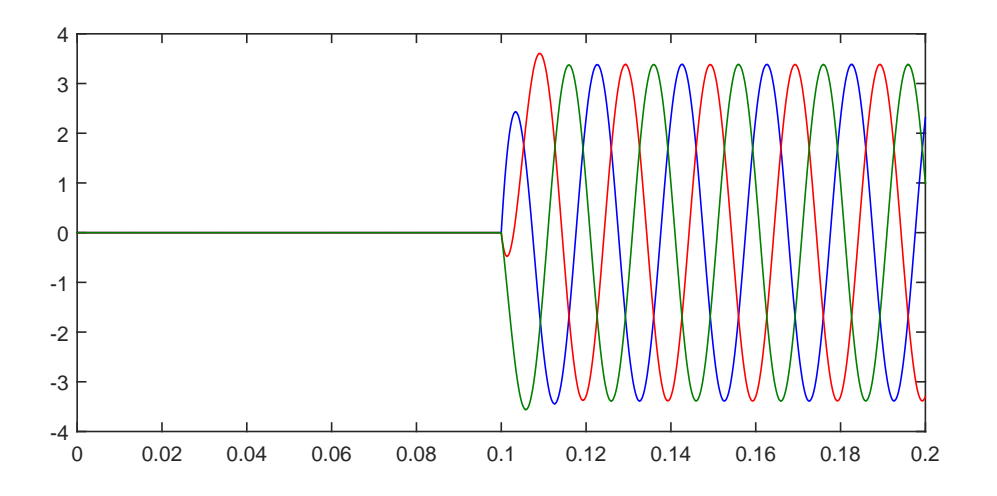

Figura 5.11: Corrente assorbita dal carico.

Per verificare la bontà della tensione generata dal convertitore ne viene effettuata l'analisi armonica in modo da valutare il peso delle componenti armoniche presenti e il THD (Total Harmoni Distortion) totale.

IL calcolo viene effettuato sia per la tensione a vuoto, cioè senza carichi connessi, sia per la tensione in seguito all'inserzione del carico considerando fino alla 40-esima armoni
a ome indi
ato dalle norme.

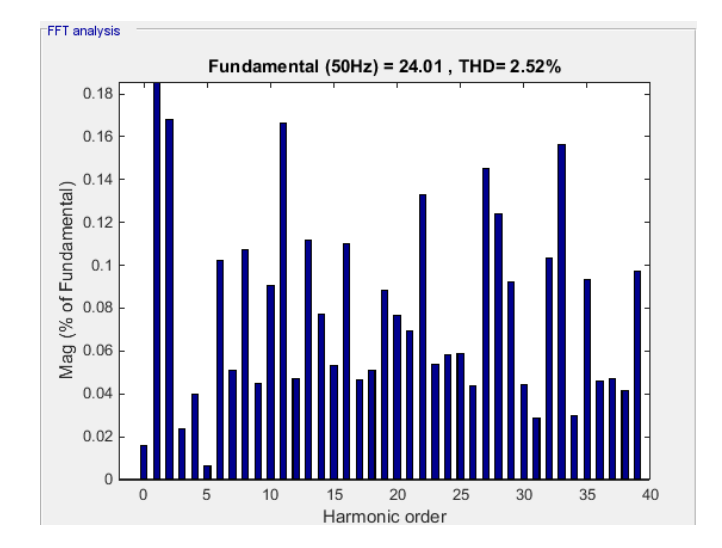

Figura 5.12: Componenti armoni
he tensione a vuoto.

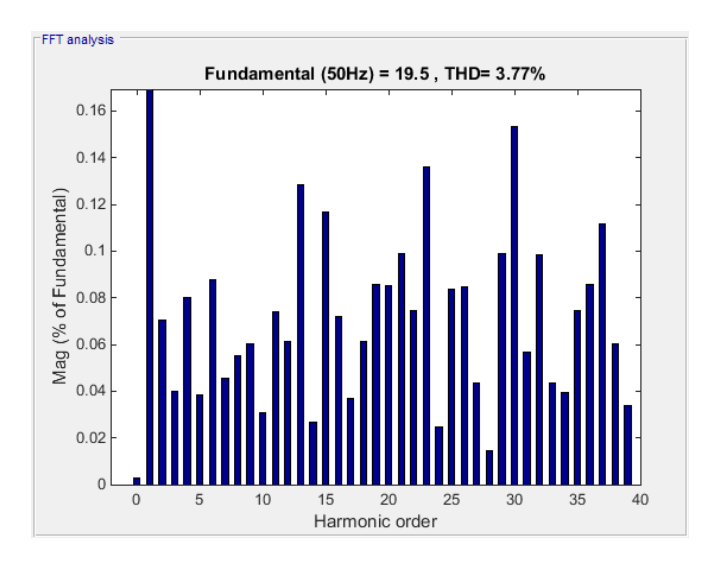

Figura 5.13: Componenti armoniche tensione a carico.

Come indicato nelle figure 5.12 e 5.13, il THD a vuoto è pari al 2.52% e a carico vale 3.77%. In entrambi in casi esso è inferiore al limite dell'8% imposto dalla norma CEI 50160, quindi la tensione generata dal onvertitore ben approssima la tensione reale di una rete elettri
a.

#### $5.2.2$ Emulatore di rete con convertitori multipli

La seconda tipologia proposta è un iniziale approccio alla realizzazione di un emulatore di rete basato su convertitori elettronici simile a quello presentato negli articoli [15][16][17][18]e[19]. É costituito da due convertitori elettronici controllati indipendentemente he emulano le dinami
he di due nodi rete, ollegati da una linea trifase a cui è connesso un carico. Il tutto per cercare di emulare la rete di figura 5.14 applicando anche la riduzione in scala dei parametri utilizzando il metodo presentato nel apitolo 3.

I generatori G1 e G2 rappresentano due nodi di rete con pari potenza di corto circuito  $50MVA$  e tensione nominale di 15 kV(tensione di fase), i valori di induttanza e resistenza chilometriche delle linee sono stati utilizzati quelli già definiti nei modelli di linea presenti in ambiente Simulink:

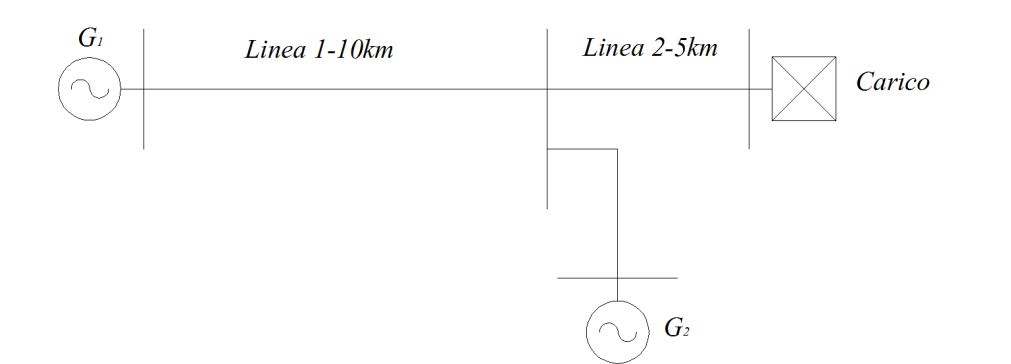

Figura 5.14: Rete di riferimento.

$$
R = 0.01273 \, \Omega/km; \tag{5.15}
$$

$$
L = 0.97377 \, mH/km; \tag{5.16}
$$

e moltipli
andoli per le lunghezza delle linee:

$$
R_{linea1} = 0.1273 \,\Omega;
$$
\n
$$
(5.17)
$$

$$
L_{linear} = 9.737 \cdot 10^{-3} \, Henry \to X_{linear} = 3.0589 \, \Omega; \tag{5.18}
$$

$$
R_{linea2} = 0.0635 \,\Omega; \tag{5.19}
$$

$$
L_{linea2} = 4.8685 \cdot 10^{-3} \, Henry \to X_{linea2} = 1.529 \, \Omega; \tag{5.20}
$$

Utilizzando come potenza di base quella di corto circuito dei nodi, la potenza base risulta:

$$
Z_{base} = \frac{V_{base}^2}{A_{base}} = \frac{15\,000^2}{50 \cdot 10^6} = 4.5 \,\Omega; \tag{5.21}
$$

quindi i valori relativi dei parametri di linea risultano:

$$
r_{linear1pu} = 0.0283; \t\t(5.22)
$$

$$
x_{linear1pu} = 0.67975; \t\t(5.23)
$$

$$
r_{linea2pu} = 0.014144; \t\t(5.24)
$$

$$
x_{linea2pu} = 0.3399; \t\t(5.25)
$$

Riducendo in scala utilizzando un sistema con  $A_{base} = 500 W$  e valore efficace della tensione di fase pari a 17 V, si ottengono i valori del orrispondente sistema s
alato:

$$
Z_{base'} = \frac{V_{base}^2}{A_{base}} = \frac{17^2}{500} = 0.578 \,\Omega;\tag{5.26}
$$

$$
R_{linea1'} = 0.01636 \,\Omega; \tag{5.27}
$$

$$
X_{linear'} = 0.3929 \,\Omega \to L_{linear'} = 1.251 \cdot 10^{-3} \, Henry \tag{5.28}
$$

$$
R_{linea2}' = 8.175 \cdot 10^{-3} \,\Omega;\tag{5.29}
$$

$$
X_{linear} = 0.1964 \,\Omega \to L_{linear} = 6.25 \cdot 10^{-4} \, Henry \tag{5.30}
$$

(5.31)

Utilizzando questi parametri si realizza un emulatore di rete secondo lo schema presentato in figura 5.15 e ne vengono testate le sue prestazioni tramite una simulazione in ambiente Simulink. Ovviamente i due convertitori hanno due controlli indipendenti.

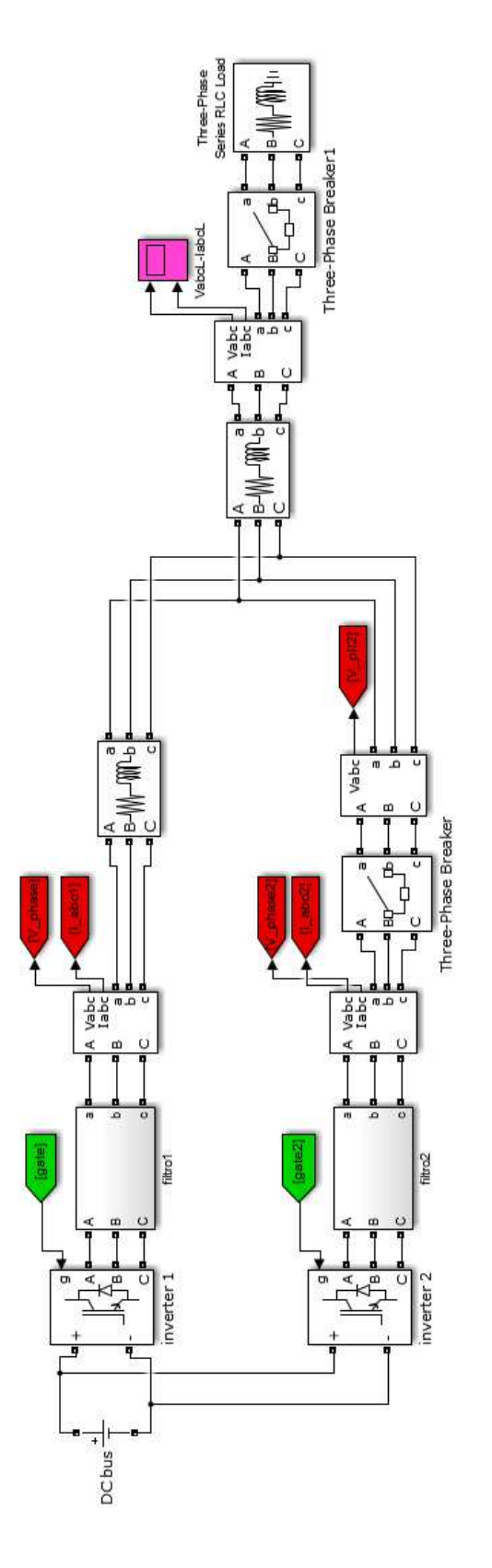

Figura 5.15: Emulatore di rete on più onvertitori.

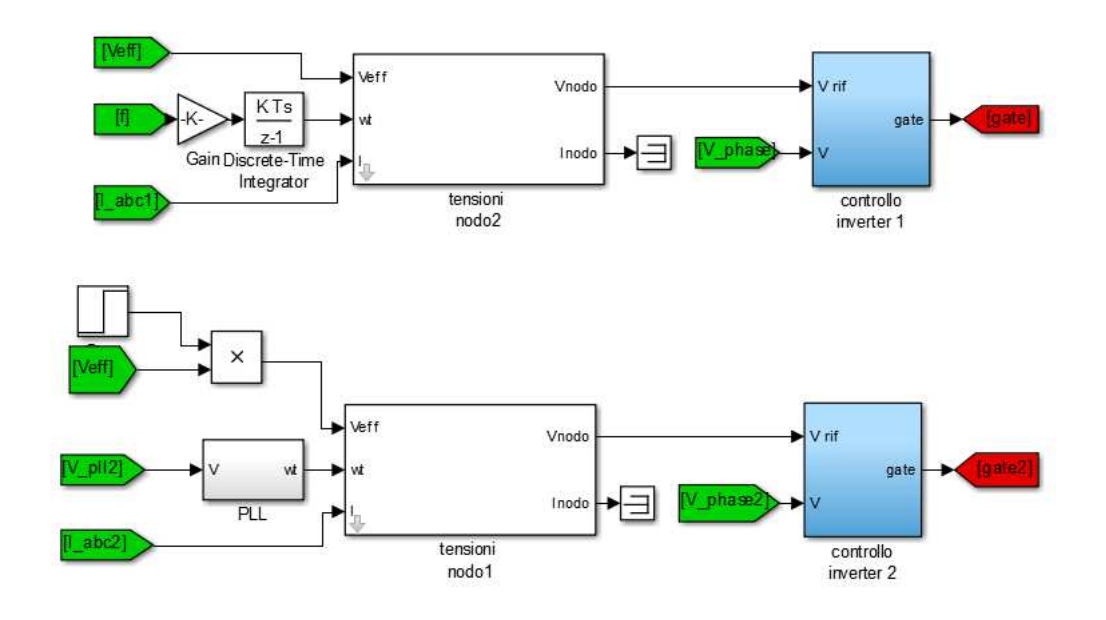

Figura 5.16: Controllo onvertitori.

Per realizzare correttamente questo sistema, però, è necessario sincronizzare i due onvertitori in modo he possano onnettersi in parallelo senza problemi. Durante la simulazione il onvertitore numero uno (inverter1 nello s
hema) alimenta per primo la rete mentre il se
ondo onvertitore (inverter2 nello s
hema) e il carico non sono connessi alla rete. Dopodiché il secondo convertitore si sinronizza e insieme alimentano la rete.

Per poter sincronizzare tra lor due convertitori si utilizza un metodo denominato Phase Locked Loop o PLL.

L'implementazione di un PLL viene fatta appli
ando la trasformata di Park (vedi appendi
e C) alla terna di tensioni generate dal primo onvertitore. Un regolatore PI agis
e in modo da annullare la omponente in quadratura generando un segnale (dimensionalmente una frequenza) he una volta integrato diventerà l'angolo  $\theta$  con cui effettuare la trasformata di Park iniziale. Non solo, questo angolo sarà anche quello con cui il generatore di tensioni trifase, del modello di nodo di rete, genererà la terna per il controllo del secondo convertitore che risulterà a questo punto sincronizzato con il primo.

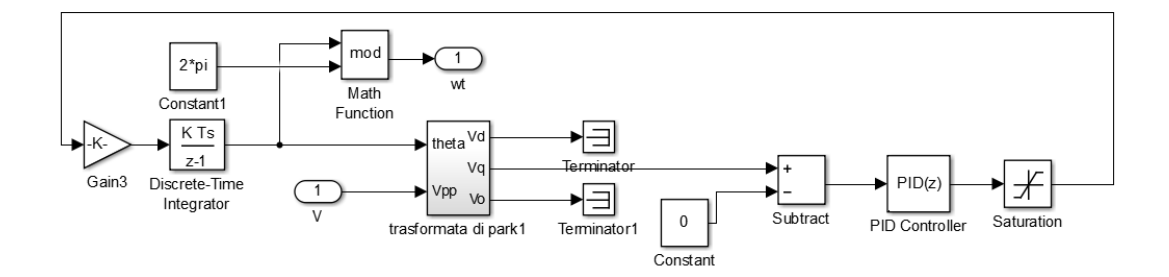

Figura 5.17: Phase Lo
ked Loop.

La simulazione di questo emulatore di rete ha durata di 200ms, dopo 30 ms il secondo inverter si sincronizza con il primo e 20 ms più tardi si connette in parallelo alla rete. Dopo 100 ms dall'inizio della simulazione avviene l'inserzione del ari
o.

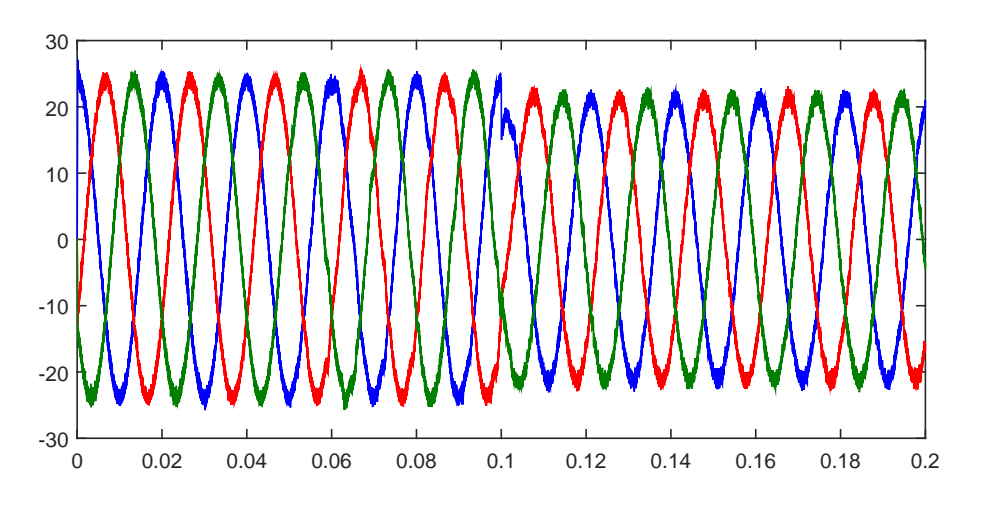

Figura 5.18: Tensione sul carico.

In figura 5.18 è possibile vedere l'andamento delle tensioni sul carico, si può notare il calo di tensione dovuto all'inserzione del carico in accordo con il modello ma si nota subito ome le tensioni siano più distorte rispetto al aso pre
edente. Ciò è dovuto al fatto che quando il secondo convertitore si connette in parallelo al primo vi è uno s
ambio di orrenti fortemente distorte tra i due onvertitori.

Si può notare in figura 5.19, la sincronizzazione del secondo convertitore con il primo e in figura 5.20 si nota una fase tra le due tensioni dovuta alle cadute sulle linee, una volta inserito il carico.

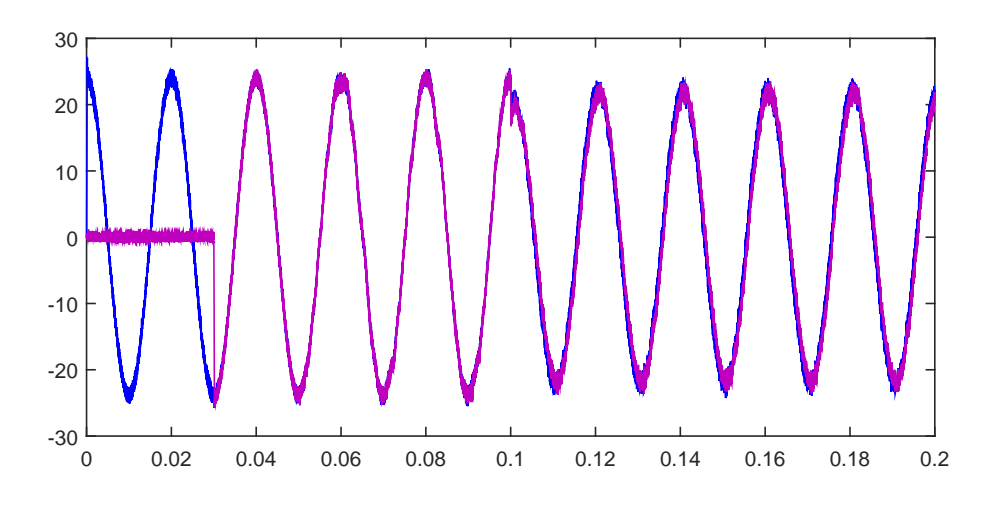

Figura 5.19: Sin
ronizzazione.

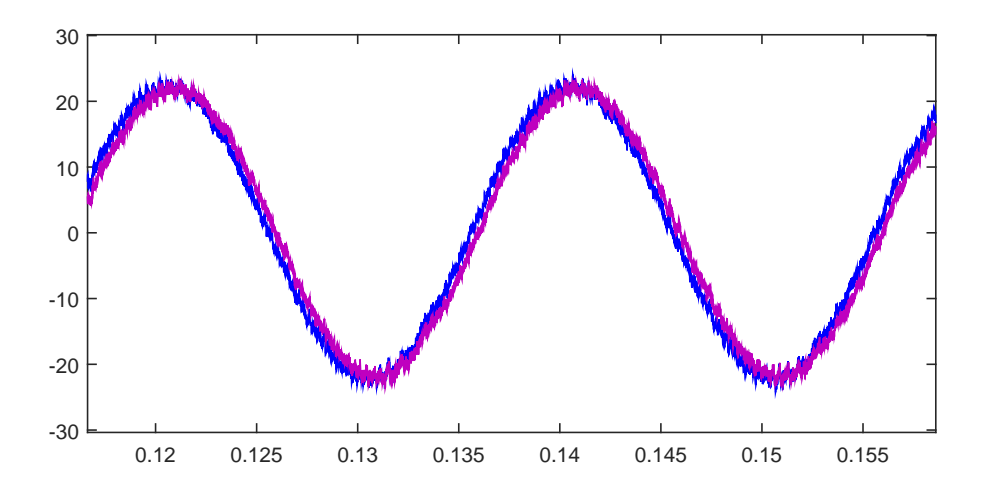

Figura 5.20: Fase tra le tensioni dei onvertitori.

La corrente assorbita dal carico è rappresentata in figura 5.21:

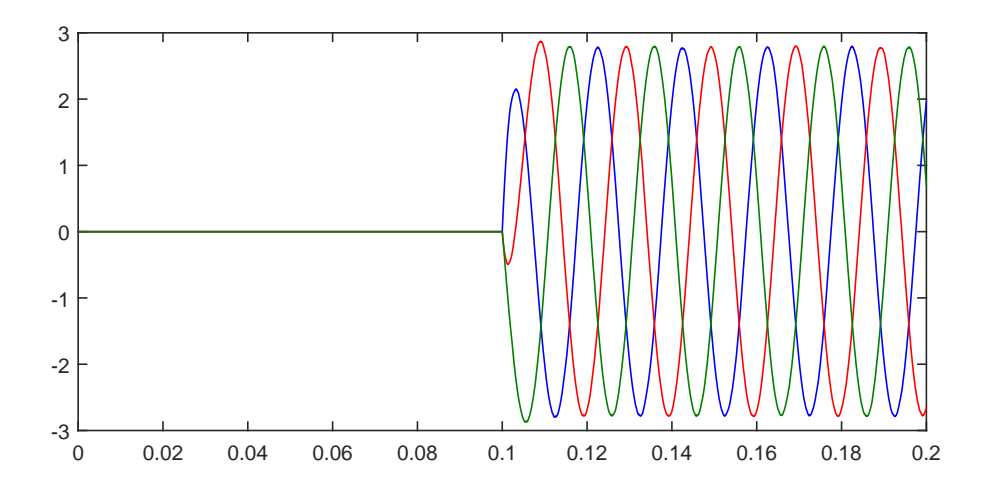

Figura 5.21: Corrente assorbita dal carico.

L'analisi armonica della tensione generata sul carico da parte dell'emulatore di rete rivela un innalzamento del THD sia vuoto 4.93% (fig. 5.22) che sotto carico 4.57% (fig. 5.23) dovuto allo scambio di correnti tra i convertitori.

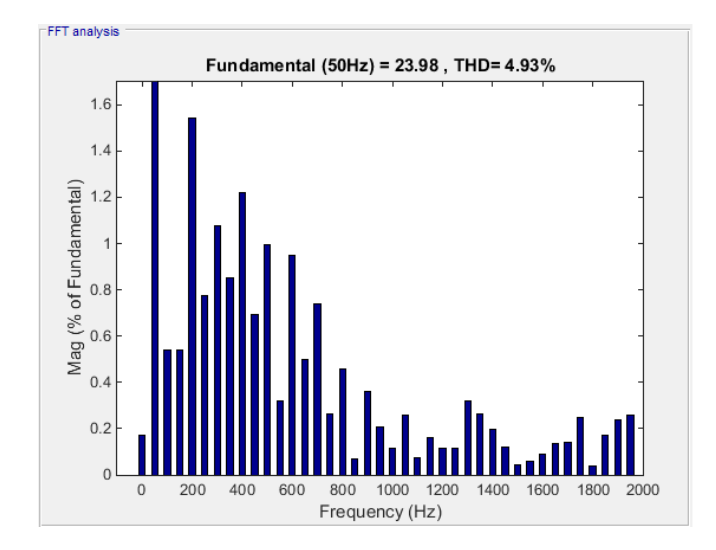

Figura 5.22: Componenti armoni
he tensione a vuoto.

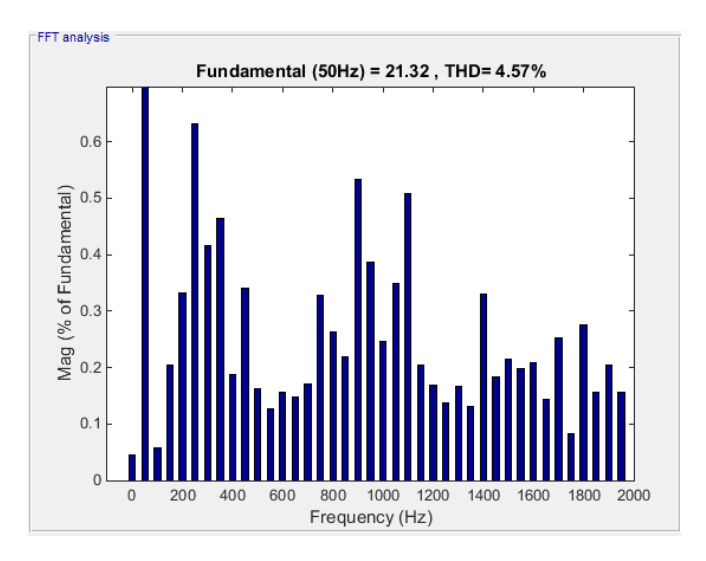

Figura 5.23: Componenti armoniche tensione a carico.

In conclusione si può affermare che la soluzione migliore per realizzare un emulatore di rete è quella che prevede l'utilizzo di un unico convertitore elettroni
o.

Infatti richiede un minor numero di componenti (un solo convertitore, un solo filtro e un solo strumento per la misura di tensione e corrente), la qualità della forma d'onda generata è più elevata rispetto al caso con più convertitori e il controllo risulta più semplificato dato che non è necessario fare alcuna sincronizzazione.

Inoltre, la realizzazione di linee che collegano più convertitori, riduce molto la versatilità e la flessibilità dell'emulatore di rete, senza contare che i valori, ottenuti dalla riduzione in scala dei parametri, sono molto piccoli e di difficile realizzazione fisica. L'uso di un solo convertitore ha il vantaggio di poter inserire questi valori nel modello di controllo e quindi tenerne conto ai fini della realizzazione delle dinami
he.

## Capitolo 6

## Attività sperimentale

Nell'ambito di questa tesi è stato possibile svolgere una, seppur breve, attività sperimentale he ha permesso di valutare la realizzabilità di un emulatore di rete. Lo scopo era verificare che il modello di nodo di rete funzionasse una volta implementato in un onvertitore elettroni
o.

É stata scelta una scheda programmabile di prototipazione Microchip, che permettesse di generare una tensione alternata trifase e si è verificata la sua capa
ità di gestire un programma ontenente il modello di nodo di rete elettri
a.

#### Scheda di sviluppo dsPICDEM MCLV-2  $6.1$

La verifica della realizzabilità dell'emulatore di rete costituito da un unico convertitore elettronico è stata effettuata utilizzando la scheda dsPICDEM MCLV-2.

La scelta di questa scheda è stata dettata dalla sua facilità di programmazione attraverso l'uso di Simulink e Mplab, possiede già al suo interno un onvertitore elettronico che può generare tensioni alternate trifase, ha la capacità di misurare la corrente erogata e permette di sviluppare soluzioni *Stand-Alone* cioè che non necessitano della supervisione da parte di un PC o calcolatore superiore, ma possono lavorare in ompleta autonomia.

Può erogare fino a 700 W di potenza ed è alimentata tramite un alimentatore che

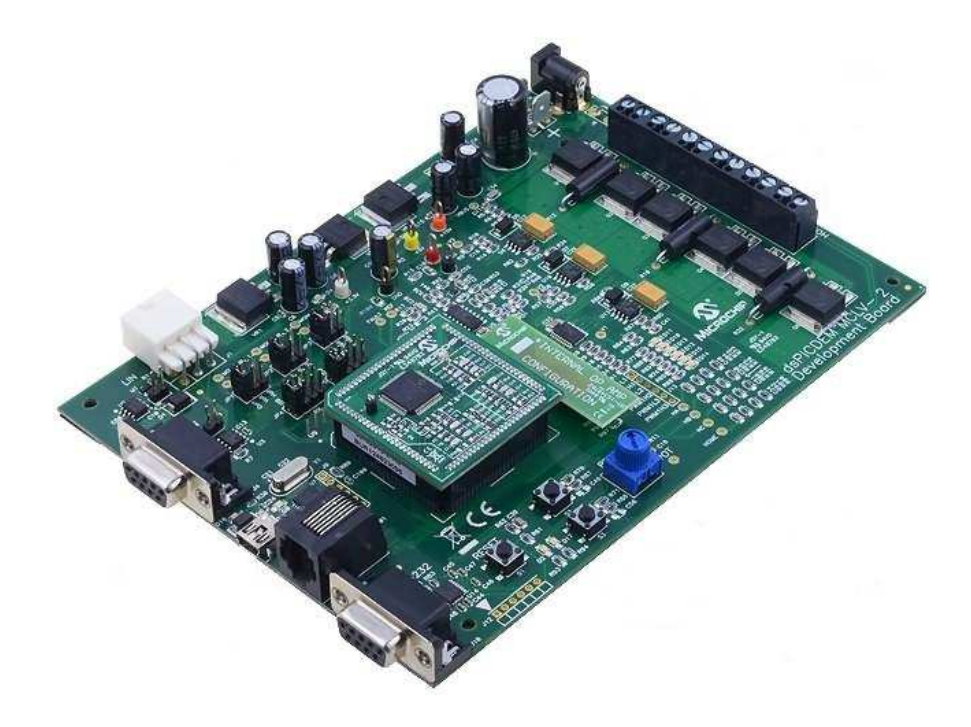

fornis
e una tensione ontinua a 48 V.

Figura 6.1: S
heda dsPICDEM MCLV-2.

#### 6.2 Programmazione tramite Simulink e Mplab 6.2

Esistono diversi metodi per programmare la s
heda dsPICDEM MCLV-2: s
rivere un software in linguaggio C contenente tutte le indicazioni necessarie al suc funzionamento oppure onvertire uno s
hema realizzato on Simulink in un modello compatibile con la scheda. In entrambi i casi il programma finale viene s
ritto nella memoria della s
heda utilizzando l'appli
ativo Mplab.

É stata utilizzata proprio la se
onda opzione durante l'attività sperimentale infatti Simulink possiede un comando apposito per effettuare la conversione di un suo modello in un uno compatibile con il linguaggio delle schede Microchip. Per far ciò è stato necessario aggiungere dei blocchi che inizializzassero la scheda, ioè denissero lo stato delle sue porte (ingressi e us
ite) e inserire il modello di nodo di rete in modo tale he, leggendo il valore degli ingressi, aggiornasse le

uscite in accordo con le sue funzioni di trasferimento (fig. 6.4).

A questo punto è possibile effettuare la conversione dello schema Simulink, viene generato un odi
e he, una volta esportato in ambiente Mplab, può essere caricato nella memoria della scheda che lavorerà in accordo con esso.

### 6.3 Verifica del tempo di ciclo

Lo scopo di questa attività sperimentale era di assicurarsi che la scheda riuscisse a gestire, in tempi ompatibili on le dinami
he di un emulatore di rete, il modello del nodo di rete elettri
a. Data la presenza di funzioni di trasferimento di ordine elevato he ri
hiedono di essere integrate, vi era il ris
hio he il tempo ri
hiesto per effettuare tutti i calcoli fosse troppo elevato e quindi che la scheda non fosse adeguata per questo ompito.

La scheda dsPICDEM MCLV-2 possiede un led che si accende e si spegne una volta ogni ciclo, quindi il tempo trascorso tra due successive accensioni corrisponde al tempo necessario ad effettuare tutti i calcoli.

Utilizzando un oscilloscopio è stato possibile misurare, quindi, il tempo di ciclo he è risultato pari a 400 mi
rose
ondi.

A questo punto, per verificare che il modello di nodo di rete rimanga valido an
he on questo tempo di integrazione, viene ripetuta la prima simulazione effettuata nel apitolo 4.

Come si può vedere in figura 6.2 la tensione calcolata dal modello è identica, a parte la quantizzazione visibile in figura 6.3, a quella di figura 4.20, ciò significa he il modello da an
ora risultati orretti an
he on un tempo di integrazione di 400 mi
rose
ondi e quindi la s
heda dsPICDEM MCLV-2 può essere utilizzata per la realizzazione di un emulatore di rete elettri
a.

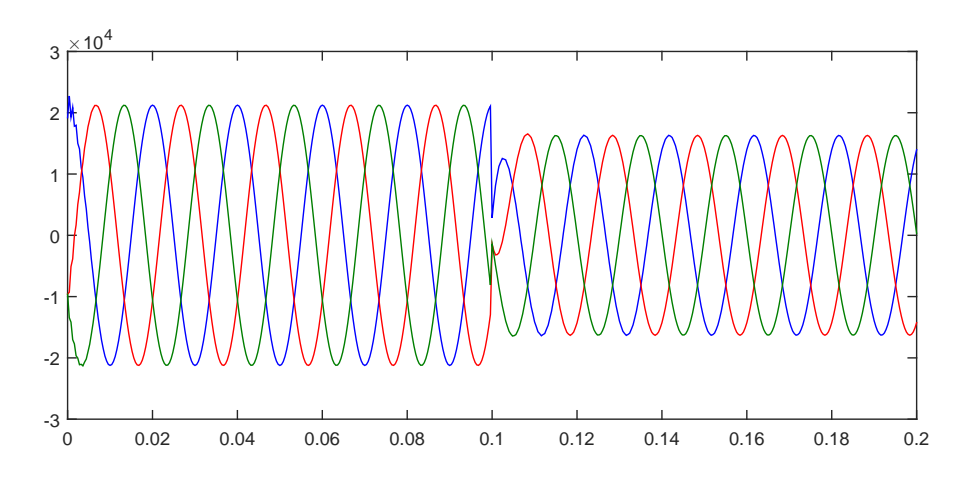

Figura 6.2: Tensione modello nodo di rete elettri
a.

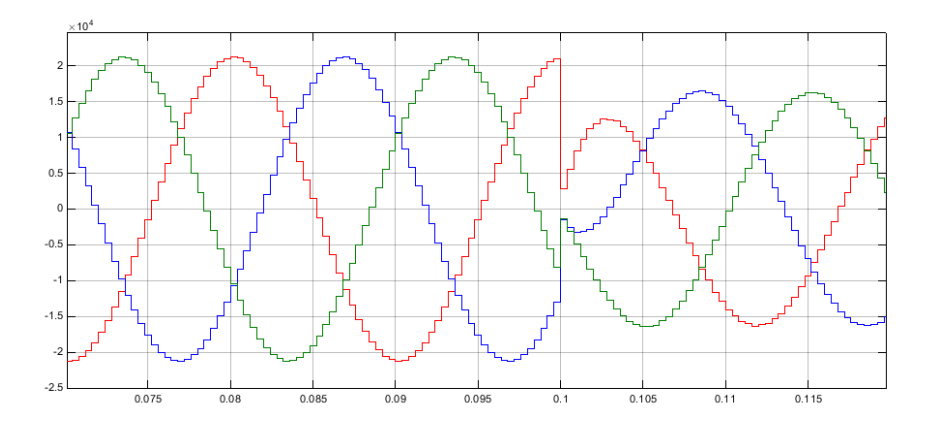

Figura 6.3: Quantizzazione della tensione data dal tempo di integrazione di 400  $\mu$ s.

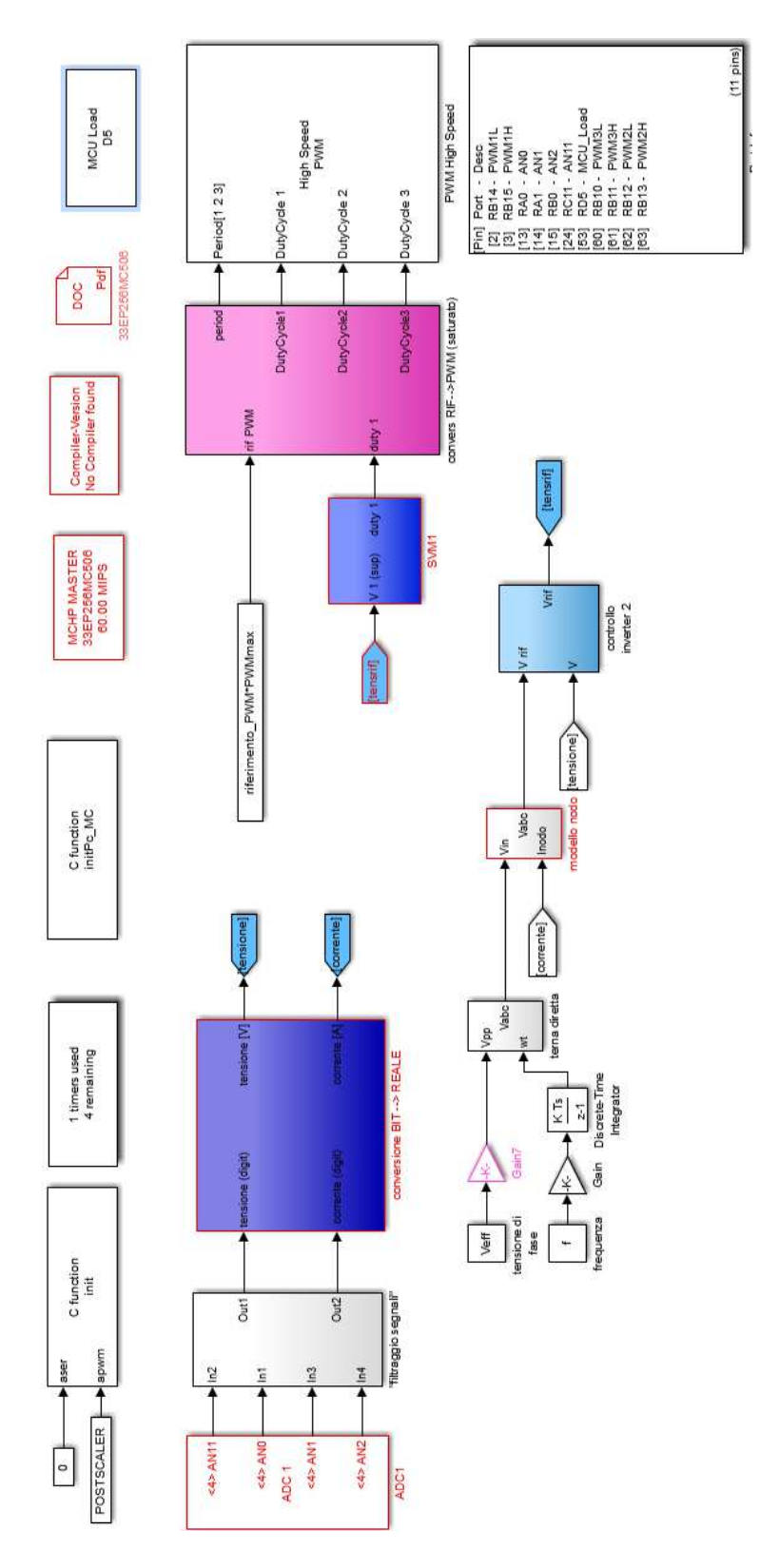

Figura 6.4: Programmazione s
heda dsPICDEM MCLV-2 on Simulink.

# Capitolo 7

## **Conclusioni**

In questa tesi è stata presentata l'analisi di un emulatore di rete pensato per la realizzazione di test in laboratorio volti allo studio di impianti di generazione da fonte rinnovabile.

Si è analizzato l'impatto di questi impianti sul sistema elettri
o nazionale, quali siano gli standard di qualità della tensione di rete imposti dalle norme ed è stato proposto un metodo, per la riduzione in scala di una rete elettrica, che consenta di realizzare modelli on le stesse dinami
he del sistema reale ompatibili on le disponibilità di un laboratorio.

L'argomento prin
ipale, trattato in questo lavoro, è lo studio di un modello matemati
o in grado di repli
are le dinami
he di un nodo di rete elettri
a, in funzione della potenza erogata, e potesse an
he emulare dei guasti.

Sono poi state effettuate simulazioni che hanno confermato la bontà del modello proposto ponendolo in paragone on altri modelli già preesistenti ma meno versatili.

É stata ondotta un'analisi del metodo di ontrollo di un onvertitore elettroni
o che generasse le forme d'onda volute ed è stato dimostrato come la configurazione on un uni
o inverter fosse la migliore per la realizzazione di un emulatore di rete elettri
a.

Infine è stata presentata una scheda che potesse essere utilizzata per realizzare un emulatore di rete e si è verificata la sua idoneità al compito valutandone il temo di ciclo.

L'emulatore di rete proposto in questa tesi, una volta realizzato, permetterà

di studiare in modo accurato impianti di generazione da fonte rinnovabile permettendo di migliorarne le prestazioni e poter farne progredire lo sviluppo futuro.

# Appendi
e A

## Trasformata di Lapla
e

Sia data una funzione complessa f della variabile reale t definita per  $t \geq 0$ ; sia poi  $s = \sigma - j\omega$  una variabile complessa con parte reale  $\sigma$  e coefficiente dell'unità immaginaria  $j$  pari a  $\omega$ . Se la funzione

$$
F(s) = \int_0^{+\infty} f(t)e^{-st} dt;
$$
\n(A.1)

esiste almeno per un valore di  $s$ , essa si dice trasformata di Laplace di  $f(t)$ . Di solito si indica la trasformata di Laplace con la stessa lettera, però maiuscola, che indica la funzione del tempo trasformanda e si scrive  $F(s) = \mathcal{L}[f(t)]$  e  $f(t) = \mathcal{L}^{-1}[F(s)].$ 

Di particolare importanza sono le *trasformate razionali*, cioè quelle in cui:

$$
F(s) = \frac{N(s)}{D(s)};
$$
\n(A.2)

con  $N(s)$  e  $D(s)$  polinomi primi tra loro. Le radici dell'equazione  $N(s) = 0$  si dicono zeri e quelle di  $D(s) = 0$  si dicono poli; nell'insieme poli e zeri sono definiti singolarità.

La trasformata inversa o *antitrasformata* è definita come:

$$
f(t) = \frac{1}{2\pi j} \int_{\sigma - j\infty}^{\sigma + j\infty} F(s)e^{st} ds;
$$
 (A.3)

e permette di ri
avare l'equazione trasformanda a partire dalla sua trasformata di Lapla
e.

#### funzione di trasferimento  $A.1$

Si consideri un sistema con *n* variabili di stato, m variabili di ingresso e p variabili di uscita:

$$
\dot{x} = Ax(t) + Bu(t); \tag{A.4}
$$

$$
y = Cx(t) + Du(t); \tag{A.5}
$$

e si indichino con  $U(s)$ ,  $X(s)$  e  $Y(s)$ , funzioni della variabile complessa s, le trasformate di Laplace di  $u(t)$ ,  $x(t)$  e  $y(t)$ . Applicando la trasformata di Laplace ad ambo i membri delle equazioni A.4 e A.5 si ottiene:

$$
sX(s) - x(0) = AX(s) + BU(s);
$$
 (A.6)

$$
Y(s) = CX(s) + DU(s); \tag{A.7}
$$

da cui risulta:

$$
X(s) = (sI - A)^{-1}BU(s) + (sI - A)^{-1}x(0);
$$
\n(A.8)

$$
Y(s) = (C(sI - A)^{-1}B + D)U(s) + C(sI - A)^{-1}x(0);
$$
 (A.9)

Le equazioni A.8 e A.9 forniscono le trasformate di Laplace dei movimenti dello stato e dell'uscita.

La matrice  $p \times m$ :

$$
G(s) = C(sI - A)^{-1}B + D;
$$
 (A.10)

he appare nella formula A.9 prende il nome di funzione di trasferimento e, moltiplicata a destra per la trasformata di Laplace dell'ingresso  $u$ , fornisce la trasformata di Laplace dell'uscita y corrispondente a stato iniziale nullo, cioè dell'uscita forzata.

per ondizioni iniziali nulle il sistema A.4, A.5 può quindi essere des
ritto on la rappresentazione ingresso-uscita:

$$
Y(s) = G(s)U(s); \tag{A.11}
$$

Nota la funzione di trasferimento  $G(s)$  di un sistema e nota la trasformata di Laplace  $U(s)$  dell'ingresso, è possibile calcolare, mediante antitrasformazione della A.11, il movimento forzato  $y_f$  dell'uscita che coincide con il movimento y nell'ipotesi di stato iniziale nullo.

La funzione di trasferimento è quindi una rappresentazione esterna del sistema, in ontrasto on la rappresentazione interna espressa dalle variabili di stato A.4,A.5.

| f(t)                                        | F(s)                                                                                       |
|---------------------------------------------|--------------------------------------------------------------------------------------------|
| imp(t)                                      | $\mathbf{1}$                                                                               |
| sca(t)                                      |                                                                                            |
| ram(t)                                      | $\frac{1}{s_1^2}$                                                                          |
| $e^{\alpha t}$                              | $s - \alpha$                                                                               |
| $t \cdot e^{\alpha t}$                      |                                                                                            |
| $sin(\omega t)$                             | $\frac{(s-\alpha)^2}{s^2+\omega^2}$                                                        |
| $cos(\omega t)$                             | $\overline{s^2+\omega^2}$                                                                  |
| $t \cdot \sin(\omega t)$                    | $\frac{(s^2+\omega^2)^2}{s^2-\omega^2}$                                                    |
| $t \cdot cos(\omega t)$                     | $\sqrt{(s^2 + \omega^2)^2}$                                                                |
| $e^{\alpha t} \cdot \sin(\omega t)$         | $(s-\sigma)^2 + \omega^2$<br>$s-\sigma$                                                    |
| $e^{\alpha t} \cdot cos(\omega t)$          | $\sqrt{(s-\sigma)^2+\omega^2}$                                                             |
| $t \cdot e^{\alpha t} \cdot \sin(\omega t)$ | $2\omega(s-\sigma)$<br>$\frac{\overline{((s-\sigma)^2)+\omega^2})^2}{(s-\sigma)-\omega^2}$ |
| $t \cdot e^{\alpha t} \cdot cos(\omega t)$  | $((s-\sigma)^2)+\omega^2)^2$                                                               |

Tabella A.1: Segnali e orrispondenti trasformate di Lapla
e
# Appendi
e B

## Trasformata Zeta

Sia data una funzione complessa f della variabile intera k; sia poi  $z = \rho e^{j\theta} \in C$ una variabile complessa con modulo $\rho \geq 0$ e fase $\theta.$ Se la funzione

$$
F(z) = \sum_{k=0}^{+\infty} f(k) z^{-k};
$$
 (B.1)

esiste almeno per un valore di z, essa si dice trasformata Zeta di  $f(k)$ . Di solito si indica la trasformata Zeta con la stessa lettera, però maiuscola, che indica la funzione discreta trasformanda e si scrive  $F(z) = \mathcal{Z}[f(k)]$  e  $f(k)$  $\mathcal{Z}^{-1}[F(z)].$ 

Di particolare importanza sono le *trasformate razionali*, cioè quelle in cui:

$$
F(z) = \frac{N(z)}{D(z)};
$$
\n(B.2)

con  $N(z)$  e  $D(z)$  polinomi primi tra loro. Le radici dell'equazione  $N(z) = 0$ si dicono zeri e quelle di  $D(z) = 0$  si dicono poli; nell'insieme poli e zeri sono definiti singolarità.

La trasformata inversa o *antitrasformata* è definita come:

$$
f(k) = \frac{1}{2\pi j} \oint F(z) z^{k-1} dz;
$$
 (B.3)

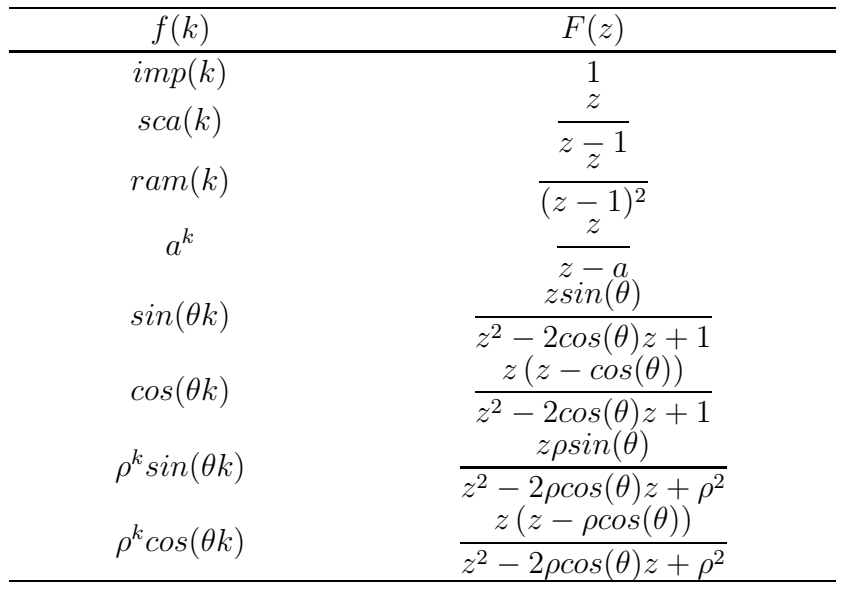

e permette di ri
avare l'equazione trasformanda a partire dalla sua trasformata Zeta.

Tabella B.1: Segnali e orrispondenti trasformate Zeta

## B.1 Relazione tra dominio s e dominio z

La relazione che lega un punto nel piano  $\sigma - j\omega$  ad il suo corrispondente nel piano di Gauss la si ottiene tramite la discretizzazione dell'operazione di derivazione c integrazione o integrazione trapezoidale.

Sia data una funzione generica e si supponga di volerne calcolare l'integrale tra due istanti di tempo  $t_0$  e  $t$ :

$$
y_a = \int_{t_0}^t y_a' dt + y_a(t_0); \tag{B.4}
$$

dove  $y_a$ rappresenta l'area sottesa dalla funzione fino all'istante t. Facendo un campionamento (di periodo Ts) della funzione l'area sottesa può essere approssimata on un trapezio e quindi l'operazione di integrazione(B.4)diventa:

$$
y(n) = \frac{[u(n) + u(n-1)]Ts}{2} + y(n-1);
$$
 (B.5)

e appli
ando le regole della trasformata Zeta all' espressione B.5 si ottiene:

$$
Y(z) = (1 + z^{-1})\frac{Ts}{2}U(z) + z^{-1}Y(z);
$$
 (B.6)

$$
(1 - z^{-1})Y(z) = (1 + z^{-1})\frac{T}{2}U(z);
$$
\n(B.7)

$$
\therefore
$$
  
\n
$$
H(Z) = \frac{Y(z)}{U(z)} = \frac{Ts}{2} \frac{1 + z^{-1}}{1 - z^{-1}}
$$
\n(B.8)

Visto che l'operazione di integrazione nel dominio di Laplace è pari a $\,\frac{1}{-}\,$  $\overline{s}$ <sup> $\overline{s}$ </sup>

$$
\frac{1}{s} = \frac{Ts}{2} \frac{1+z^{-1}}{1-z^{-1}}
$$
 (B.9)

$$
\therefore
$$
  

$$
s = \frac{2}{Ts} \frac{1 - z^{-1}}{1 + z^{-1}} = \frac{2}{Ts} \frac{z - 1}{z + 1}
$$
 (B.10)

É detta trasformazione bilineare o di Tustin e non è un'operazione biunivo
a in quanto ad ogni punto del piano  $\sigma - j\omega$  corrisponde uno e uno solo punto nel piano di Gauss ma, data la periodicità della trasformata Zeta, non è vero il contrario.

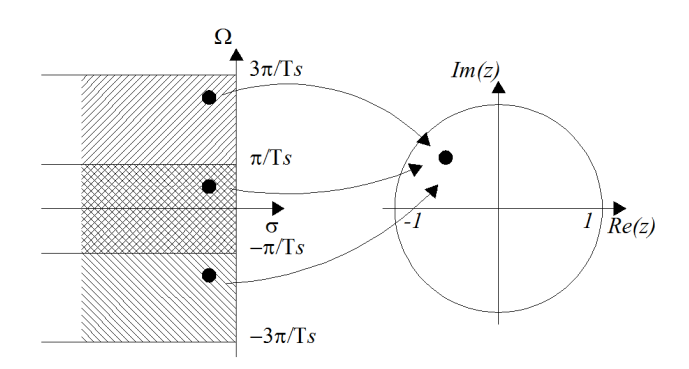

Figura B.1: Mappatura s-z.

# Appendi
e C

# Trasformata di Park

La trasformazione di Park si appli
a a terne di valori istantanei. Questa trasformazione, appli
ata ai sistemi trifase di tensioni e orrenti, risulta parti
olarmente conveniente e significativa per l'analisi sia del transitorio che del regime sinusoidale o deformato.

## C.1 Trasformata di Park su assi fissi

La trasformata di Park chiamata su assi fissi è una trasformazione lineare a coefficienti reali costanti. La matrice di trasformazione è:

$$
\mathbf{T_0} = \begin{bmatrix} \sqrt{\frac{2}{3}} & -\frac{1}{\sqrt{6}} & -\frac{1}{\sqrt{6}} \\ 0 & \frac{1}{\sqrt{2}} & -\frac{1}{\sqrt{2}} \\ \frac{1}{\sqrt{3}} & \frac{1}{\sqrt{3}} & \frac{1}{\sqrt{3}} \end{bmatrix} = \sqrt{\frac{2}{3}} \begin{bmatrix} 1 & -\frac{1}{2} & -\frac{1}{2} \\ 0 & \frac{\sqrt{3}}{2} & -\frac{\sqrt{3}}{2} \\ \frac{1}{\sqrt{2}} & \frac{1}{\sqrt{2}} & \frac{1}{\sqrt{2}} \end{bmatrix}
$$
(C.1)

Questa, applicata ad una terna di valori istantanei di fase  $v_a(t)$ ,  $v_b(t)$ ,  $v_c(t)$ , da origine ai tre componenti di Park: componenti sugli assi  $\alpha$ ,  $\beta$  e componente omopolare.

La relazione che lega il vettore delle componenti di fase a quello delle componenti di Park è definita come:

$$
\begin{bmatrix} v_{\alpha}(t) \\ v_{\beta}(t) \\ v_{0}(t) \end{bmatrix} = \mathbf{T_0} \begin{bmatrix} v_a(t) \\ v_b(t) \\ v_c(t) \end{bmatrix}
$$
 (C.2)

La C.1 è una matri
e ortogonale, l'inversa è uguale alla trasposta. La proprietà di ortogonalità impli
a he il modulo del determinante è unitario per
iò si ha an
he la onservazione dei prodotti interni. Ciò assi
ura l'invarianza delle potenze, energie e moduli dei vettori passando da un sistema di valori di fase al orrispondente su assi di Park.

$$
\mathbf{T}_{0}^{-1} = \mathbf{T}_{0}^{t} = \begin{bmatrix} \sqrt{\frac{2}{3}} & 0 & \frac{1}{\sqrt{3}} \\ -\frac{1}{\sqrt{6}} & \frac{1}{\sqrt{2}} & \frac{1}{\sqrt{3}} \\ -\frac{1}{\sqrt{6}} & -\frac{1}{\sqrt{2}} & \frac{1}{\sqrt{3}} \end{bmatrix} = \sqrt{\frac{2}{3}} \begin{bmatrix} 1 & 0 & \frac{1}{\sqrt{2}} \\ -\frac{1}{2} & \frac{\sqrt{3}}{2} & \frac{1}{\sqrt{2}} \\ -\frac{1}{2} & -\frac{\sqrt{3}}{2} & \frac{1}{\sqrt{2}} \end{bmatrix}
$$
(C.3)

Per l'ortogonalità della matrice la trasformazione inversa si ottiene applicando la trasposta  $T_0^t$  alle variabili di Park:

$$
\begin{bmatrix} v_a(t) \\ v_b(t) \\ v_c(t) \end{bmatrix} = \mathbf{T_0^t} \begin{bmatrix} v_\alpha(t) \\ v_\beta(t) \\ v_0(t) \end{bmatrix}
$$
 (C.4)

#### C.2 Vettore spaziale

Le componenti  $v_{\alpha}$  e  $v_{\beta}$  definiscono la variabile complessa Vettore spaziale o vettore di Park:

$$
\overline{v}(t) = v_{\alpha} + jv_{\beta};\tag{C.5}
$$

Introdu
endo il parametro:

$$
\overline{\alpha} = e^{j\frac{2}{3}\pi} = -\frac{1}{2} + j\frac{\sqrt{3}}{2}
$$
  
\n
$$
\overline{\alpha}^2 = \underline{\alpha} = e^{-j\frac{2}{3}\pi} = -\frac{1}{2} - j\frac{\sqrt{3}}{2};
$$
\n(C.6)

l'espressione del vettore spaziale può essere riscritta come:

$$
\overline{v}(t) = \sqrt{\frac{2}{3}}[v_a(t) + \overline{\alpha}v_b(t) + \overline{\alpha}^2v_c(t)];
$$
\n(C.7)

$$
v_0(t) = \frac{v_a(t) + v_b(t) + v_c(t)}{\sqrt{3}};
$$
 (C.8)

che in forma matriciale diventa:

$$
\overline{v}(t) = \sqrt{\frac{2}{3}} \begin{bmatrix} 1 & \overline{\alpha} & \overline{\alpha}^2 \end{bmatrix} \begin{bmatrix} v_a(t) \\ v_b(t) \\ v_c(t) \end{bmatrix}
$$
(C.9)

$$
\overline{v_0}(t) = \frac{1}{\sqrt{3}} \begin{bmatrix} 1 & 1 & 1 \end{bmatrix} \begin{bmatrix} v_a(t) \\ v_b(t) \\ v_c(t) \end{bmatrix}
$$
(C.10)

La variabile complessa  $\overline{v}$  vettore spaziale e lo scalare  $v_0$  componente omopolare identificano completamente il sistema trifase.

Le variabili di fase sono a loro volta esprimibili:

$$
v_a(t) = \sqrt{\frac{2}{3}} \operatorname{Re}(\overline{v}(t)) + \frac{v_0}{\sqrt{3}};
$$
  

$$
v_b(t) = \sqrt{\frac{2}{3}} \operatorname{Re}(\overline{\alpha}^2 \overline{v}(t)) + \frac{v_0}{\sqrt{3}};
$$
  

$$
v_c(t) = \sqrt{\frac{2}{3}} \operatorname{Re}(\overline{\alpha}\overline{v}(t)) + \frac{v_0}{\sqrt{3}};
$$
 (C.11)

#### C.3 Trasformata di Park su assi rotanti

La trasformata di Park (C.1), chiamata su assi fissi, è un caso particolare di una trasformata più generale, detta su assi rotanti. La matri
e della trasformata generale è la seguente:

$$
\mathbf{T}(\theta) = \sqrt{\frac{2}{3}} \begin{bmatrix} \cos(\theta) & \cos\left(\theta - \frac{2}{3}\pi\right) & \cos\left(\theta + \frac{2}{3}\pi\right) \\ -\sin(\theta) & -\sin\left(\theta - \frac{2}{3}\pi\right) & -\sin\left(\theta + \frac{2}{3}\pi\right) \\ \frac{1}{\sqrt{2}} & \frac{1}{\sqrt{2}} & \frac{1}{\sqrt{2}} \end{bmatrix}
$$
(C.12)

Questa, applicata ad una terna di valori istantanei di fase  $v_a(t)$ ,  $v_b(t)$ ,  $v_c(t)$ , da origine ai tre componenti di Park: componenti sugli assi d, q e componente omopolare.

$$
\begin{bmatrix} v_d(t) \\ v_q(t) \\ v_0(t) \end{bmatrix} = \mathbf{T}(\theta) \begin{bmatrix} v_a(t) \\ v_b(t) \\ v_c(t) \end{bmatrix}
$$
 (C.13)

e l'inversa:

$$
\begin{bmatrix} v_a(t) \\ v_b(t) \\ v_c(t) \end{bmatrix} = \mathbf{T}(\theta)^t \begin{bmatrix} v_d(t) \\ v_q(t) \\ v_0(t) \end{bmatrix}
$$
 (C.14)

Il parametro angolare  $\theta(t)$  è una generica funzione del tempo. Questi e la propria derivata temporale sono interpretabili rispettivamente come posizione e velocità angolare degli assi di riferimento di Park  $d \, e \, q$  rispetto ad un riferimento fisso definito dalla posizione  $\theta = 0$ ; nel caso particolare di assi fissi, posto  $\theta = 0$  la trasformazione si ridu
e alla C.1.

Analogamente al caso di assi fissi, le componenti  $v_d,\,v_q$  definiscono la variabile omplessa vettore spaziale su assi rotanti :

$$
\overline{v}(t) = v_d + jv_q; \tag{C.15}
$$

La C.12 può essere espressa dal prodotto della C.1 per la matrice di rotazione  $\mathbf{H}(\theta)$ :

$$
\mathbf{T}(\theta) = \mathbf{H}(\theta)\mathbf{T_0};\tag{C.16}
$$

$$
\mathbf{H}(\theta) = \mathbf{T}(\theta)\mathbf{T_0}^t = \begin{bmatrix} \cos(\theta) & \sin(\theta) & 0\\ -\sin(\theta) & \cos(\theta) & 0\\ 0 & 0 & 1 \end{bmatrix}
$$
(C.17)

La trasformazione  $H(\theta)$  ruota le componenti d e q dell'angolo  $\theta$ , mentre lascia inalterata la omponente omopolare.

La  $H(\theta)$  si applica a una terna di variabili trasformate con Park su assi fissi ottenendo la orrispondente terna su assi rotanti. Componendo poi i termini d e  $q$  nel vettore spaziale si riconosce che la sottomatrice:

$$
\begin{bmatrix} cos(\theta) & sen(\theta) \\ -sen(\theta) & cos(\theta) \end{bmatrix}
$$

equivale al termine di rotazione nel campo complesso  $e^{-j\theta}$ .

Vale pertanto il seguente risultato notevole. Considerato un vettore di Park  $\overline{v}^0$  relativo ad assi fissi ( $\theta=0)$ , lo stesso riferito ad assi rotanti definiti da un angolo  $\theta(t)$  generico risulta:

$$
\overline{v}(t) = \overline{v}^0(t)e^{-j\theta(t)};
$$
\n(C.18)

$$
\overline{v}^{0}(t) = \overline{v}(t)e^{j\theta(t)};
$$
\n(C.19)

mentre la omponente omopolare rimane inalterata attraverso il ambiamento di assi.

La trasformazione su assi rotanti consente grandi semplificazioni nella struttura delle equazioni. Si consideri una terna sinusoidale simmetrica di sequenza diretta su assi fissi  $\overline{v}^0 = \overline{V} e^{j \omega t}$ . Applicata la ?? si ottiene:

$$
\overline{v} = \overline{V}e^{j(\omega t - \theta)}:
$$
\n(C.20)

 $\overline{v}(t) = \overline{V}$ ; (C.21)

se si assume ora  $\theta = \omega t$  (assi rotanti alla pulsazione  $\omega$ ), il vettore spaziale risulta ostante e pari al fasore si sequenza diretta:

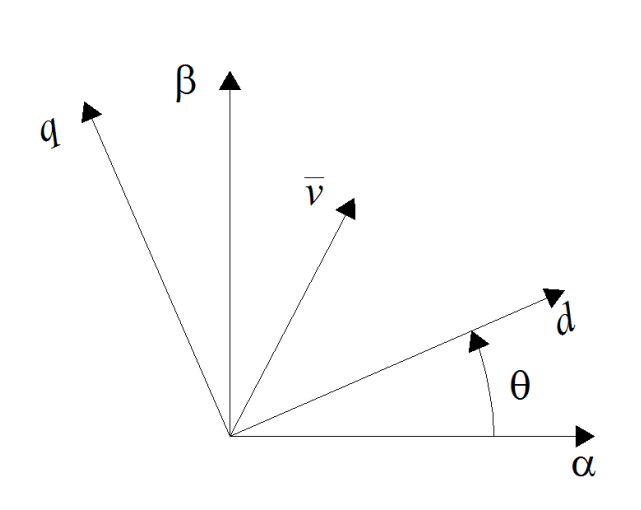

Figura C.1: Assi rotanti di Park.

# Bibliografia

- [1] Terna per SISTAN, "Dati Statistici sull'Energia Elettrica in Italia. aggiornamento 2013".
- [2] Gestore dei Servizi Energetici Divisione Gestione e Coordinamento Generale Unità Studi e Statistiche, "Rapporto Statistico Energia da fonti rinnovabili, anno 2013", marzo 2015.
- [3] "Promozione dell'uso dell'energia da fonti rinnovabili", Direttiva  $2009/28/\text{CE}$ del Parlamento europeo e del Consiglio, del 23 aprile 2009, sulla promozione dell'uso dell'energia da fonti rinnovabili, recante modifica e successiva abrogazione delle direttive  $2001/77/CE$  e  $2003/30/CE$  (Testo rilevante ai fini del SEE).
- [4] Comitato Elettrotecnico Italiano "Norma CEI 50160-Caratteristiche della tensione fornita dalle reti pubbliche di distribuzione dell'energia elettrica". 01/2011.
- [5] C. Yanbo, R. Jingding, L. Kun "Construction of Multi-Energy Micro-grid Laboratory" Power Electronics Systems and Applications (PESA), 2011 4th International Conferen
e, Publi
ation Year: 2011 , Page(s): 1-5.
- [6] A.P. S. Meliopoulos, G. J. Cokkinides, S. Mohagheghi, Q. B. Dam, R. H. Alaileh, G. K. Stefopoulos, "A Laboratory Setup of a Power System Scaled Model for Testing and Validation of EMS Applications" in PowerTech, 2009 IEEE Bucharest Publication Year: 2009, Page(s): 1 - 8 IEEE conference publi
ation.
- [7] O. A. Mohammed, M. A. Nayeem, and A. K. Kaviani, A Laboratory Based Microgrid and Distributed Generation Infrastructure for Studying Connec-

tivity Issues to Operational Power Systems" in Power and Energy Society General Meeting, 2010 IEEE, Publi
ation Year: 2010 , Page(s): 1 - 6 .

- [8] S. Lu, L. Wang, T. Lo and A. V. Prokhorov, "Integration of Wind-Power and Wave-Power Generation Systems Using a DC Micro Grid"in Industry Applications Society Annual Meeting, 2014 IEEE, Publication Year: 2014, Page(s):  $1 - 8$ .
- [9] C. Nwankpa, K. Miu, D. Niebur, X. Yang and S. P. Carullo, "Power Transmission and Distribution System Laboratories at Drexel University" in Power Engineering Society General, Meeting, 2005 IEEE, Publication Year: 2005 , Page(s): 1198 - 1205 Vol. 2.
- [10] R. S. Whitehouse, C. D. M. Oates, J. Maneiro, N. M. MacLeod, "A New Simulator Laboratory For Resear
h And Development Of VSC HVDC Topologies And Control Algorithms" in AC and DC Power Transmission, 2010. ACDC. 9th IET International Conferen
e, Publi
ation Year: 2010, Page(s): 1 - 5.
- [11] X. Wang, J. Qi, Y. Hou, Y. Wang, W. Xu, D. Wang, Z. Jiao, "Studies on Fault Analysis and Protection Configuration Schemes in an Isolated Microgrid" in PES General Meeting | Conference and Exposition, 2014 IEEE, Publication Year: 2014, Page(s): 1 - 5.
- [12] X. Chen and Jian Sun, "Characerization of Inverter-Grid Interactions using a Hardware-in-the-Loop System Test-Bed" in Power Electronics and EC-CE Asia (ICPE and ECCE), 2011 IEEE 8th International Conferen
e, Publi
ation Year: 2011 , Page(s): 2180 - 2187
- [13] R. Lohde, F. W. Fuchs, "Laboratory Type PWM Grid Emulator for Generating Disturbed Voltages fo Testing Grid Connected Devices" in Power Electronics and Applications, 2009. EPE '09. 13th European Conference on Publi
ation Year: 2009 , Page(s): 1 - 9
- [14] A. S. Vijay, S. Doolla and M. C. Chandorkar, "Voltage Sag Emulation using Power Electronic Converters" in Industrial Electronics Society, IECON 2013 - 39th Annual Conference of the IEEE, Publication Year: 2013, Page(s): 1410 - 1415
- [15] L. Yang, Y. Ma, J. Wang, J. Wang, X. Zhang, L. M. Tolbert, F. Wang, and K. Tomsovic, "Development of Converter Based Reconfigurable Power Grid Emulator " in Energy Conversion Congress and Exposition (ECCE), 2014 IEEE, Publi
ation Year: 2014 , Page(s): 3990 - 3997
- [16] J. Wang, Y. Ma, L. Yang, L. M. Tolbert, F. Wang, "Power Converter-based Three-phase Induction Motor Load Emulator " in Applied Power Electroni
s Conferen
e and Exposition (APEC) 2013 Twenty-Eighth Annual IEEE, Publi
ation Year: 2013 , Page(s): 3270 - 327
- $[17]$  L. Yang, X. Zhang, Y. Ma, J. Wang, L. Hang, K. Lin, L. M. Tolbert, F. Wang, K. Tomsovic, "Stability Analysis of Inverter Based Generator Emulator in Test-Bed for Power Systems " in Energy Conversion Congress and Exposition (ECCE), 2013 IEEE, Publication Year: 2013, Page(s): 5410 -5417
- [18] J. Wang, L. Yang, Y. Ma, J. Wang, L. M. Tolbert, F. Wang, K. Tomsovic , "Static and Dynamic Power System Load Emulation in Converter-based Reconfigurable Power Grid Emulator" in Energy Conversion Congress and Exposition (ECCE), 2014 IEEE Publication Year: 2014, Page(s): 4008 -4015
- [19] Y. Ma, L. Yang, J. Wang, X. Shi, F. Wang, L. M. Tolbert, "Circulating Current Control and Redu
tion in a Paralleled Converter Test-bed System
- [20] Y. Ma, L. Yang, J. Wang, F. Wang, L. M. Tolbert, "Emulating Full-Converter Wind Turbine by a Single Converter in a Multiple Converter Based Emulation System" in Energy Conversion Congress and Exposition (ECCE), 2013 IEEE, Publi
ation Year: 2013 , Page(s): 5426 - 5432
- $[21]$  W. Cao, Y. Ma, J. Wang, L. Yang, J. Wang, F. Wang and L. M. Tolbert , Two-Stage PV Inverter System Emulator in Converter Based Power Grid Emulation System" in Energy Conversion Congress and Exposition (ECCE), 2013 IEEE, Publi
ation Year: 2013 , Page(s): 4518 - 4525
- [22] J. Wang, Y. Ma, L. Yang, L. M. Tolbert, F. Wang, "Power Converter-based Three-phase Induction Motor Load Emulator " in Applied Power Electro-

ni
s Conferen
e and Exposition (APEC), 2013 Twenty-Eighth Annual IEEE, Publi
ation Year: 2013 , Page(s): 3270 - 3274

- [23] L. Yang, X. Zhang, Y. Ma, J. Wang, L. Hang, K. Lin, L. Tolbert, F. Wang, and K. Tomsovic, "Hardware implementation and control design of generator emulator in multi-converter system," IEEE Applied Power Electronics Conference and Exposition (APEC), Mar. 2013, pp. 2316–2323.
- [24] C.M.Arturi, Elettromagnetismo applicato e metodi di calcolo", Progetto Leonardo Es
ulapio Bologna 2012.
- [25] P. Bolzern, R. Scattolini, N. Schiavoni, Fondamenti di controlli automatici", M
Graw-Hill 2008.
- [26] A. Julean, "Active damping of LCL filter resonance in grid connected applications" PED10-1035 - Spring Semester, 2009
- [27] G. Superti Furga, "Modellistica dei sistemi elettromeccanici"- Marzo 2005.